## **ASISTENCIA EN CONSULTORIA ESTRUCTURAL: DISEÑO, VULNERABILIDAD, PATOLOGÍA, CANTIDADES DE OBRA Y PRESUPUESTOS PARA LA FIRMA "GRUPO ESPECIALISTA EN DISEÑO, CONSULTORÍA Y CONSTRUCCIÓN" (GRUPO DCC. SAS)**

HÉCTOR ANDRÉS COLLAZOS ROJAS

UNIVERSIDAD DE NARIÑO FACULTAD DE INGENIERIA PROGRAMA DE INGENIERIA CIVIL SAN JUAN DE PASTO 2017

### **ASISTENCIA EN CONSULTORIA ESTRUCTURAL: DISEÑO, VULNERABILIDAD, PATOLOGÍA, CANTIDADES DE OBRA Y PRESUPUESTOS PARA LA FIRMA "GRUPO ESPECIALISTA EN DISEÑO, CONSULTORÍA Y CONSTRUCCIÓN" (GRUPO DCC. SAS)**

## HÉCTOR ANDRÉS COLLAZOS ROJAS

Trabajo de Grado presentado como requisito parcial para optar al título de Ingeniero Civil.

> ASESOR ING. ESP. WILLIAM CASTILLO VALENCIA Profesor titular de la Universidad de Nariño Especialista en Estructuras

> **COASESOR** ING. ESP. IVAN CASTILLO VALENCIA Representante Legal GRUPO DCC Especialista en patología de la construcción

UNIVERSIDAD DE NARIÑO FACULTAD DE INGENIERIA PROGRAMA DE INGENIERIA CIVIL SAN JUAN DE PASTO 2017

## **NOTA DE RESPONSABILIDAD**

*"Las ideas y conclusiones aportadas en este trabajo son de exclusiva responsabilidad del autor"* (Artículo 1° del acuerdo 324 de octubre 11 de 1966, emanado del Honorable Consejo Directivo de la Universidad de Nariño).

"*La Universidad de Nariño no se hace responsable de las opiniones o resultados obtenidos en el presente trabajo y para su publicación priman las normas sobre el derecho de autor"* (Artículo 13, Acuerdo No. 005 de 2010 emanado del Honorable Consejo)

NOTA DE ACEPTACIÓN

**JURADO** 

**JURADO** 

San Juan de Pasto, Agosto 31 de 2017

## AGRADECIMIENTOS

El autor del presente trabajo expresa sus agradecimientos a:

Todos los integrantes del GRUPO DCC INGENIERIA SAS; de manera especial a los ingenieros, por su permanente guía, apoyo y colaboración.

A mis compañeros de estudios, quienes colaboraron, generosamente, en la realización de este informe.

# DEDICADO A:

Mi familia, una escuela de valores.

A todas las personas que contribuyeron con su motivación constante para la realización de este trabajo.

#### **RESUMEN**

El departamento de Nariño, en los últimos años, tanto su capital como los municipios, ha enfrentado un crecimiento en la construcción de obras civiles de diferente carácter, las cuales van desde pequeñas viviendas unifamiliares hasta llegar a la construcción de enormes edificios de 18 pisos o grandes centros comerciales.

En el presente trabajo, el autor fue seleccionado por el GRUPO DCC INGENIERIA, para participar en la planeación, diseño y cálculo de presupuestos de los diferentes proyectos que fueron radicados en esa empresa, bajo la dirección del Ingeniero Iván Castillo, representante del GRUPO DCC, en calidad de coasesor.

En el desarrollo de las actividades se trataron temas de diseño para estructuras en concreto y acero, así como vulnerabilidad de edificaciones antiguas que, por ser bienes inmuebles de protección patrimonial de carácter nacional, deben ser conservadas. Todo lo nombrado anteriormente se realizó cumpliendo la legislación vigente en Colombia sobre estos temas.

Las actividades ejecutadas en el presente trabajo se realizaron contando con el apoyo y supervisión del asesor y del co-asesor, de tal forma que el período de formación académica sirva en el futuro como experiencia práctica para el desempeño profesional. El estudiante hizo esta colaboración como requisito para optar al título de ingeniero civil.

## **ABSTRACT**

The department of Nariño, in recent years, both its capital and the municipalities, has faced a growth in the construction of civil works of different character, ranging from small single-family houses to the construction of huge buildings of 18 floors or Large shopping centers.

In this paper, the author was selected by the company DCC INGENIERIA GROUP to participate in the planning, design and calculation of budgets of the different projects that were established in that Company, under direction of enginner Iván Castillo Valencia, legal representative of DCC GROUP, as co-assessor

In the development of the activities, design topics were dealt with in concrete and steel structures, as well as the vulnerability of old buildings that, because of historical importance, can not be demolished. All of the above was carried out in compliance with current legislation in Colombia on these issues

The activities carried out by the author were carried out with the support and supervision of the adviser; So that the period of academic training serves as practical experience in the future for professional performance. The student made this collaboration as a requirement to qualify for the degree of civil engineer.

## **CONTENIDO**

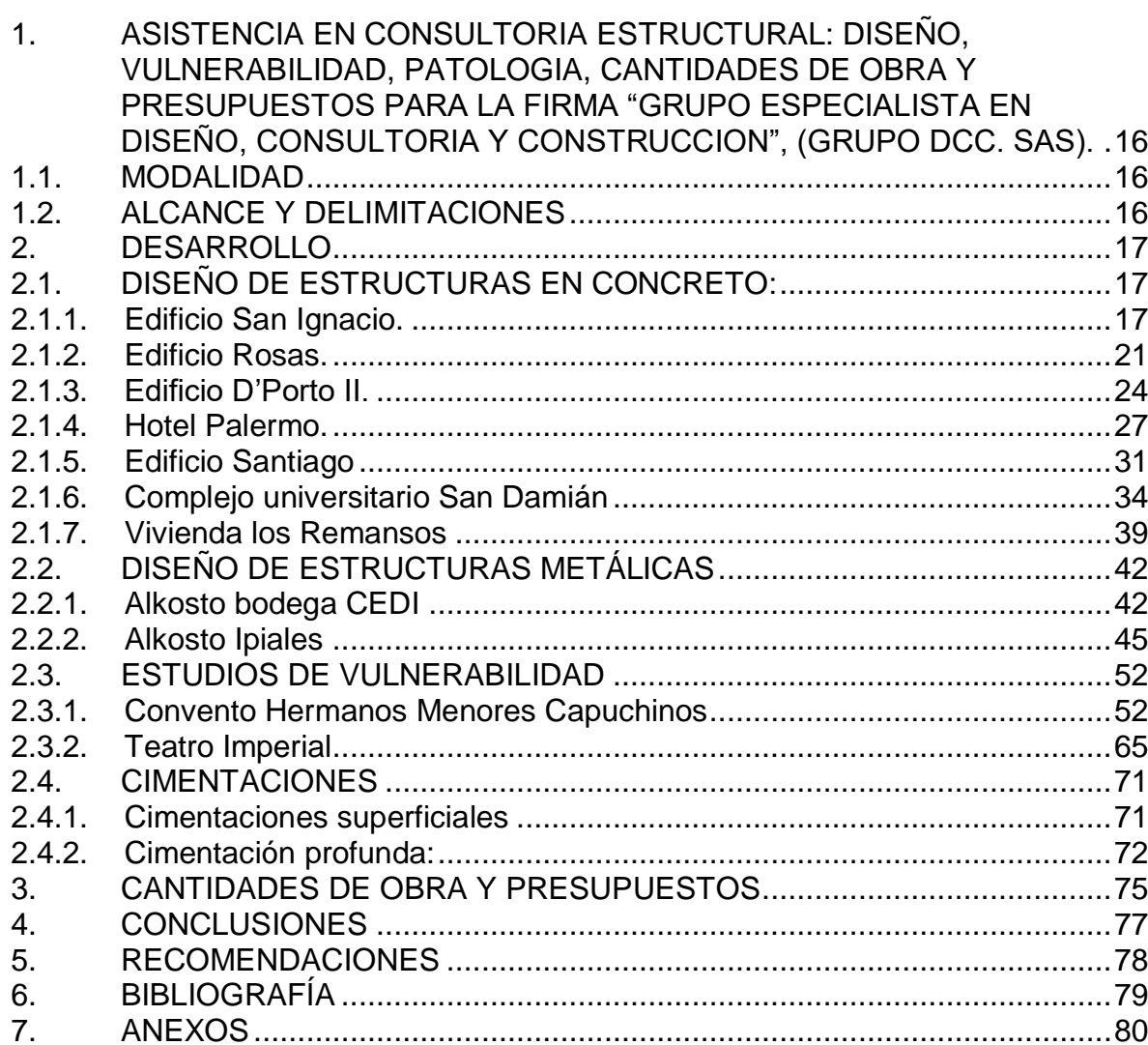

# **LISTA DE TABLAS**

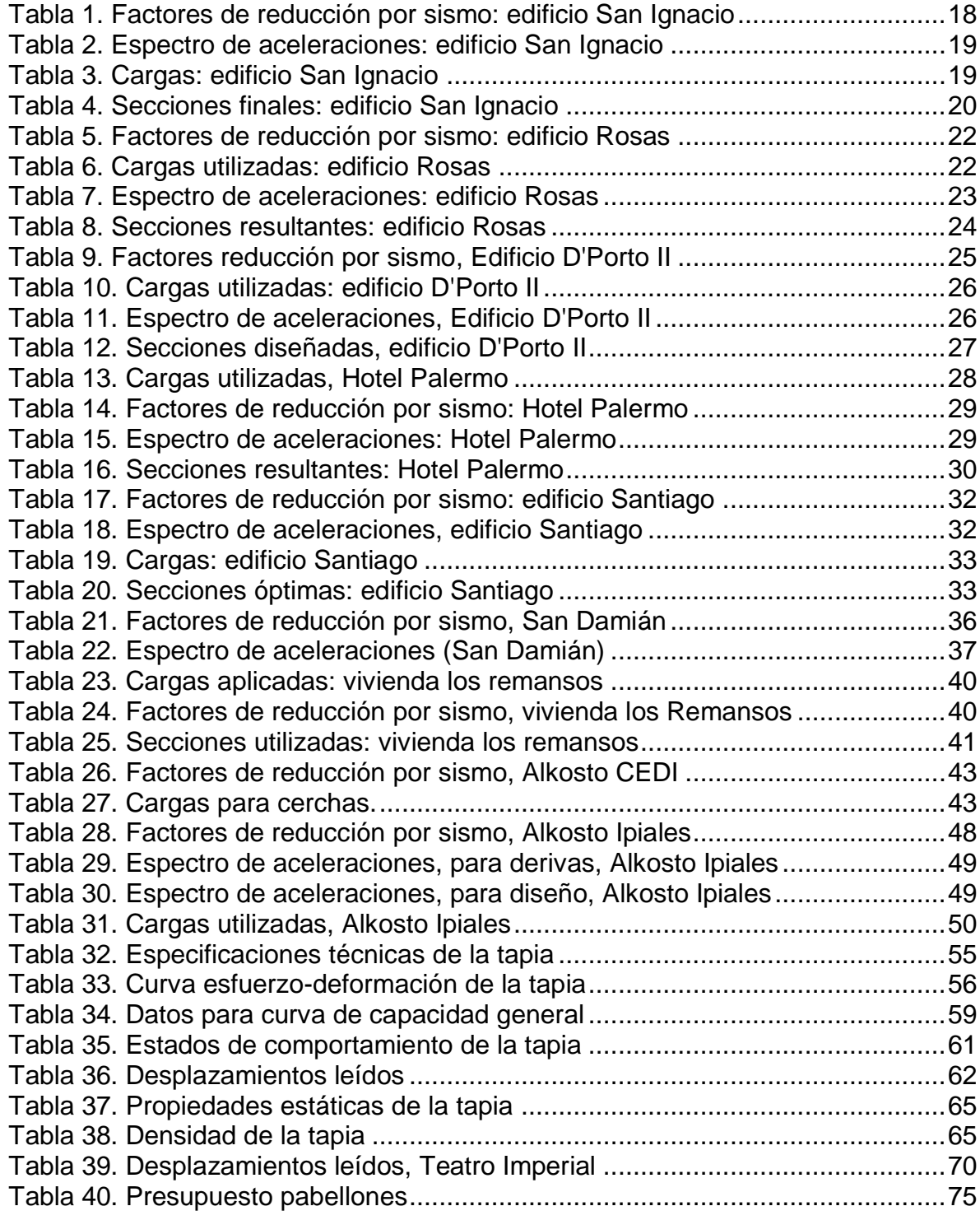

## **LISTA DE FIGURAS**

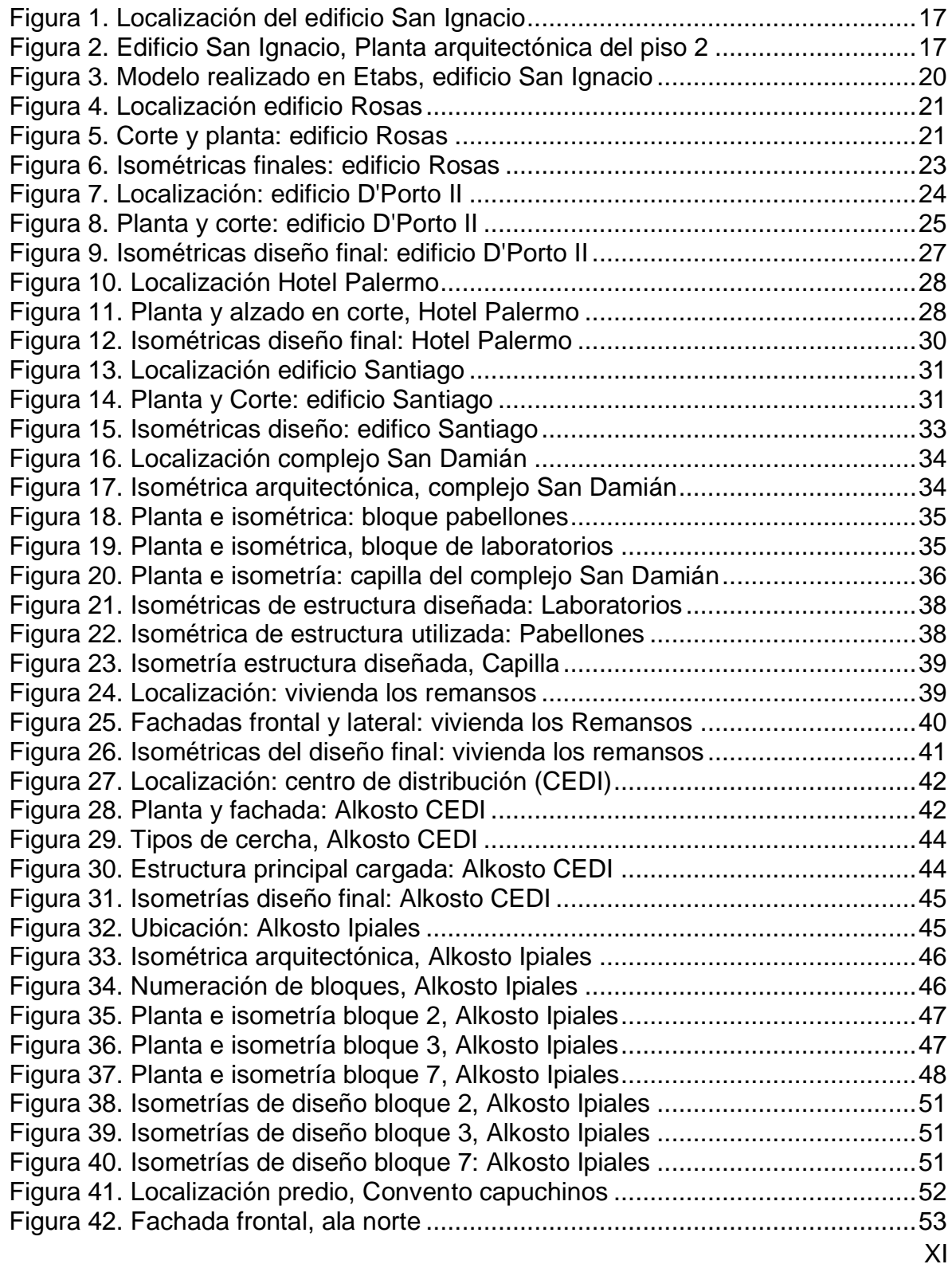

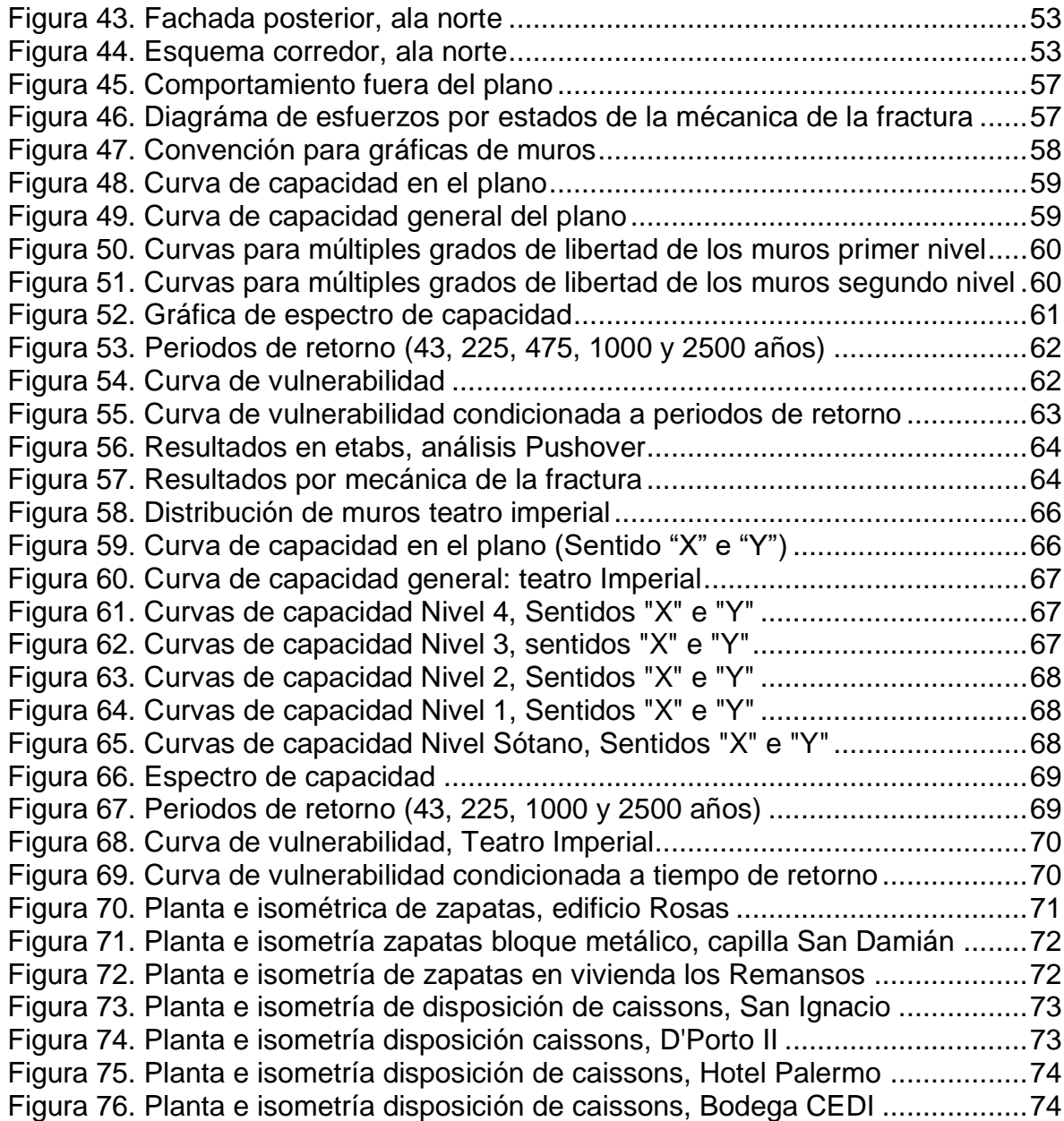

#### **INTRODUCCION**

El diseño y construcción de edificaciones en la ciudad de Pasto, y en otros municipios del departamento de Nariño, ha estado en continuo crecimiento, lo cual hace que, cada vez más, se necesiten profesionales que puedan desarrollarlos de forma correcta y, sobre todo, teniendo en cuenta la ética profesional; es por esto que la Universidad de Nariño se ha enfocado en el desarrollo intelectual del estudiante mediante la apropiación de conocimientos que contribuyan a la formación integral de profesionales capaces de liderar procesos de cambio sostenibles conforme a las exigencias de la sociedad.

La mayoría de entidades, tanto públicas como privadas, requieren profesionales capacitados para el cálculo de estructuras. Por esta razón acuden a la contratación de ingenieros civiles expertos en el tema. Es en esta etapa en la que el pasante, por medio de la empresa "*DCC Ingeniería" ,*realiza el trabajo de grado en modalidad pasantía sirviendo de apoyo en el cálculo de estructuras convencionales y no convencionales, así como en el desarrollo de estudios de vulnerabilidad y obtención de presupuestos.

Para el desarrollo del trabajo de grado se aplicaron las metodologías de diseño basadas en la Norma Sismo Resistente (NSR-10), American Institute of Steel Construction (AISC 360-10), ISCARSAH (International Scientific Committee on the Analysis and Restoration of Structures of Architectural Heritage), así como las investigaciones de diferentes autores. Además, se utilizaron diferentes programas de computaciones especializadas en diseño y chequeo de estructuras, tales como Etabs 2015, DCCAD 2010, DLNET, CHANUL, DIACAD, SAGUT, licenciados por la empresa GRUPO DCC.

## **OBJETIVOS**

Se han establecido los siguientes:

### **Objetivo General:**

Prestar apoyo, en calidad de auxiliar, para la ejecución de diferentes proyectos asignados al "GRUPO ESPECIALISTA EN DISEÑO, CONSULTORIA Y CONSTRUCCION" (GRUPO DCC. SAS).

### **Objetivos Específicos:**

- a) Aplicar los conocimientos adquiridos en pregrado para elaborar el cálculo de las estructuras (concreto, acero, tierra).
- b) Calcular cantidades de obra para la realización de presupuestos.
- c) Asistir técnicamente en los proyectos de vulnerabilidad estructural.
- d) Fortalecer las cualidades académicas y personales, tanto en el campo del diseño de obras civiles como en el de la prevención y solución de los distintos problemas que puedan presentarse en las edificaciones existentes.

## **ACTIVIDADES**

Actividades desarrolladas:

- 1. *Diseño de estructuras en concreto.* Sistema aporticado, muros cortantes, till-up, contech, muros cortina, duales y combinados:
	- Edificio San Ignacio, carrera 34-A con calle 17 esquina, de la ciudad de Pasto.
	- Edificio Rosas, barrio oriental, Carrera 3 # 4-23, del municipio de Samaniego.
	- Bloques Pabellones, Laboratorios y Capilla del complejo universitario San Damián, sector Catambuco, Pasto.
	- Edificio D'Porto II, Carrera 40 con Calle 15 esquina del barrio San Juan de Dios, de la ciudad de Pasto.
	- Edificio Hotel Palermo.
	- Edificio Santiago.
	- Vivienda los Remansos, de la ciudad de Pasto.
	- Vivienda Ipiales
- 2. *Estudios de vulnerabilidad no convencional:* edificaciones en tierra, bienes inmuebles de protección patrimonial regulados por el ministerio de cultura y el consejo departamental de protección patrimonial:
	- Evaluación de estabilidad estructural del ala norte de estructura muraria en tapia, Convento hermanos menores capuchinos, de la ciudad de Pasto.
	- Asistencia en evaluación de estabilidad estructura muraria en tapia, Teatro Imperial, Pasto.
- 3. *Diseño de estructuras metálicas convencionales.* Sistemas de estructuras arriostradas, vector activo:
	- Bodega CEDI, perteneciente al grupo ALKOSTO Pasto, sede parque Bolívar.
	- Nuevo edificio del grupo ALKOSTO, sede Ipiales.
- 4. Obtención de cantidades de obra, presupuestos y memorias de cálculo.
- 5. Ejecutar tareas relacionadas o similares a las ya descritas de cada proyecto según el criterio del superior encargado.

## <span id="page-15-0"></span>**1. ASISTENCIA EN CONSULTORIA ESTRUCTURAL: DISEÑO, VULNERABILIDAD, PATOLOGIA, CANTIDADES DE OBRA Y PRESUPUESTOS PARA LA FIRMA "GRUPO ESPECIALISTA EN DISEÑO, CONSULTORIA Y CONSTRUCCION", (GRUPO DCC. SAS).**

#### <span id="page-15-1"></span>**1.1. MODALIDAD**

La modalidad bajo la cual se desarrolló el trabajo de grado es "*Pasantía Institucional"*.

## <span id="page-15-2"></span>**1.2. ALCANCE Y DELIMITACIONES**

Para una mayor claridad, esta parte fue subdivida en los siguientes temas: Espacio geográfico, Tiempo y Recursos:

*Espacio Geográfico*: los diseños, que son objeto de este trabajo de grado, se han realizado en la oficina del grupo "DCC Ingeniería", ubicada en la carrera 37 # 10- A-10, San Juan de Pasto.

*Tiempo*: seis (6) meses es la duración estimada para la realización de este trabajo debido a su modalidad, período que se cuenta desde la fecha de su aprobación.

*Recursos*: se utiliza software licenciado a la empresa GRUPO DCC, tales como CSI Etabs 15.2.2, CSI Safe 12.0.1, CHANUL, DCCAD 2010 (Oscar Betancourt), DLNET (Oscar Betancourt), SAGUT (Santiago Gutiérrez)

# **2. DESARROLLO**

<span id="page-16-0"></span>El trabajo de grado abarca la realización de numerosos proyectos. Por esta razón, se subdivide de la siguiente manera: diseño de estructuras en concreto, diseño de estructuras metálicas, estudios de vulnerabilidad y cimentaciones.

# <span id="page-16-1"></span>**2.1. DISEÑO DE ESTRUCTURAS EN CONCRETO:**

Para cada una de las edificaciones, se realizó la localización y proceso de diseño.

<span id="page-16-2"></span>*2.1.1. Edificio San Ignacio. Está ubicado en la carrera 34-A con calle 17 esquina de la ciudad de Pasto (Ver figura 1).* 

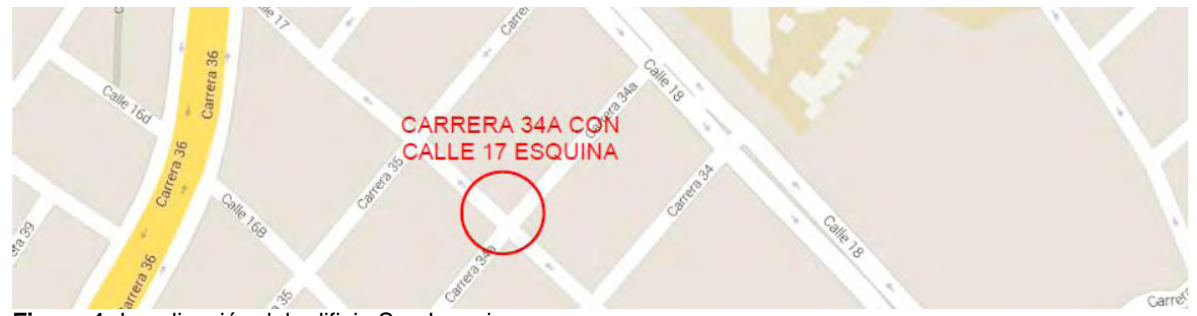

<span id="page-16-3"></span>**Figura 1.** Localización del edificio San Ignacio

El edificio es de 7 pisos. Cada uno de ellos tiene un área aproximada de 140m²; siguiendo los planos arquitectónicos (Figura 2), se obtienen factores y cargas.

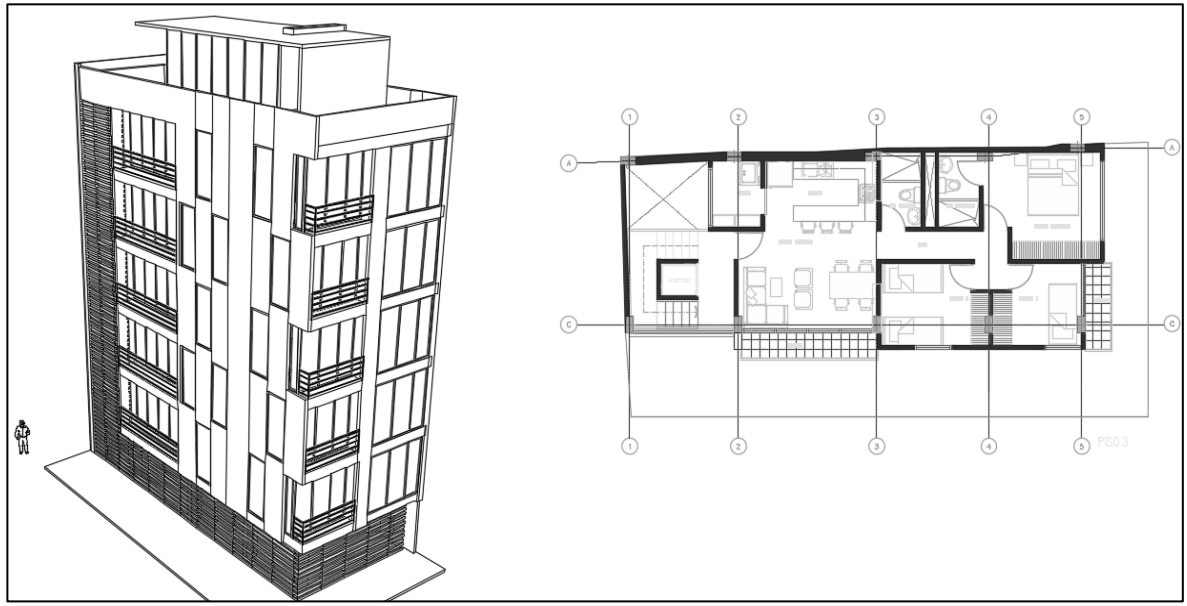

<span id="page-16-4"></span>**Figura 2.** Edificio San Ignacio, Planta arquitectónica del piso 2 Fuente: Arq. Franco Rodríguez, Planos arquitectónicos Edificio San Ignacio

Con base en el Título A de la Norma Sismo Resistente, NSR-10, es necesario encontrar los factores de reducción por sismo, los cuales deben ser evaluados en planta y en alzado (Tabla 1).

|                                   | Tipo                                           | Valor <b>Op</b> |
|-----------------------------------|------------------------------------------------|-----------------|
|                                   | 1aP - Irregularidad torsional                  | 1.0             |
|                                   | 1bP - Irregularidad torsional extrema          | 0.8             |
| Irregularidades en planta (Figura | 2P - Retroceso en las esquinas                 | 1.0             |
| A.3-1 NSR-10)                     | 3P - Irregularidad del diafragma               | 1.0             |
|                                   | 4P - Desplazamiento de los planos de acción    | 1.0             |
|                                   | 5P - Sistemas no paralelo                      | 0.9             |
|                                   | Tipo                                           | Valor <b>Pa</b> |
|                                   | 1aA - Piso flexible                            | 0.9             |
|                                   | 1bA - Piso flexible extremo                    | 1.0             |
| Irregularidades en alzado (Figura | 2A - Distribución de masa                      | 1.0             |
| A.3-2 NSR-10)                     | 3A - Geométrica                                | 1.0             |
|                                   | 4A - Desplazamiento dentro del plano de acción | 1.0             |
|                                   | 5aA - Piso débil                               | 1.0             |
|                                   | 5bA - Piso débil extremo                       | 1.0             |

<span id="page-17-0"></span>Tabla 1. Factores de reducción por sismo: edificio San Ignacio

Fuente: Título A, Norma Sismo Resistente 2010 (NSR-10)

Además de los valores de Φp y Φa, la norma NSR-10, exige que se haga una evaluación de redundancia. En el edificio San Ignacio, al tener pórticos con solo dos (2) columnas por eje, es necesario aplicar un valor de Φr igual a 0.75.

Se sabe que el sistema estructural utilizado es de pórticos resistentes a momentos para una zona de amenaza sísmica especial (DES) y, para éste, se tiene un valor de R0 igual a 7. Aplicando la ecuación A.3.3-1, se obtiene el valor reducido del coeficiente de capacidad de disipación de energía.

$$
R = R_0 * \phi_a * \phi_p * \phi_r = 7 * 0.8 * 0.9 * 0.75 = 3.78
$$
 [1]

$$
\frac{E}{R} = \frac{1}{3.78} = 0.265\tag{2}
$$

La aplicación de los factores se resuelve con base en software de diseño y análisis, incluyendo la afectación de los coeficientes de modificación de respuesta en las combinaciones

Obtenido lo anterior, se procedió a revisar el estudio de suelos y obtener los parámetros necesarios para formar el espectro de aceleraciones (Tabla 2).

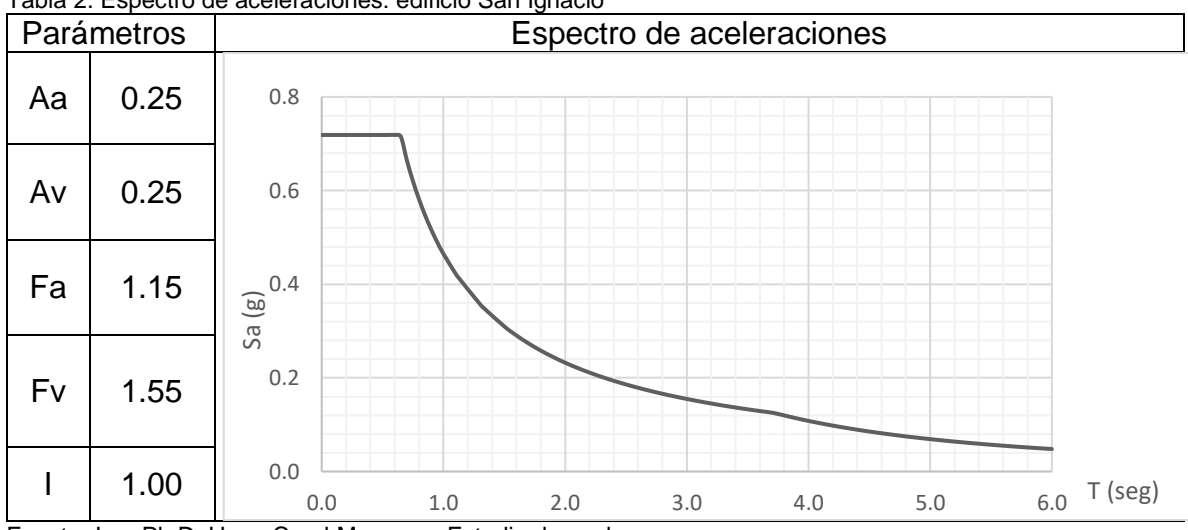

<span id="page-18-0"></span>Tabla 2. Espectro de aceleraciones: edificio San Ignacio

Fuente: Ing. Ph.D. Hugo Coral Moncayo. Estudio de suelos

<span id="page-18-1"></span>Con base en los planos arquitectónicos es posible obtener las cargas vivas y muertas a las cuales la estructura se va a encontrar sometida (Tabla 3):

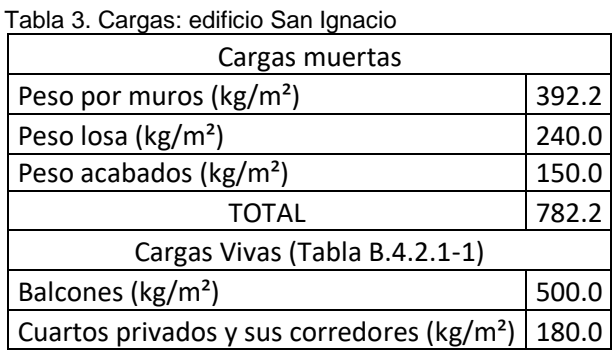

Una vez obtenidos todos los datos anteriores, es posible hacer en computador el modelo estructural. Para ello se utilizó el software CSI Etabs, en su versión 15.2.2; es necesario aclarar que los datos obtenidos en software deben ser chequeados e interpretados para no cometer errores.

Se realiza un modelo inicial con el sistema aporticado, sin embargo, las derivas obtenidas en el sentido "Y" eran demasiado altas y no se podían contrarrestar con un aumento de sección, por lo que fue necesario hacer uso del sistema estructural combinado, es decir, pantallas en concreto reforzado. La figura 3, en su lado izquierdo, muestra una de las plantas diseñadas y, en la parte derecha, la isometría extruida (la figura muestra el modelo en software resultante):

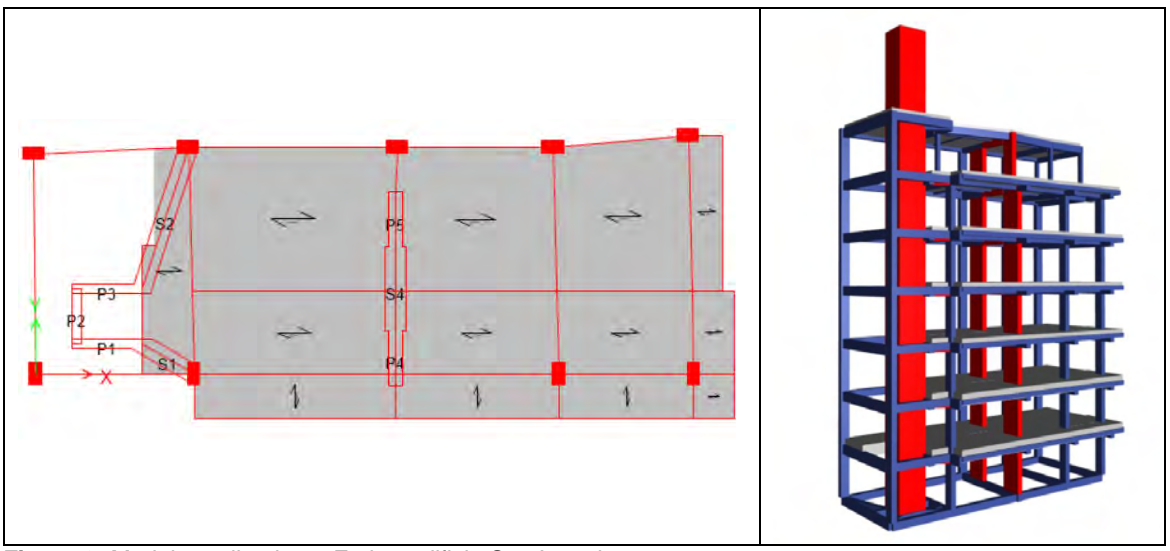

<span id="page-19-1"></span>**Figura 3.** Modelo realizado en Etabs, edificio San Ignacio Fuente: herramienta computacional CSI Etabs 15.2.2

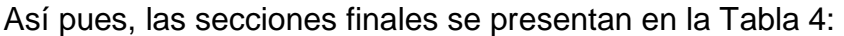

| Tipo de elemento | Sección   | Tipo de elemento | Sección          |
|------------------|-----------|------------------|------------------|
|                  | (m)       |                  | (m)              |
| Viga             | 0.30x0.40 | Vigueta          | 0.18x0.25        |
| Viga             | 0.30x0.50 | Vigueta          | 0.18x0.30        |
| Viga Cimentación | 0.30x0.40 | Vigueta          | 0.25x0.30        |
| Columna          | 0.30x0.50 | Pantalla         | Espesor = $0.30$ |
| Columna          | 0.50x0.30 | Pantalla         | Espesor = $0.20$ |
| Columna          | 0.20x0.25 |                  |                  |

<span id="page-19-0"></span>Tabla 4. Secciones finales: edificio San Ignacio

Fuente: herramienta computacional CSI Etabs 15.2.2

Los despieces de los elementos estructurales (vigas, columnas y pantallas) se realizaron con el software DC-CAD en su versión 2010; cada diseño se hizo siguiendo los lineamientos contemplados en el Título C de la norma NSR-10.

La cimentación, según estudios de suelos, debe realizarse con cimentación profunda. En este caso, Caissons, pero su desarrollo se lo observa en otra sección del presente trabajo de grado.

<span id="page-20-0"></span>*2.1.2. Edificio Rosas. Se ubica en el barrio Oriental, Carrera 3 # 4-23, municipio de Samaniego (Figura 4).* 

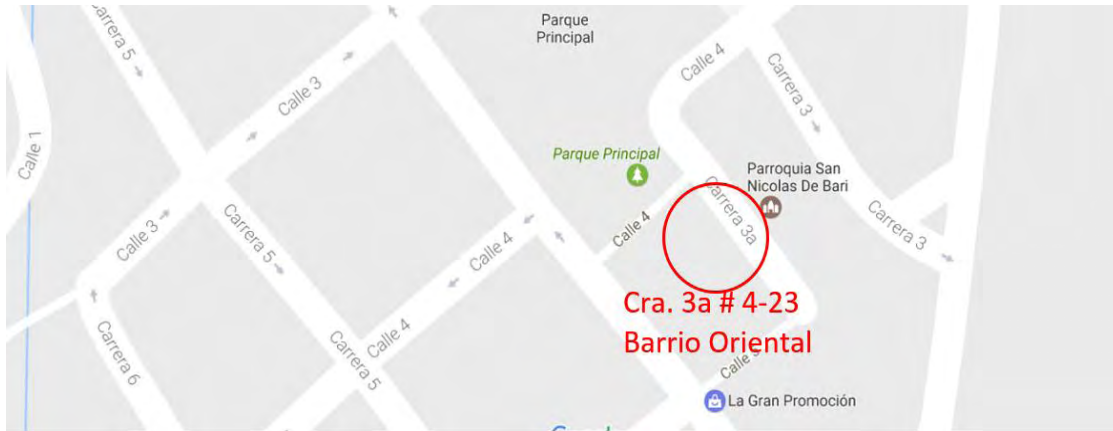

<span id="page-20-1"></span>**Figura 4.** Localización edificio Rosas

Es necesario aclarar que los planos arquitectónicos fueron cambiados en tres ocasiones debido a solicitudes del contratante.

Posee 6 niveles (incluyendo la cubierta) hasta alcanzar una altura de 18.61 m y, debido a los desniveles presentes en el terreno, se encuentran 3 niveles más, llegando a los 9.15 m de profundidad. La figura 5, al lado izquierdo muestra un corte indicando los niveles más importantes y, a la derecha, una planta.

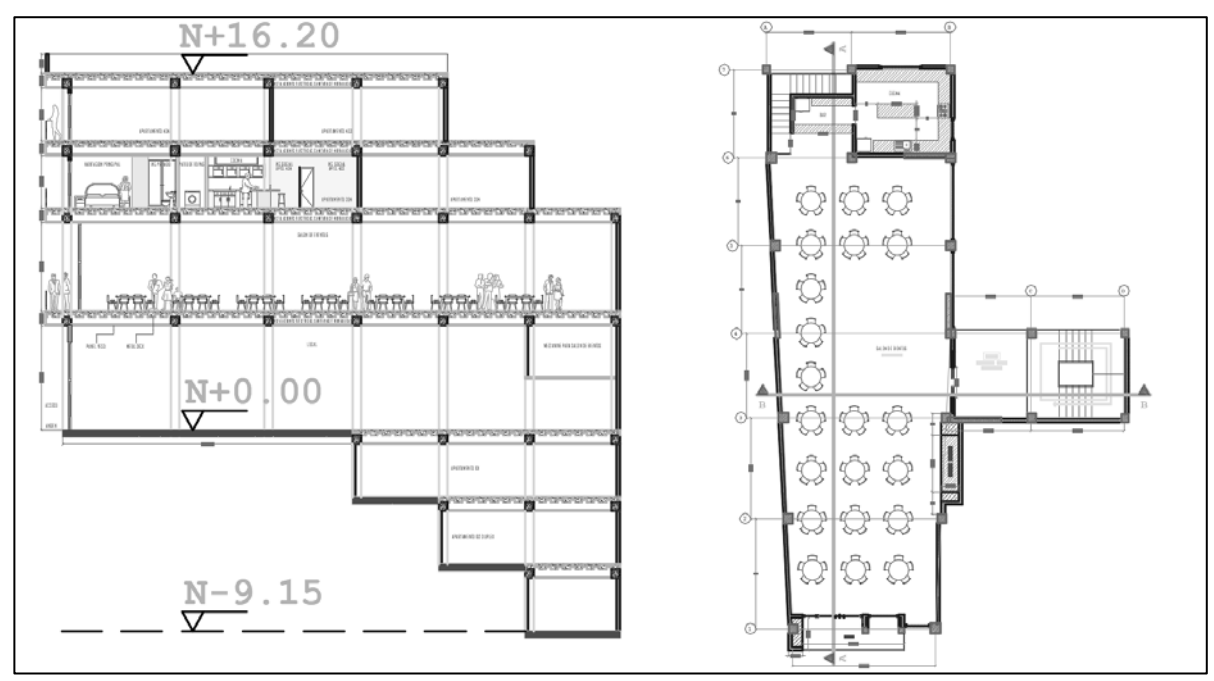

<span id="page-20-2"></span>**Figura 5.** Corte y planta: edificio Rosas Fuente: Arq. Luis Eduardo Melo, planos arquitectónicos

Con base en los planos, se obtienen los factores de reducción por sismo (Tabla 5).

|                                   | Tipo                                           | Valor <b>Op</b> |
|-----------------------------------|------------------------------------------------|-----------------|
|                                   | 1aP - Irregularidad torsional                  | 1.0             |
|                                   | 1bP - Irregularidad torsional extrema          | 1.0             |
| Irregularidades en planta (Figura | 2P - Retroceso en las esquinas                 | 0.9             |
| A.3-1 NSR-10)                     | 3P - Irregularidad del diafragma               | 0.9             |
|                                   | 4P - Desplazamiento de los planos de acción    | 1.0             |
|                                   | 5P - Sistemas no paralelo                      | 0.9             |
|                                   | Tipo                                           | Valor <b>Pa</b> |
|                                   | 1aA - Piso flexible                            | 1.0             |
|                                   | 1bA - Piso flexible extremo                    | 1.0             |
| Irregularidades en alzado (Figura | 2A - Distribución de masa                      | 1.0             |
| A.3-2 NSR-10)                     | 3A - Geométrica                                | 0.9             |
|                                   | 4A - Desplazamiento dentro del plano de acción | 1.0             |
|                                   | 5aA - Piso débil                               | 1.0             |
|                                   | 5bA - Piso débil extremo                       | 1.0             |

<span id="page-21-0"></span>Tabla 5. Factores de reducción por sismo: edificio Rosas

Fuente: Título A, Norma Sismo Resistente 2010 (NSR-10)

El factor Φr por redundancia, al haber solo dos columnas por eje, es igual a 0.75. Ahora, con un coeficiente  $R_0$  de 7 y, al aplicar la ecuación A.3.3-1, se obtiene el valor reducido del coeficiente de capacidad de disipación de energía.

$$
R = R_0 * \phi_a * \phi_p * \phi_r = 7 * 0.9 * 0.9 * 0.75 = 4.25
$$
 [3]

$$
\frac{E}{R} = \frac{1}{4.25} = 0.235\tag{4}
$$

La aplicación de los factores se resuelve con base en software de diseño y análisis incluyendo la afectación de los coeficientes de modificación de respuesta en las combinaciones utilizadas.

Las cargas utilizadas se muestran en la Tabla 6. Se debe tener en cuenta que el sistema de losa utilizado es Metaldeck, el cual fue calculado previamente con ayuda del software Arquimet 2.0, del grupo ACESCO.

|                 | $. 2.3 2.4 2.4 2.4 2.4 2.4 2.4 2.4 2.4 2.4 2.4 2.4 2.4 2.4 2.4 2.4 2.4 2.4 2.4 2.4 2.4 2.4 2.4 2.4 $ |                      |                      |                      |                      |
|-----------------|----------------------------------------------------------------------------------------------------|----------------------|----------------------|----------------------|----------------------|
| <b>TIPO DE</b>  | PISO <sub>2</sub>                                                                                    | PISO <sub>3</sub>    | PISO <sub>4</sub>    | PISO <sub>5</sub>    | PISO <sub>6</sub>    |
| CARGA           | (EVENTOS)                                                                                            | (APARTAMENTOS)       | (APARTAMENTOS)       | (APARTAMENTOS)       | (CUBIERTA)           |
|                 | (KG/M <sup>2</sup> )                                                                                 | (KG/M <sup>2</sup> ) | (KG/M <sup>2</sup> ) | (KG/M <sup>2</sup> ) | (KG/M <sup>2</sup> ) |
| <b>MUROS</b>    | 300.00                                                                                               | 409.64               | 409.64               | 100.00               | 0.00                 |
| <b>ACABADOS</b> | 150.00                                                                                               | 150.00               | 150.00               | 0.00                 | 0.00                 |
| <b>VIVA</b>     | 500.00                                                                                               | 180.00               | 180.00               | 180.00               | 0.00                 |
| <b>PESO</b>     |                                                                                                    |                      |                      |                      |                      |
| <b>PROPIO</b>   | 229.46                                                                                               | 229.46               | 229.46               | 229.46               | 0.00                 |
| <b>GRANIZO</b>  | 0.00                                                                                                 | 0.00                 | 0.00                 | 100.00               | 100.00               |

<span id="page-21-1"></span>*Tabla 6. Cargas utilizadas: edificio Rosas* 

Del estudio de suelo se revisaron los datos necesarios para obtener el espectro de aceleraciones (Tabla 7).

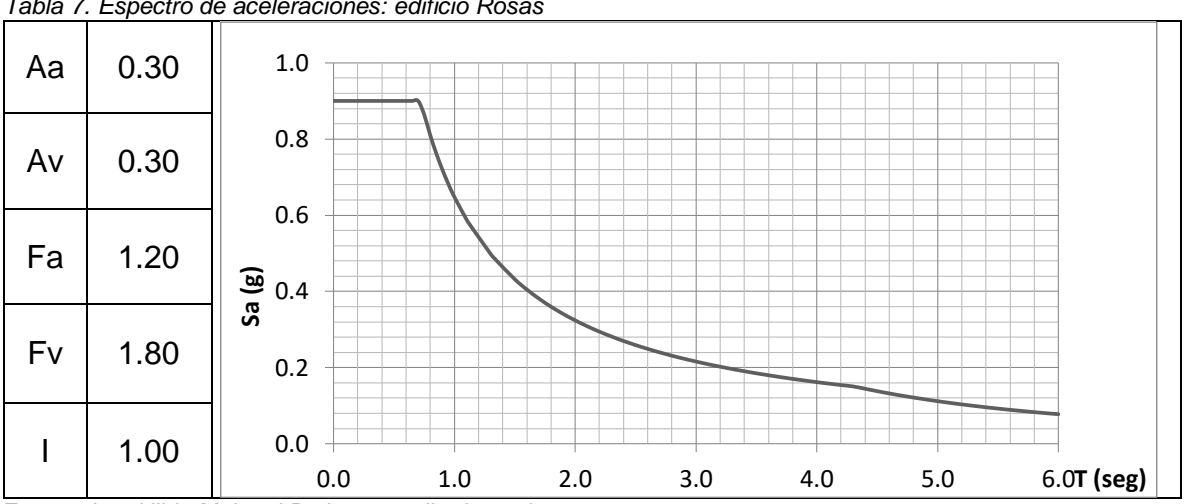

<span id="page-22-0"></span>*Tabla 7. Espectro de aceleraciones: edificio Rosas* 

Con los datos obtenidos se procedió a realizar el modelo tridimensional en Etabs 15. Debido a que las derivas, tanto en sentido "X" como en "Y", excedían el 1% aceptable por la NSR-10, se hizo uso de pantallas en concreto reforzado. Fue necesario hacer un análisis de los resultados proporcionados por el software para evitar errores.

La Figura 6, muestra dos isometrías del diseño que mejor funciona antes las consideraciones anteriores.

<span id="page-22-1"></span>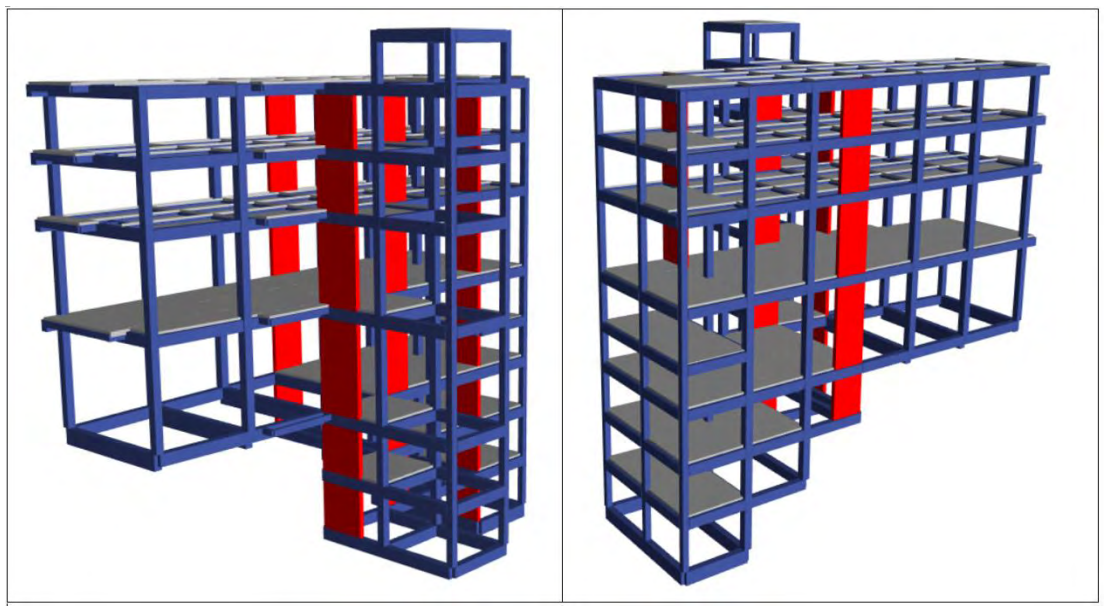

**Figura 6.** Isométricas finales: edificio Rosas Fuente: herramienta computacional CSI Etabs 15.2.2

Fuente: Ing. Hilda Maigual Botina: estudio de suelos

Con una deriva máxima igual a 0.78 (menor a 1) y un periodo de 0.538 s, la tabla 8, resume las secciones que lo hicieron posible:

| Tipo de Elemento | Sección   | <b>Tipo de Elemento</b> | Sección          |
|------------------|-----------|-------------------------|------------------|
|                  | m         |                         | m                |
| Viga             | 0.40X0.55 | Vigueta                 | 0.18X0.30        |
| Viga             | 0.40X0.80 | Vigueta                 | 0.20X0.35        |
| Viga             | 0.40X0.60 | Columna                 | 0.40X0.40        |
| Viga Cimentación | 0.40X0.90 | Columna                 | 0.45X0.45        |
| Viga Cimentación | 0.40X0.80 | Columna                 | 0.35X0.35        |
| Viga Cimentación | 0.40X0.60 | Muro                    | Espesor = $0.25$ |

<span id="page-23-1"></span>Tabla 8. Secciones resultantes: edificio Rosas

Fuente: herramienta computacional CSI Etabs 15.2.2

Los despieces de los elementos estructurales se realizaron con el software DC-CAD 2010 siguiendo los lineamientos contemplados en el Título C de la norma NSR-10.

La cimentación, según estudios de suelos es con zapatas, pero su desarrollo se lo observa en otra sección del presente trabajo.

<span id="page-23-0"></span>*2.1.3. Edificio D'Porto II. Se ubica en la carrera 40 con calle 15 esquina, del barrio San Juan de Dios, de la ciudad de San Juan de Pasto (Figura 7).* 

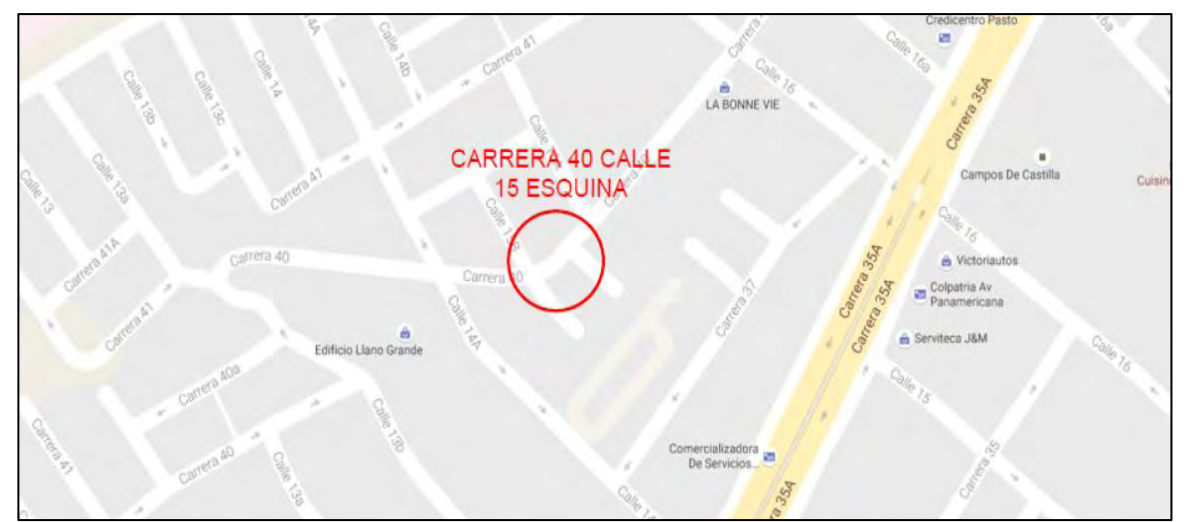

<span id="page-23-2"></span>**Figura 7.** Localización: edificio D'Porto II

Contempla 11 niveles (incluyendo la cubierta) alcanzando una altura de 28.85 m y, debido a la necesidad de construcción de parqueaderos, se encuentra 1 nivel de sótano a una profundidad de 4 m. La Figura 8, al lado izquierdo muestra una planta y, a la derecha, un corte que indican sus niveles.

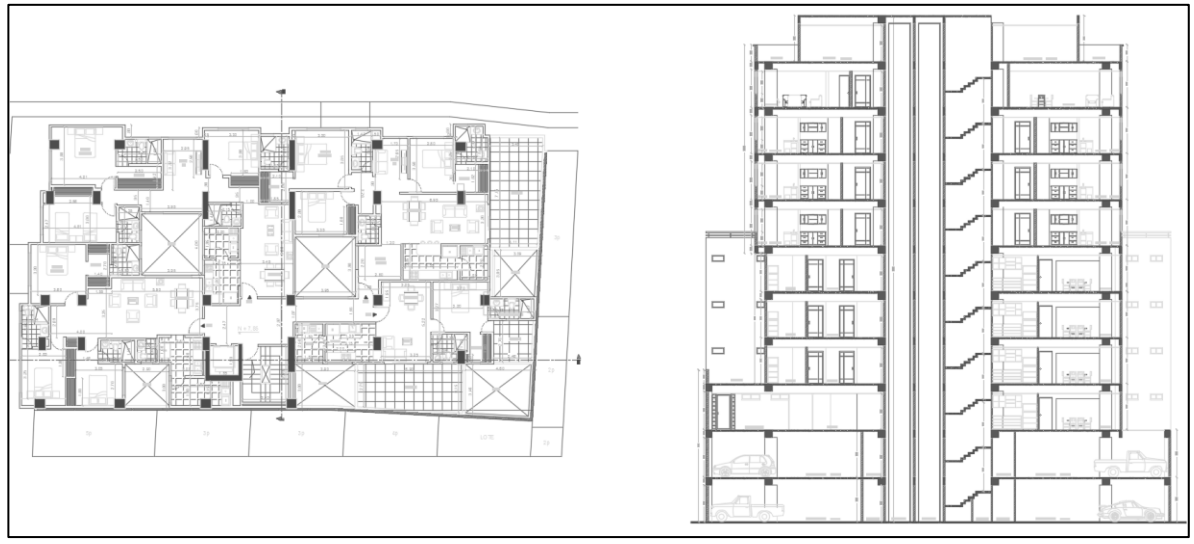

<span id="page-24-1"></span>**Figura 8.** Planta y corte: edificio D'Porto II Fuente: Arq. Carlos Guerra, planos arquitectónicos

Los factores de reducción por sismo se presentan en la Tabla 9.

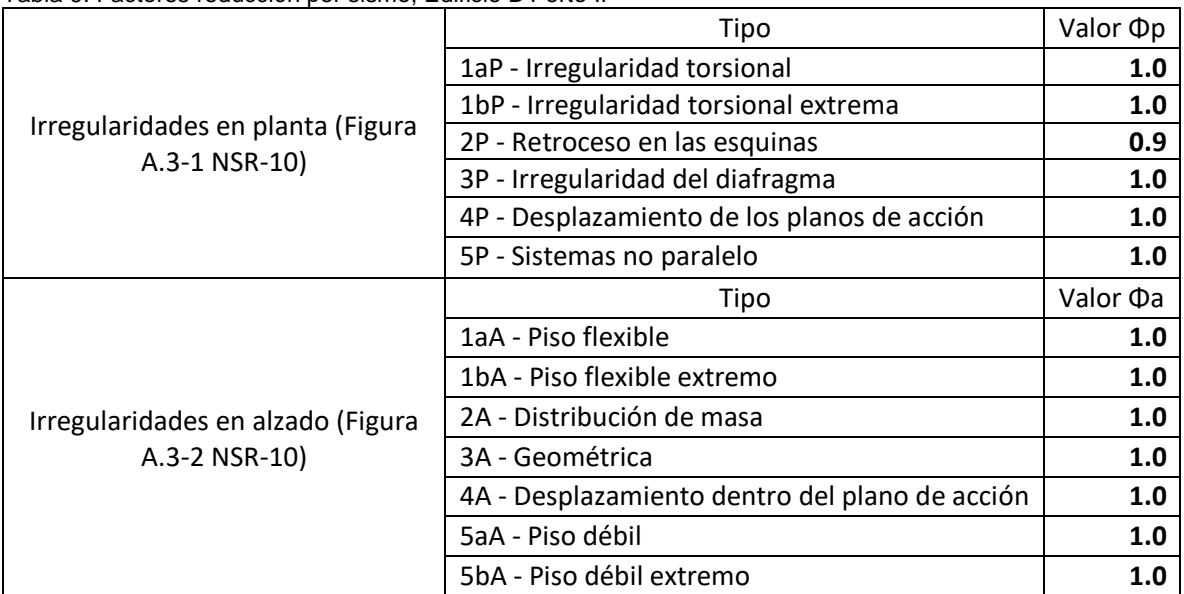

<span id="page-24-0"></span>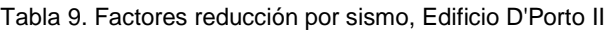

Fuente: Título A, Norma Sismo Resistente 2010 (NSR-10)

El factor de redundancia Φr, debido a que presenta 4 columnas por pórtico, se lo trabajó como 1; además, se tomó un coeficiente  $R_0$  de 7 y, aplicando la ecuación A.3.3-1, se obtienó el valor reducido del coeficiente de capacidad de disipación de energía.

$$
R = R_0 * \phi_a * \phi_p * \phi_r = 7 * 0.9 * 1.0 * 1.0 = 6.30
$$
 [5]

$$
E = 1
$$

$$
\frac{2}{R} = \frac{1}{4.25} = 0.158
$$
 [6]

25

Las cargas aplicadas se muestran en la Tabla 10:

| CARGA (kg/m <sup>2</sup> ) | $N-1.15$ | N+1.85 hasta N+7.85 | N+10.85 hasta N+25.85 | $N+28.15$ |
|----------------------------|----------|---------------------|-----------------------|-----------|
| <b>MUROS</b>               | 145.80   | 496.67              | 495.91                | 164.28    |
| <b>ACABADOS</b>            | 150.00   | 150.00              | 150.00                | 150.00    |
| <b>VIVA</b>                | 250.00   | 180.00              | 180.00                | 180.00    |
| PESO PROPIO                | 181.40   | 205.43              | 205.43                | 181.40    |
| <b>GRANIZO</b>             | 0.00     | 0.00                | 0.00                  | 100.00    |

<span id="page-25-0"></span>Tabla 10. Cargas utilizadas: edificio D'Porto II

El sistema de entrepiso es en metaldeck, razón por la cual las cargas por peso propio son diferentes, siendo la menor (181.40Kg/m²) una losa con espesor de 10 cm y la mayor (205.43 Kg/m²) para un espesor de 12 cm.

Con el estudio de suelos se define el espectro de aceleraciones (Tabla 11)

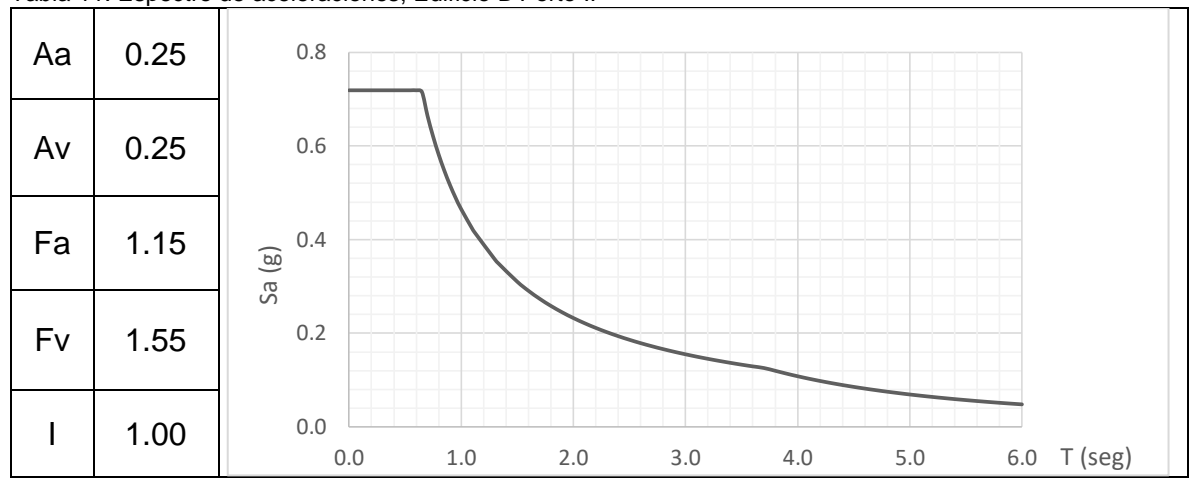

<span id="page-25-1"></span>Tabla 11. Espectro de aceleraciones, Edificio D'Porto II

Con los datos anteriores se hizo el modelo tridimensional en el software Etabs 2015, analizando los resultados para evitar errores. El diseño venía inicialmente con un propuesta de usar solo columnas; sin embargo, debido a la altura del edificio, las derivas resultantes estaban por arriba del 1.5%, valor que se encuentra muy por encima de los permitidos en la normatividad vigente.

Es importante resaltar que el diseño estructural de este edificio, ha sido uno de los más complejos debido a que el uso de pantallas se encontraba limitado por el diseño arquitectónico y, todo cambio, debía ser autorizado por el contratante.

La Figura 9, muestra el diseño final del edificio D'Porto II; y la Tabla 12, su distribución estructural.

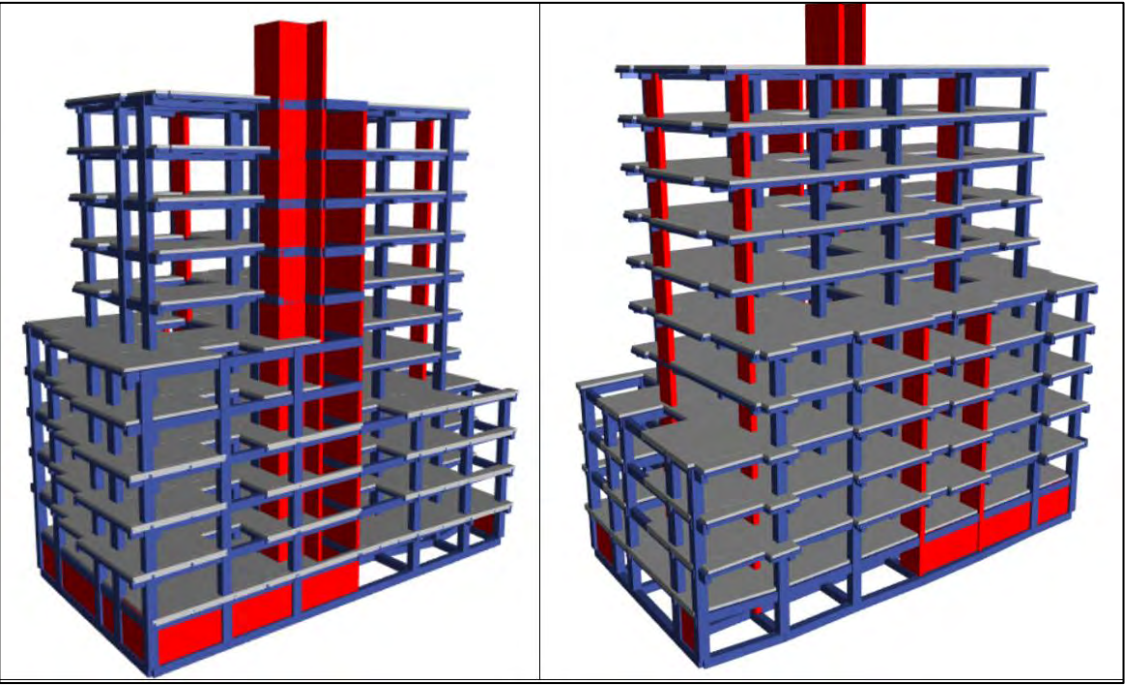

<span id="page-26-2"></span><span id="page-26-1"></span>**Figura 9.** Isométricas diseño final: edificio D'Porto II Fuente: herramienta computacional CSI Etabs 15.2.2

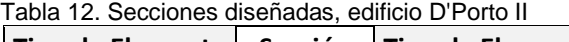

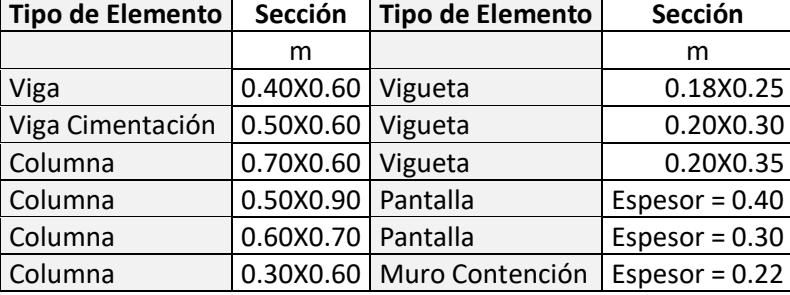

Fuente: herramienta computacional CSI Etabs 15.2.2

Los despieces de los elementos estructurales se realizaron con el software DC-CAD 2010 siguiendo los lineamientos contemplados en el Título C de la norma NSR-10.

La cimentación, según el estudio de suelos se realizó mediante cimentación profunda; es decir, caissons, pero su desarrollo se lo obserca en otra sección dentro de este trabajo.

<span id="page-26-0"></span>*2.1.4. Hotel Palermo. Se encuentra ubicado en la Carrera 39 # 19A-25 del barrio Palermo, de la ciudad de Pasto (Figura 10).* 

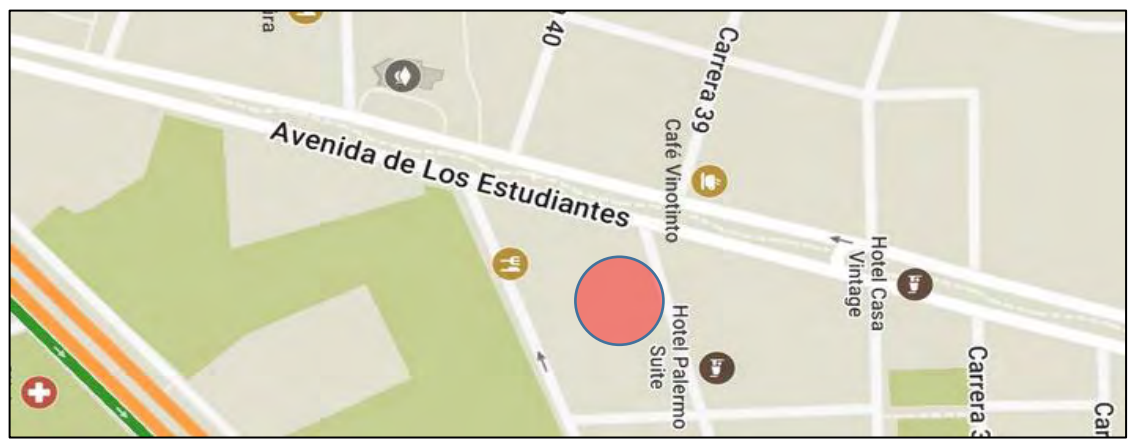

**Figura 10.** Localización Hotel Palermo

<span id="page-27-1"></span>Se proyectan 10 niveles (incluyendo la cubierta) con un área aproximada de 550m² por cada uno. Logra alcanzar 31.8 m de altura junto con dos sótanos que llegan a 5.25 m de profundidad. La figura 11, en su lado izquierdo muestra la planta arquitectónica y, en el derecho, un corte transversal.

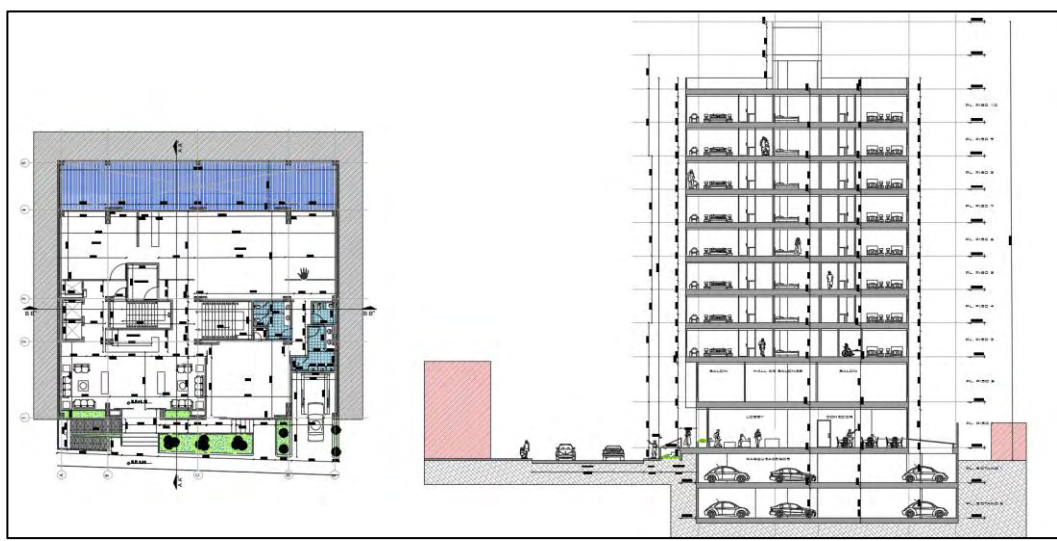

<span id="page-27-2"></span>**Figura 11.** Planta y alzado en corte, Hotel Palermo Fuente: Arq. Mauricio Guerra, planos arquitectónicos

Las cargas aplicadas se presentan a continuación en la Tabla 13:

| rabia To. Odrydo alilleaddo, riolor Falonno                                                            |      |                 |                          |        |        |        |
|----------------------------------------------------------------------------------------------------|------|-----------------|--------------------------|--------|--------|--------|
| $ $ CARGAS (kg/m²) $ $ SOTANO $ $ PISO 1 $ $ PISO 2 $ $ PISOS 3, 4, 5 $ $ PISOS 6, 7, 8, 9 $ $ TERRAZA |      |                 |                          |        |        |        |
| <b>MUROS</b>                                                                                           |      |                 | 167.84   125.77   160.53 | 214.21 | 235.37 | 96.78  |
| <b>ACABADOS</b>                                                                                        |      |                 | 150.00   150.00   150.00 | 150.00 | 150.00 | 150.00 |
| <b>VIVA</b>                                                                                            |      | 250.00   180.00 | 180.00                   | 180.00 | 180.00 | 180.00 |
| PESO PROPIO                                                                                            |      |                 | 181.40   181.40   181.40 | 181.40 | 181.40 | 181.40 |
| <b>GRANIZO</b>                                                                                         | 0.00 | 0.00            | 0.00                     | 0.00   | 0.00   | 100.00 |

<span id="page-27-0"></span>Tabla 13. Cargas utilizadas, Hotel Palermo

Con entrepiso Metaldeck y software Arquimet 2.0, se obtuvo un espesor de 10 cm.

Los factores de reducción por sismo se presentan en la tabla 14:

|                                   | Tipo                                           | Valor <b>Op</b> |
|-----------------------------------|------------------------------------------------|-----------------|
|                                   | 1aP - Irregularidad torsional                  | 0.9             |
|                                   | 1bP - Irregularidad torsional extrema          | 1.0             |
| Irregularidades en planta (Figura | 2P - Retroceso en las esquinas                 | 1.0             |
| A.3-1 NSR-10)                     | 3P - Irregularidad del diafragma               | 1.0             |
|                                   | 4P - Desplazamiento de los planos de acción    | 1.0             |
|                                   | 5P - Sistemas no paralelo                      | 1.0             |
|                                   | Tipo                                           | Valor $\Phi$ a  |
|                                   | 1aA - Piso flexible                            | 1.0             |
|                                   | 1bA - Piso flexible extremo                    | 1.0             |
| Irregularidades en alzado (Figura | 2A - Distribución de masa                      | 1.0             |
| A.3-2 NSR-10)                     | 3A - Geométrica                                | 0.9             |
|                                   | 4A - Desplazamiento dentro del plano de acción | 1.0             |
|                                   | 5aA - Piso débil                               | 1.0             |
|                                   | 5bA - Piso débil extremo                       | 1.0             |

<span id="page-28-0"></span>Tabla 14. Factores de reducción por sismo: Hotel Palermo

Fuente: Título A, Norma Sismo Resistente 2010 (NSR-10)

El factor de ausencia de redundancia Φr, en este caso es igual a 1. Además, el coeficiente de capacidad de disipación de energía  $R_0$  es  $7$ . Ahora, aplicando la ecuación A.3.3-1, se obtiene el valor reducido del coeficiente de capacidad de disipación de energía.

$$
R = R_0 * \phi_a * \phi_p * \phi_r = 7 * 0.9 * 0.9 * 1.0 = 5.67
$$
  
\n
$$
E/R = 1/5.67 = 0.176
$$
 [3]

$$
/5.67 = 0.176
$$
 [8]

El espectro de aceleraciones (Tabla 15) se presenta a continuación:

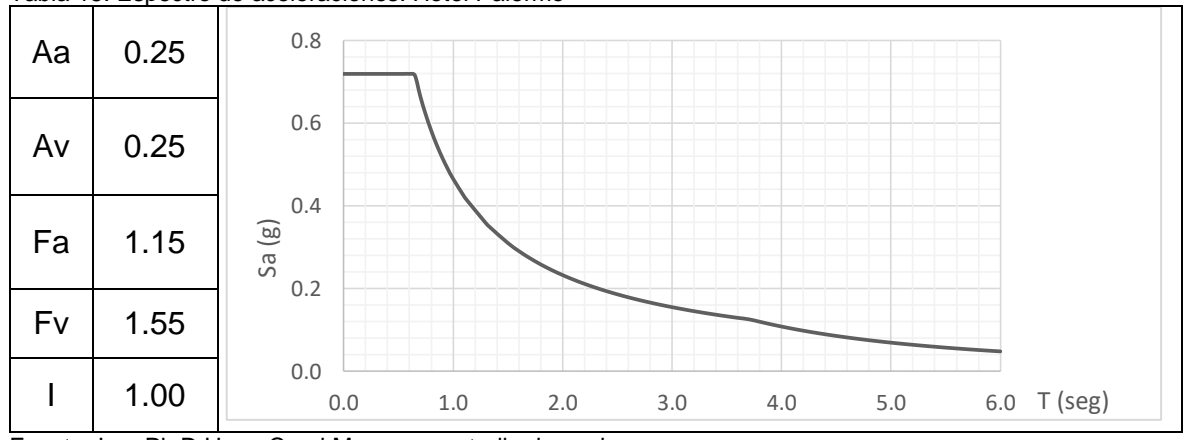

<span id="page-28-1"></span>Tabla 15. Espectro de aceleraciones: Hotel Palermo

Fuente: Ing. Ph.D Hugo Coral Moncayo, estudio de suelos

Con lo anterior, se realiza el modelo tridimensional del edificio en el software etabs y, la Figura 12, muestra las isométricas del diseño final, contemplando una deriva máxima de 0.994 y un período de 1.12 segundos.

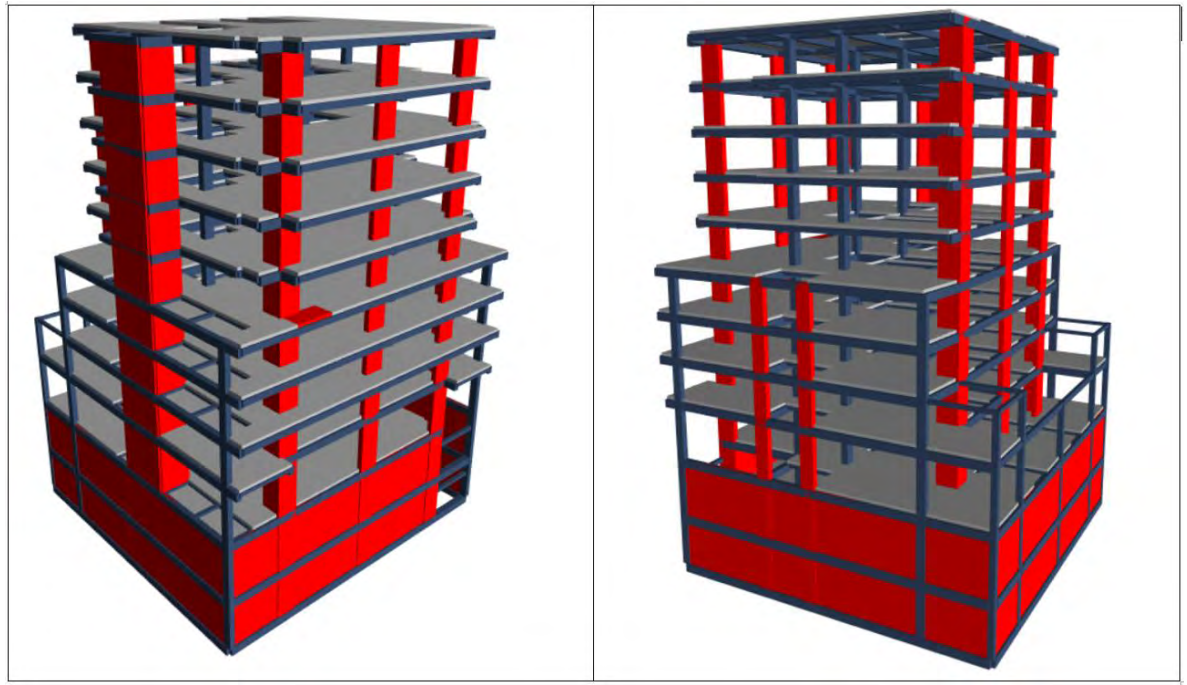

<span id="page-29-1"></span>**Figura 12.** Isométricas diseño final: Hotel Palermo Fuente: herramienta computacional CSI Etabs 15.2.2

<span id="page-29-0"></span>El diseño de este edificio es diferente a los analizados anteriormente debido a que integra el uso de perfilería en acero, el cual fue usado en el sistema de viguetas. La tabla 16, resume las secciones diseñadas.

| Tipo de Elemento | Sección   | Tipo de Elemento | Sección       |
|------------------|-----------|------------------|---------------|
|                  | m         |                  | m             |
| Viga             | 0.40X0.55 | Vigueta          | <b>IPE200</b> |
| Viga             | 0.25X0.40 | Vigueta          | <b>IPE240</b> |
| Viga             | 0.40X0.55 | Columna          | 0.40X0.60     |
| Viga             | 0.30X0.45 | Columna          | 0.40X0.40     |
| Viga             | 0.25X0.25 | Columna          | 0.50X0.70     |
| Viga             | 0.25X0.45 | Columna          | 0.30X0.30     |
| Viga             | 0.30X0.30 | Pantalla         | Espesor=0.40  |
| Vigueta          | 0.50X0.60 | Pantalla         | Espesor=0.25  |
| Vigueta          | 0.15X0.25 | Muro Contención  | Espesor=0.25  |

Tabla 16. Secciones resultantes: Hotel Palermo

Fuente: herramienta computacional CSI Etabs 15.2.2

<span id="page-30-0"></span>*2.1.5. Edificio Santiago:Se encuentra ubicado en la calle 12 # 24-66, de la ciudad de Pasto (Figura 13)* 

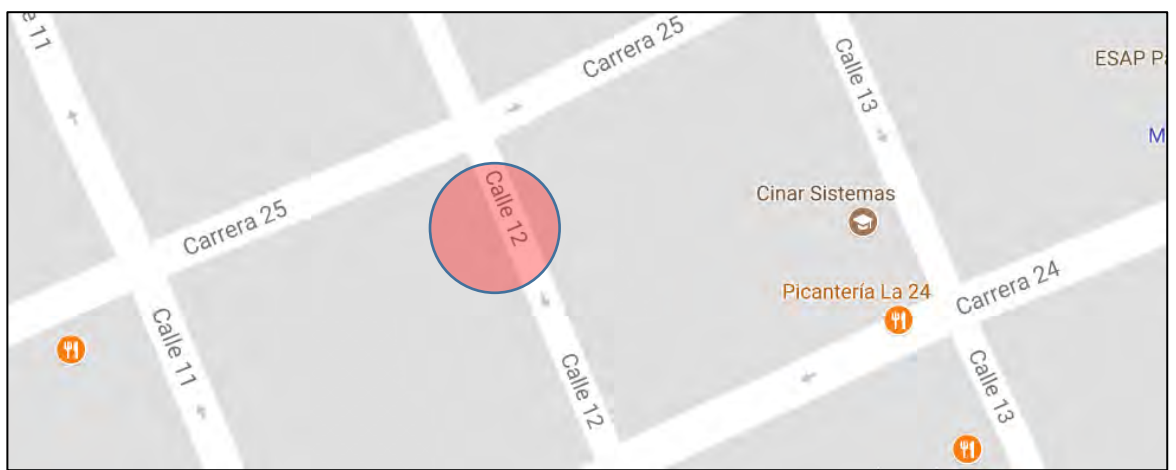

<span id="page-30-1"></span>**Figura 13.** Localización edificio Santiago

Se programaron cambios en el diseño debidos a las características del lote. El diseño se realizó hasta obtener los elementos estructurales, tales como vigas aéreas, columnas y pantallas, sin llegar a hacer un cálculo de la cimentación.

Este edificio cuenta con seis pisos (incluyendo cubierta), cada uno con un área de 170 m². Alcanza una altura 16.8 m. Además, posee un nivel subterráneo, a una profundidad de 2.8 m. La figura 14, muestra una planta y un corte en alzado.

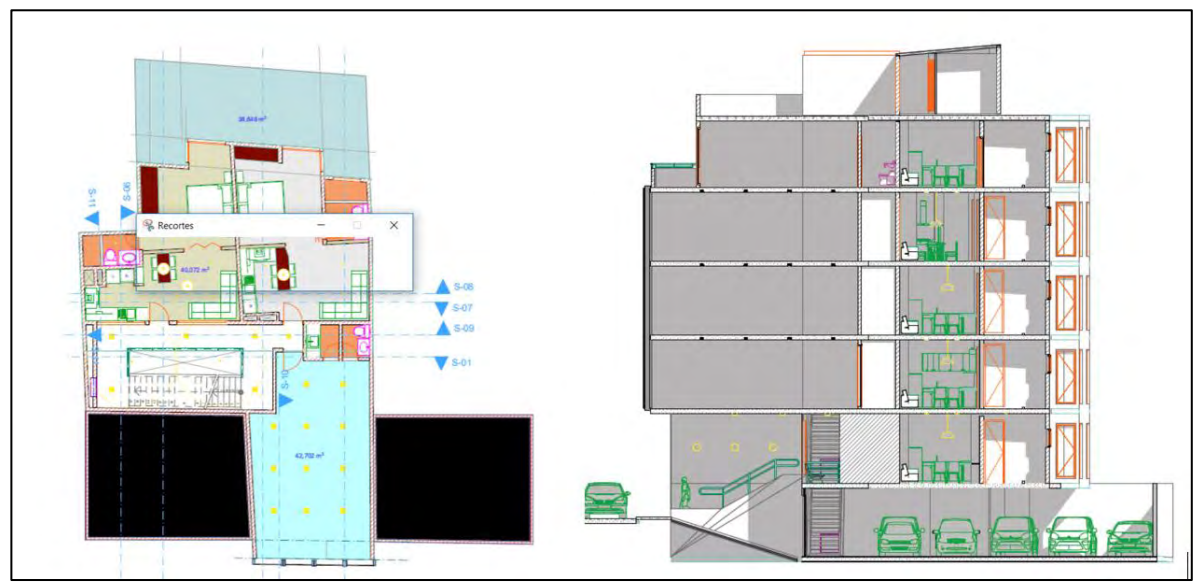

<span id="page-30-2"></span>**Figura 14.** Planta y Corte: edificio Santiago Fuente: Arq. Alfonso Jurado

Los factores de reducción sísmica se presentan en la Tabla 17

<span id="page-31-0"></span>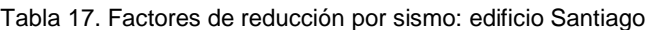

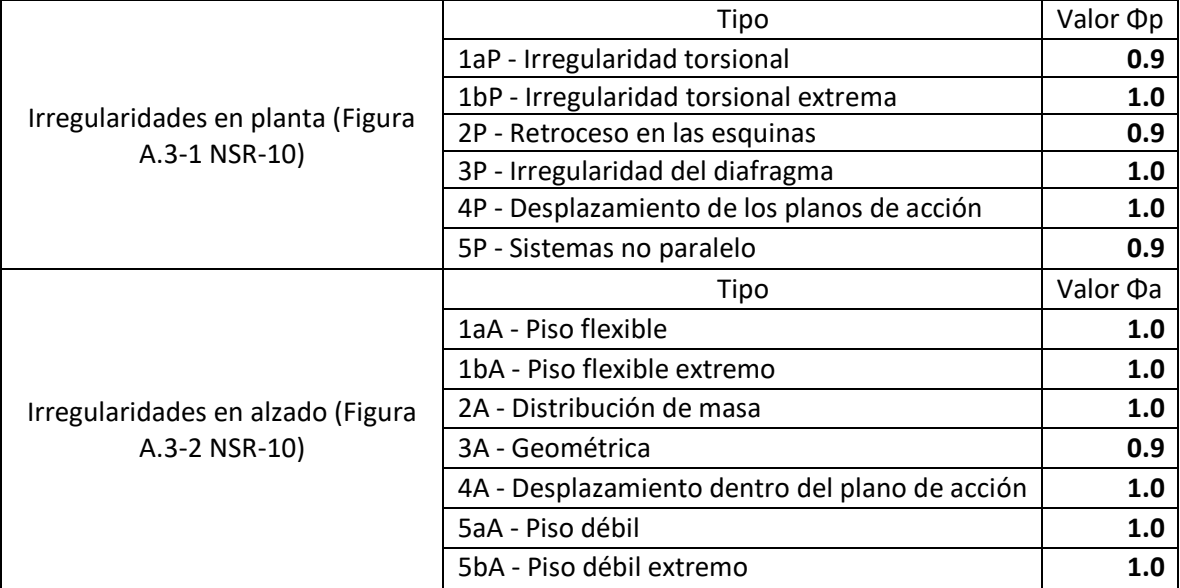

Fuente: Título A, Norma Sismo Resistente 2010 (NSR-10)

El factor de ausencia de redundancia Φr, en este caso es igual a 1. Además, el coeficiente de capacidad de disipación de energía R<sub>0</sub> es 7. Ahora, aplicando la ecuación A.3.3-1, se obtiene el valor reducido del coeficiente de capacidad de disipación de energía.

$$
R = R_0 * \phi_a * \phi_p * \phi_r = 7 * 0.9 * 0.9 * 1.0 = 5.67
$$
\n[9]

 $E/R = 1/5.67 = 0.176$  [10]

El entrepiso utilizado corresponde a Metaldeck, el cual al ser diseñado en el software Arquimet 2.0, se obtiene un espesor de 10 cm y su sistema de viguetas con perfiles metálicos.

El espectro de aceleraciones se presenta en la Tabla 18.

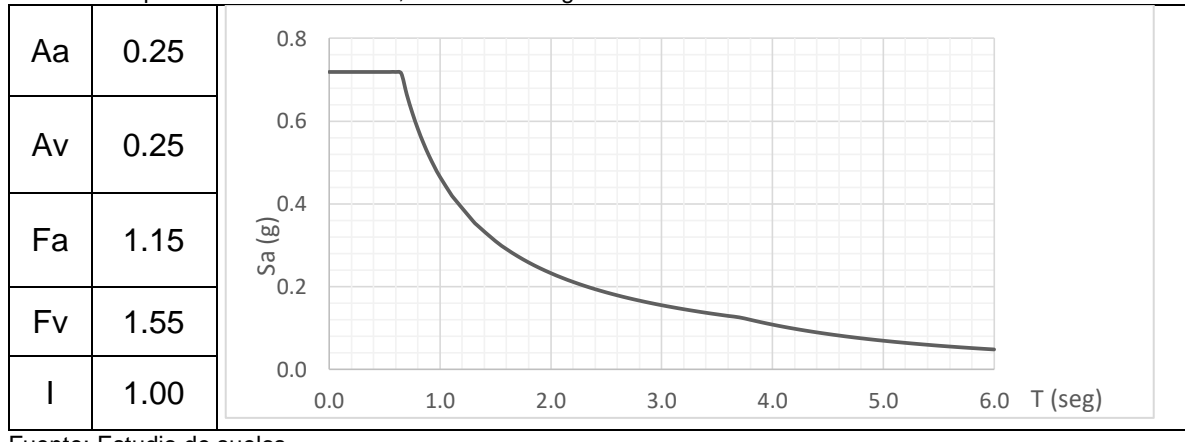

<span id="page-31-1"></span>Tabla 18. Espectro de aceleraciones, edificio Santiago

Fuente: Estudio de suelos.

Las cargas utilizadas se presentan en la tabla 19

<span id="page-32-0"></span>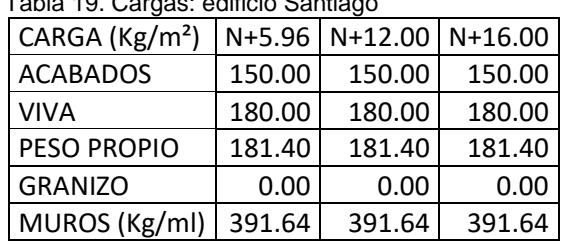

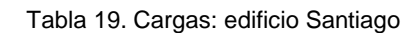

Con los datos obtenidos anteriormente se realizó el diseño en software, teniendo en cuenta que los resultados obtenidos sean coherentes; la Figura 15, muestra isométricas del diseño final.

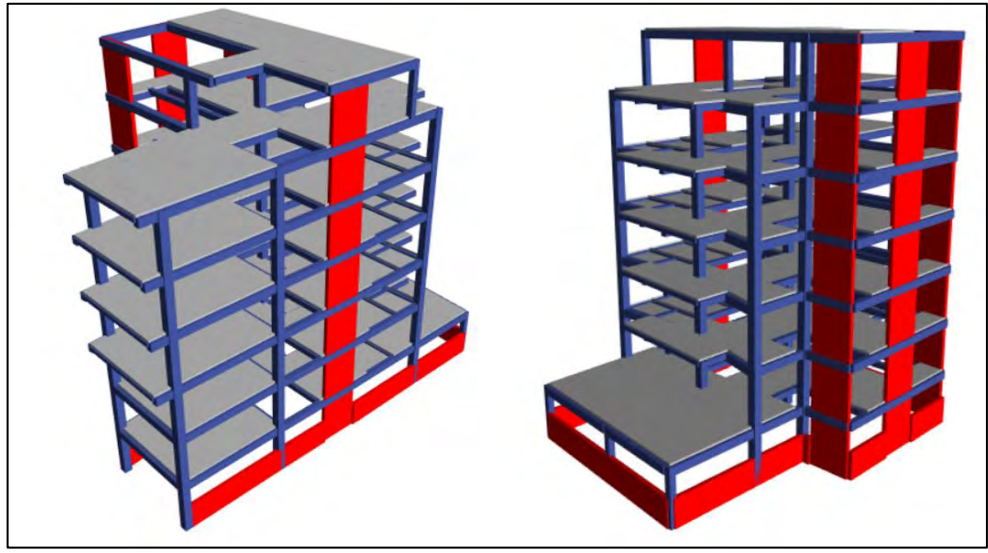

**Figura 15.** Isométricas diseño: edifico Santiago Fuente: herramienta computacional CSI Etabs 15.2.2

<span id="page-32-2"></span><span id="page-32-1"></span>La Tabla 20, muestra las secciones utilizadas para que cumplan todo lo pedido en la norma NSR-10

| apia 20. Secciónes optimas. Edificio Santiago |                      |                           |               |  |  |
|-----------------------------------------------|----------------------|---------------------------|---------------|--|--|
| Tipo de Elemento   Sección                    |                      | Tipo de Elemento          | Sección       |  |  |
|                                               | m                    |                           | m             |  |  |
| Viga                                          | $0.30x0.40$ Vigueta  |                           | 0.15x0.20     |  |  |
| Viga                                          | $0.40x0.40$ Vigueta  |                           | <b>IPE180</b> |  |  |
| Columna                                       | $0.40x0.40$ Pantalla |                           | ESPESOR=0.20  |  |  |
| Columna                                       |                      | 0.30x0.30 Muro Contención | ESPESOR=0.20  |  |  |
| Vigueta                                       | 0.25x0.30            |                           |               |  |  |

Tabla 20. Secciones óptimas: edificio Santiago

Fuente: herramienta computacional CSI Etabs 15.2.2

<span id="page-33-0"></span>*2.1.6. Complejo universitario San Damián: Se localiza en la vía Pasto-Tangua, corregimiento de Catambuco (Figura 16).*

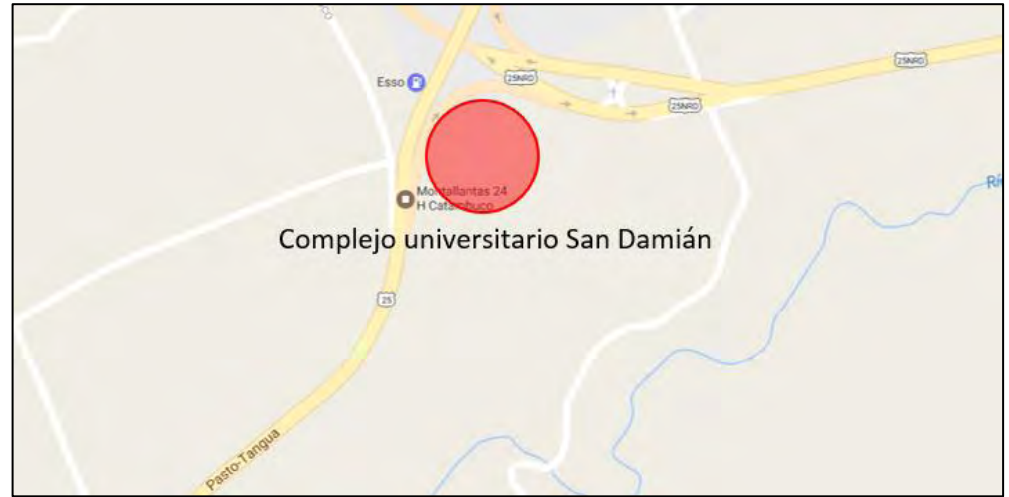

 **Figura 16.** Localización complejo San Damián

<span id="page-33-1"></span>Este complejo arquitectónico cuenta con 18 bloques y un área total de 25000m², que funcionan independientemente. Cada bloque consta de una cantidad diferente de niveles, llegando desde los que tienen un piso hasta los que tienen siete. El sistema estructural utilizado es dual; es decir, pórticos y pantallas en concreto reforzado. La Figura 17, muestra una isometría arquitectónica de San Damián.

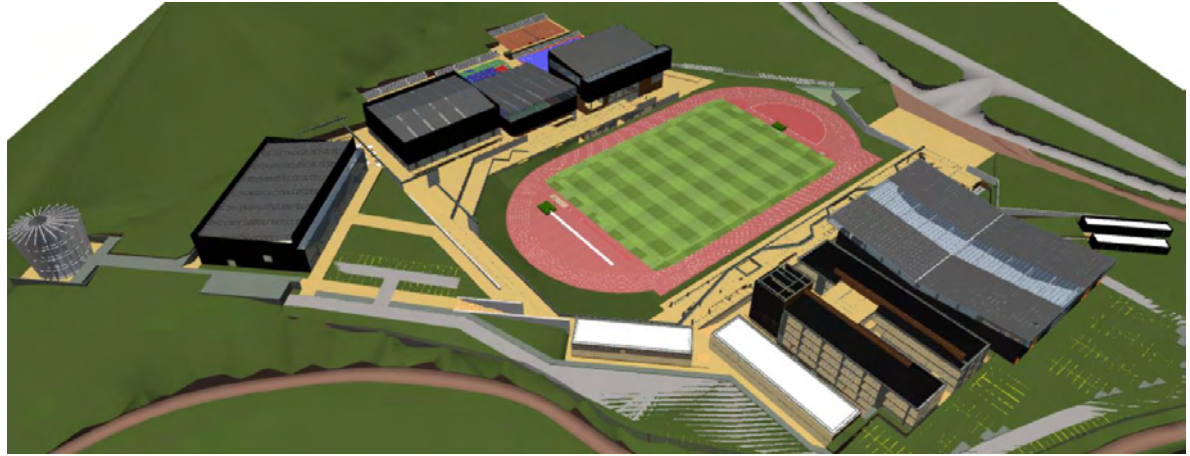

**Figura 17.** Isométrica arquitectónica, complejo San Damián Fuente: Arq. Camilo Yepes, tomado de la herramienta computacional GRAPHISOFT ARCHICAD 2019

<span id="page-33-2"></span>Por la gran extensión del proyecto, y debido a que ya venía desarrollándose, los bloques que le fueron asignados al autor fueron los siguientes: a) Pabellones, b) Laboratorios y c) Capilla

El edificio Pabellones, debido a su geometría, y a que estructuralmente los esfuerzos soportados son menores, es dividido en dos bloques diferentes.

Pabellones se integra a la topografía del terreno, razón por la cual contempla desniveles en su diseño. Tiene 3 pisos, en donde los niveles N+0.00, N+3.50 y N+7.00 servirán para soportar exposiciones; el nivel N+15.74 es el remate de las columnas y el lugar donde se apoya la cubierta metálica (Figura 18).

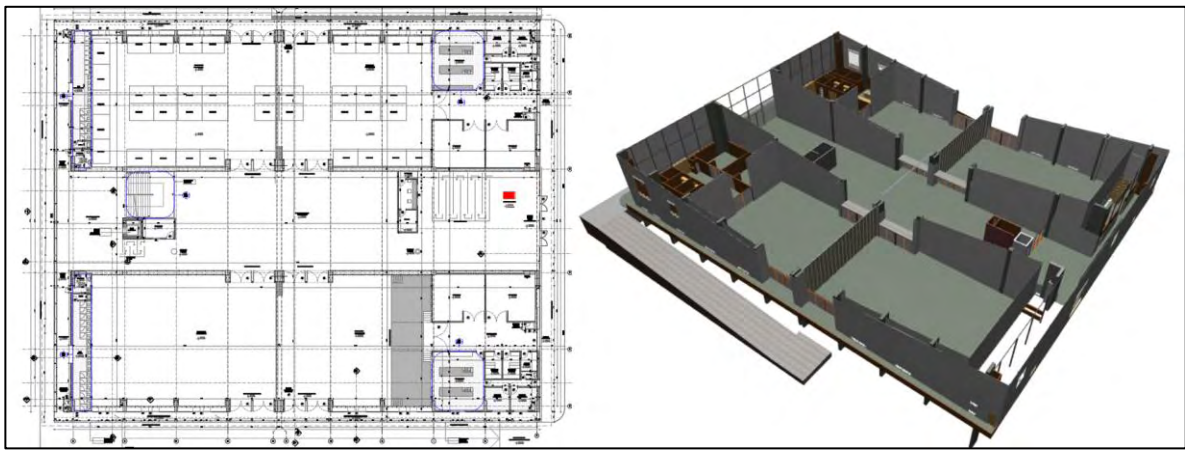

<span id="page-34-0"></span>**Figura 18.** Planta e isométrica: bloque pabellones Fuente: Arq. Camilo Yepes, tomado de la herramienta computacional GRAPHISOFT ARCHICAD 2019

El edificio de laboratorios tiene un diseño arquitectónico que obliga a dividirlo en 4 bloques totalmente individualizados para lograr una estructura óptima. Los bloques 1 y 2 contemplan 7 pisos, alcanzando el nivel N+30.85 mientras que los bloques 3 y 4 solo poseen 3 pisos y llegan a la altura de N+12.00 m (Figura 19).

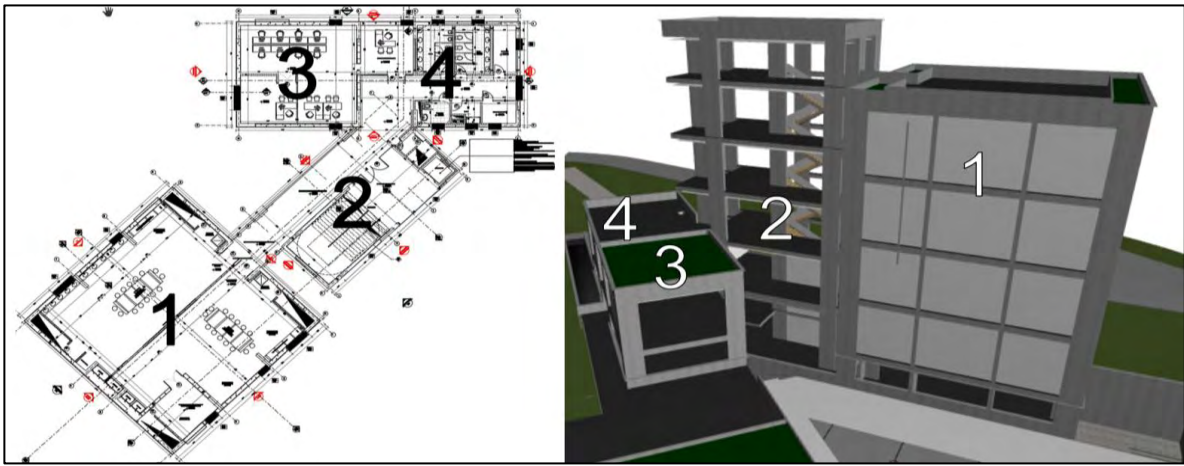

<span id="page-34-1"></span>**Figura 19.** Planta e isométrica, bloque de laboratorios Fuente: Arq. Camilo Yepes, tomado de la herramienta computacional GRAPHISOFT ARCHICAD 2019

Por último, se encuentra la capilla, la cual se divide en 3 bloques. El bloque 3, diseñado en concreto, es el túnel de acceso, cuenta con un solo nivel. El número 2 corresponde a la zona de bodegas y sacristía que, de igual forma que el anterior, solo posee un nivel. Después, se tiene el bloque 1, diseñado en estructura metálica, el cual es la capilla, tiene una altura de 19 metros (Figura 20).

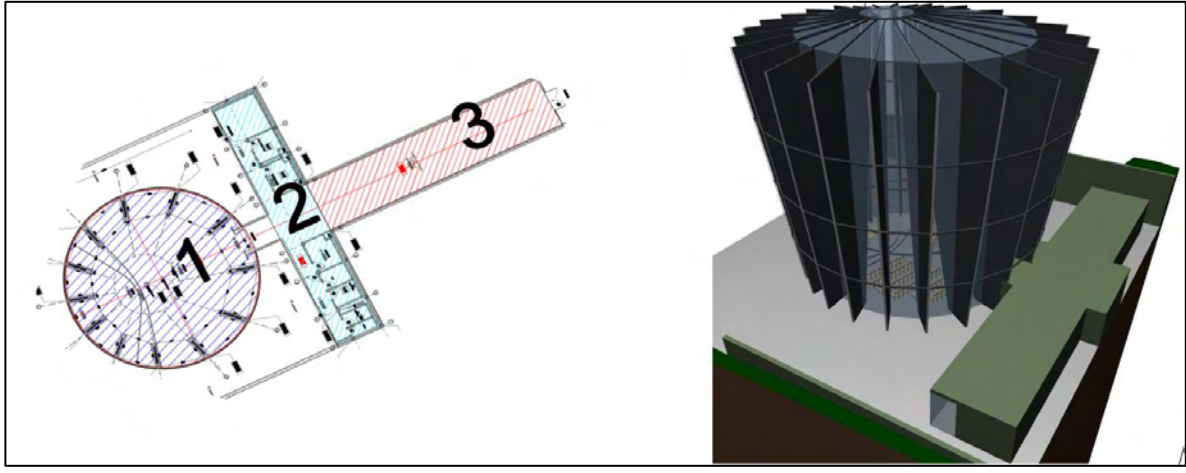

<span id="page-35-1"></span>**Figura 20.** Planta e isometría: capilla del complejo San Damián Fuente: Arq. Camilo Yepes, tomado de la herramienta computacional GRAPHISOFT ARCHICAD 2019

Con base en el Título A de la NSR-10, se encuentraron los factores de reducción por sismo, los cuales deben ser evaluados en planta y en alzado (Tabla 21).

|                                      |                                                | <b>PABELLONES</b> | <b>LABORATORIO</b> | <b>CAPILLA</b>  |
|--------------------------------------|------------------------------------------------|-------------------|--------------------|-----------------|
|                                      | Tipo                                           | Valor <b>Op</b>   | Valor $\Phi p$     | Valor <b>Op</b> |
|                                      | 1aP - Irregularidad torsional                  | 1.0               | 1.0                | 0.9             |
| <b>Irregularidades</b>               | 1bP - Irregularidad torsional extrema          | 1.0               | 0.8                | 1.0             |
| en planta                            | 2P - Retroceso en las esquinas                 | 1.0               | 1.0                | 1.0             |
| (Figura A.3-1<br><b>NSR-10)</b>      | 3P - Irregularidad del diafragma               | 1.0               | 1.0                | 1.0             |
|                                      | 4P - Desplazamiento de los planos de acción    | 1.0               | 1.0                | 1.0             |
|                                      | 5P - Sistemas no paralelo                      | 1.0               | 0.9                | 0.9             |
|                                      | Tipo                                           | Valor Da          | Valor Da           | Valor Da        |
|                                      | 1aA - Piso flexible                            | 1.0               | 0.9                | 1.0             |
| <i><u><b>Irregularidades</b></u></i> | 1bA - Piso flexible extremo                    | 1.0               | 1.0                | 1.0             |
| en alzado                            | 2A - Distribución de masa                      | 0.9               | 0.9                | 0.9             |
| (Figura A.3-2                        | 3A - Geométrica                                | 1.0               | 1.0                | 1.0             |
| <b>NSR-10)</b>                       | 4A - Desplazamiento dentro del plano de acción | 1.0               | 1.0                | 1.0             |
|                                      | 5aA - Piso débil                               | 1.0               | 1.0                | 1.0             |
|                                      | 5bA - Piso débil extremo                       | 1.0               | 1.0                | 1.0             |

<span id="page-35-0"></span>Tabla 21. Factores de reducción por sismo, San Damián

Fuente: Título A, Norma Sismo Resistente 2010 (NSR-10)

Además de los valores de Φp y Φa, la norma NSR-10, exige que se haga una evaluación de redundancia, la cual es diferente para cada uno de los bloques, así:

- a) Pabellones, posee más de dos (2) columnas en cualquiera de sus ejes, tendrá un Φr igual a 1.00.
- b) Laboratorios, está conformado por más de dos (2) columnas a lo largo de sus ejes, por lo tanto, su coeficiente Φr es igual a 1.0.
- c) Capilla, los bloques 2 y 3 contemplan solo dos filas de columnas a lo largo de uno de sus ejes; por lo tanto, tienen Φr igual a 0.75.
Se sabe que el sistema estructural utilizado es de pórticos resistentes a momentos para una zona de amenaza sísmica especial (DES) y, para éste, se tiene un valor de R0 igual a 7. Aplicando la ecuación A.3.3-1, se obtuvo el valor reducido del coeficiente de capacidad de disipación de energía.

E

$$
Bloque 2 \rightarrow R = R_0 * \phi_a * \phi_p * \phi_r = 7 * 1.0 * 0.9 * 0.75 = 4.72
$$
 [11]

$$
\frac{1}{3.78} = 0.211\tag{12}
$$

$$
\frac{1}{R} = \frac{1}{3.78} = 0.211
$$
\nBloque 3 → R = R<sub>0</sub> \*  $\phi_a$  \*  $\phi_p$  \*  $\phi_r$  = 7 \* 0.8 \* 0.9 \* 1.0 = 5.040

\n[13]

$$
\frac{E}{R} = \frac{1}{3.78} = 0.198\tag{14}
$$

*Bloque* 7 
$$
\rightarrow
$$
 R = R<sub>0</sub> \*  $\phi_a$  \*  $\phi_p$  \*  $\phi_r$  = 7 \* 0.9 \* 0.9 \* 0.75 = 4.252 [15]

$$
\frac{E}{R} = \frac{1}{3.78} = 0.235\tag{16}
$$

La Tabla 22, con base en el estudio de suelos muestra el espectro de aceleraciones:

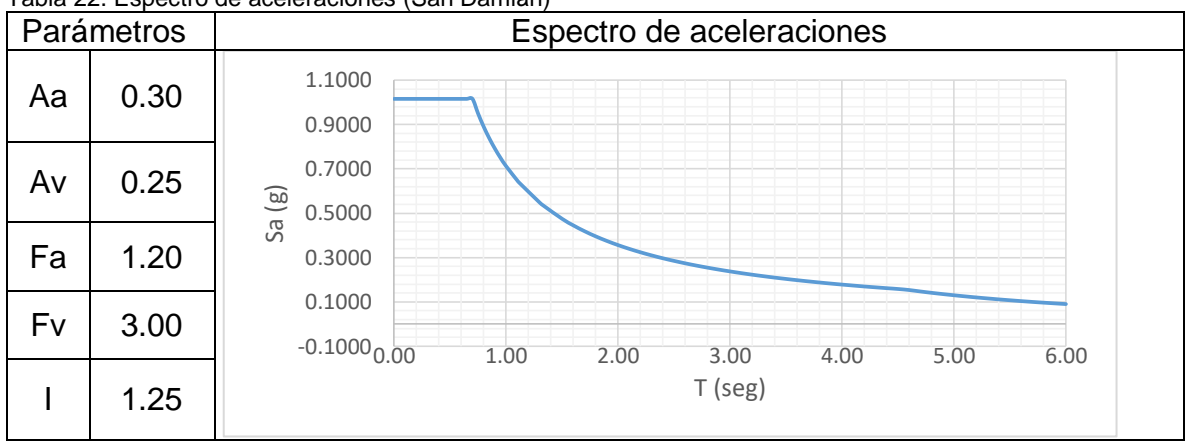

Tabla 22. Espectro de aceleraciones (San Damián)

Los muros son de ladrillo macizo con un espesor de 15 cm. Además, el sistema de entrepiso utilizado es losa maciza con espesor variable entre 10 y 12 cm. El sistema de cimentación definido por el estudio de cimentación superficial, es decir, zapatas enterradas a una profundidad de 1.70 m, diseñadas para una capacidad portante que oscila entre 22 y 25 Ton/m².

Para que el diseño de cada bloque ofrezca una óptima respuesta frente a cargas verticales y sísmicas, es necesario que el modelo pase, primero, por el control de derivas (Coeficiente de importancia I=1.00), haciendo que éstas sean menores al 1%, ya que un valor superior está prohibido por el código sismo resistente; y, segundo, por el diseño estructural (Coeficiente de importancia I=1.25), teniendo en cuenta que los resultados sean coherentes.

Para el bloque de Laboratorios, debido a que las derivas eran muy altas, fue necesario utilizar pantallas de concreto (espesores de 30 y 40 cm) con el fin de disminuirlas. Las vigas, para trabajar de forma óptima, necesitaron secciones de hasta 0.50x0.70 m. Las viguetas tienen una sección de 0.35X0.70 m. La figura 21, muestra, de izquierda a derecha, los bloques 1 a 4.

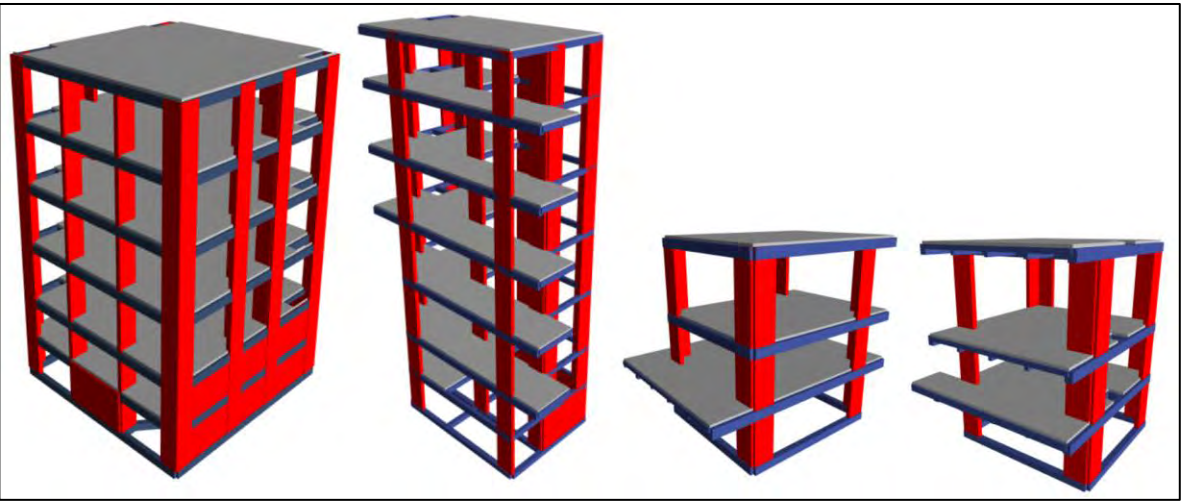

**Figura 21.** Isométricas de estructura diseñada: Laboratorios Fuente: herramienta computacional CSI Etabs 15.2.2

Para el bloque Pabellones, al contar con cargas altas (1 Ton/m²) y luces grandes (hasta 14 metros), necesita hacer uso de pantallas de concreto (espesor de 0.40m). En cuanto a las vigas utilizadas, las secciones varían entre 0.40X0.50 m y 0.40X0.65 m; sin embargo, para lograr un comportamiento adecuado de la luz de 14 m fue necesario que la viga alcance los 0.50X0.95 m. Las columnas, para lograr un valor de deriva menor al 1%, necesitan dimensiones de 0.40X0.60 m. La Figura 22, muestra la configuración estructural utilizada.

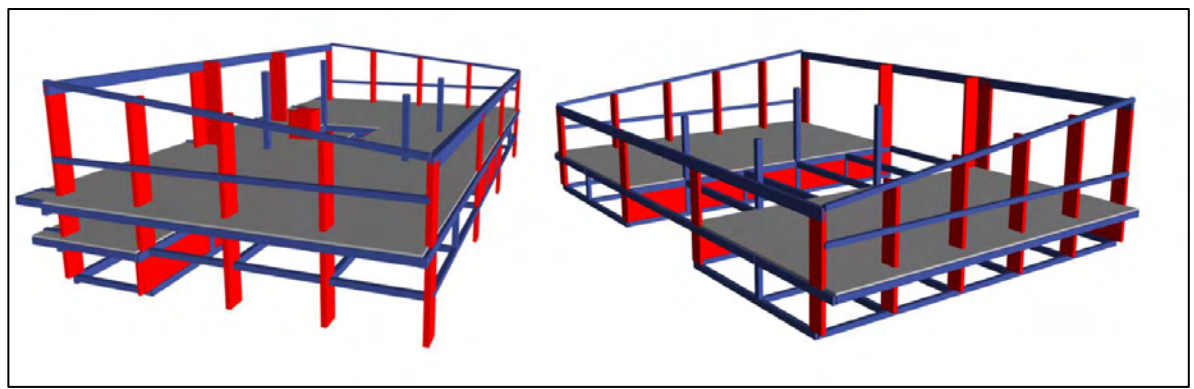

**Figura 22.** Isométrica de estructura utilizada: Pabellones Fuente: herramienta computacional CSI Etabs 15.2.2

Para Capilla, debido a que los bloques de concreto no soportan cargas muy altas, se usaron secciones de vigas y columnas iguales a 0.30X0.30 m. En cuanto a la parte metálica, al solo soportar su peso propio, la perfilería utilizada varía entre IPE180, IPE200 e IPE300. La figura 23, muestra la estructura utilizada.

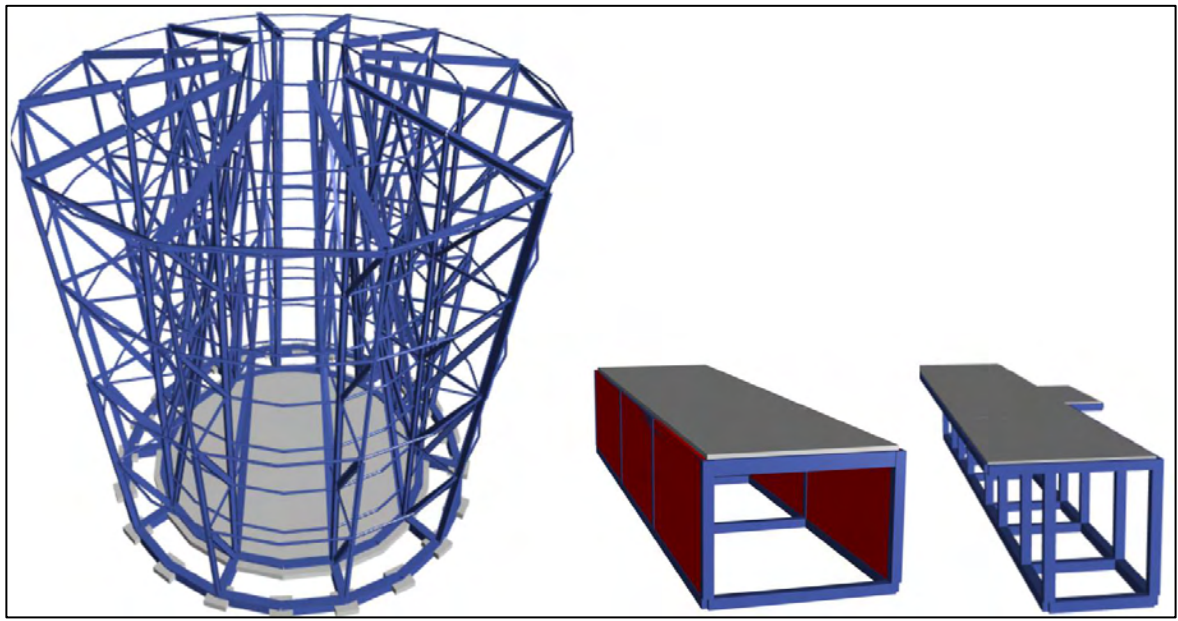

**Figura 23.** Isometría estructura diseñada, Capilla Fuente: herramienta computacional CSI Etabs 15.2.2

*2.1.7. Vivienda los Remansos: Se hizo el diseño estructural que se construirá la carrera 46 A con calle 15 esquina, de la ciudad San Juan de Pasto (Figura 24).* 

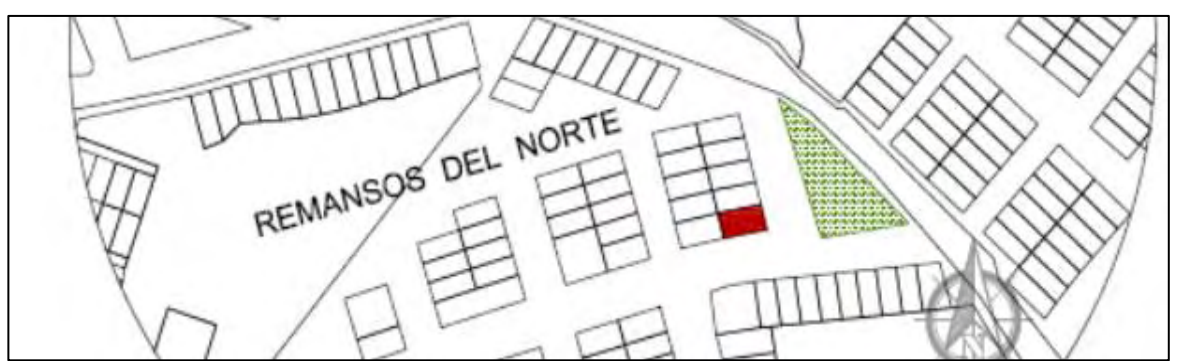

**Figura 24.** Localización: vivienda los remansos

Se proyectó en tres niveles mediante el sistema estructural combinado conformado por una estructura aporticada y muros estructurales. El sistema resuelve las cargas de cubierta y entrepiso mediante vigas (de carga), columnas, muros estructurales y, a su vez, por zapatas aisladas superficiales, cuadradas, rectangulares, excéntricas y combinadas.

La edificación se construirá con dos desniveles en el primer piso (Figura 25), los cuales se proyectaron para servicio de parqueaderos y sala de recibo.

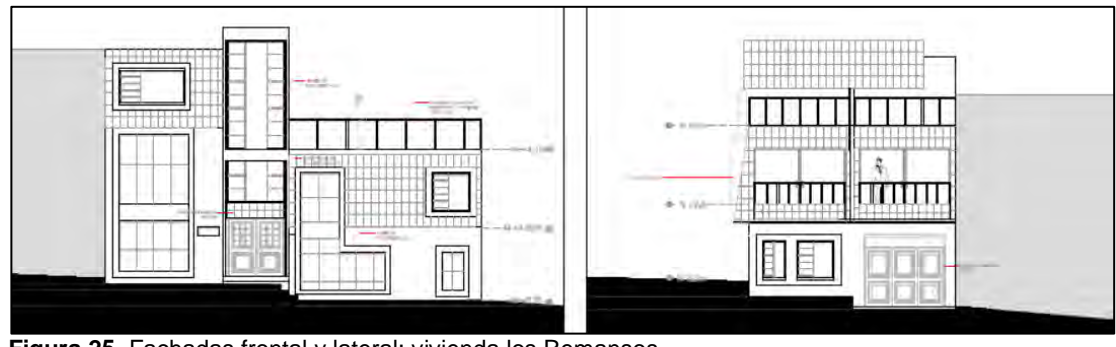

**Figura 25.** Fachadas frontal y lateral: vivienda los Remansos Fuente: Arq. Álvaro Bolañor Rueda, planos arquitectónicos

Las cargas utilizadas se tomaron con base en la tabla B.4.2.1-1 de la Norma Sismo Resistente, NSR-10, de tal forma que, balcones y voladizos emplean 500 kg/m², habitaciones y espacios 30 kg/m² y escaleras 300 kg/m². Los anteriores datos se presentan en la Tabla 23.

|                   | <b>PESO</b>     |                |     |                               |              |              |                |
|-------------------|-----------------|----------------|-----|-------------------------------|--------------|--------------|----------------|
|                   | <b>MURO POR</b> |                |     |                               | <b>PESO</b>  |              |                |
|                   | UNIDAD DE       | <b>ESPESOR</b> |     |                               | <b>SOBRE</b> | <b>CARGA</b> |                |
|                   | AREA K/M2       | <b>LOSA</b>    |     | PESO LOSA ACABADOS   IMPUESTA |              | <b>VIVA</b>  | <b>GRANIZO</b> |
| LOSA <sub>1</sub> | 360             | 0.1            | 240 | 110                           | 710          | 180          |                |
| LOSA <sub>2</sub> | 360             | 0.1            | 240 | 110                           | 710          | 180          |                |
| LOSA <sub>3</sub> | 300             | 0.1            | 240 | 110                           | 650          | 180          | 100            |

Tabla 23. Cargas aplicadas: vivienda los remansos

#### Los factores de reducción por sismo se presentan en la Tabla 24:

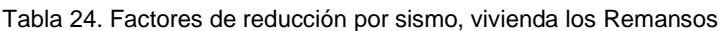

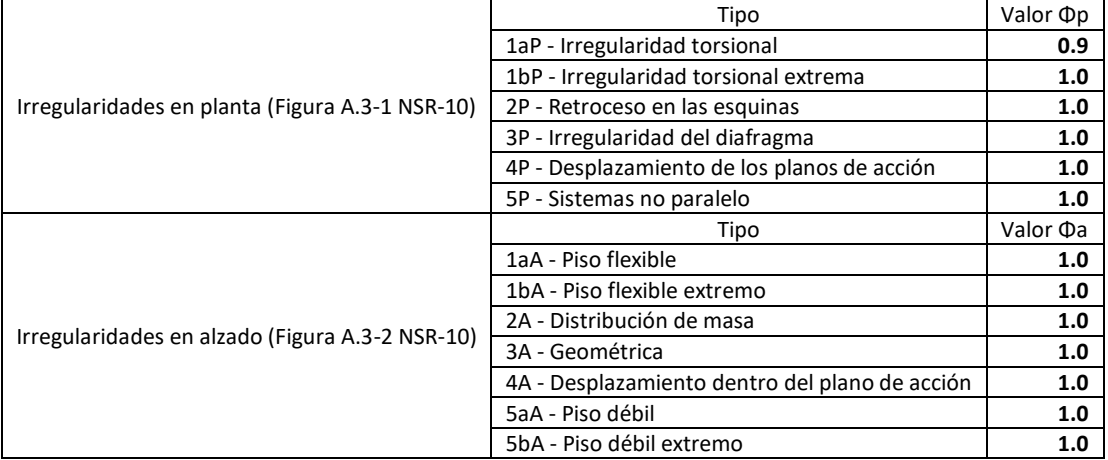

Fuente: Título A, Norma Sismo Resistente 2010 (NSR-10)

El factor de ausencia de redundancia Φr, en este caso es igual a 1. Además, el coeficiente de capacidad de disipación de energía  $R_0$  es 7. Ahora, aplicando la ecuación A.3.3-1, se obtiene el valor reducido del coeficiente de capacidad de disipación de energía.

$$
R = R_0 * \phi_a * \phi_p * \phi_r = 7 * 0.9 * 1.0 * 1.0 = 6.30
$$
 [17]

$$
E/R = 1/6.30 = 0.15
$$
 [18]

El sistema de entrepiso utilizado corresponde a una losa maciza con un espesor de 10 cm y un sistema de vigueta en concreto reforzado.

Una vez obtenidos los valores anteriores, se crea el modelo tridimensional en software y se analizan los resultados teniendo en cuenta que los valores sean coherentes. La Figura 26, muestra el resultado del diseño.

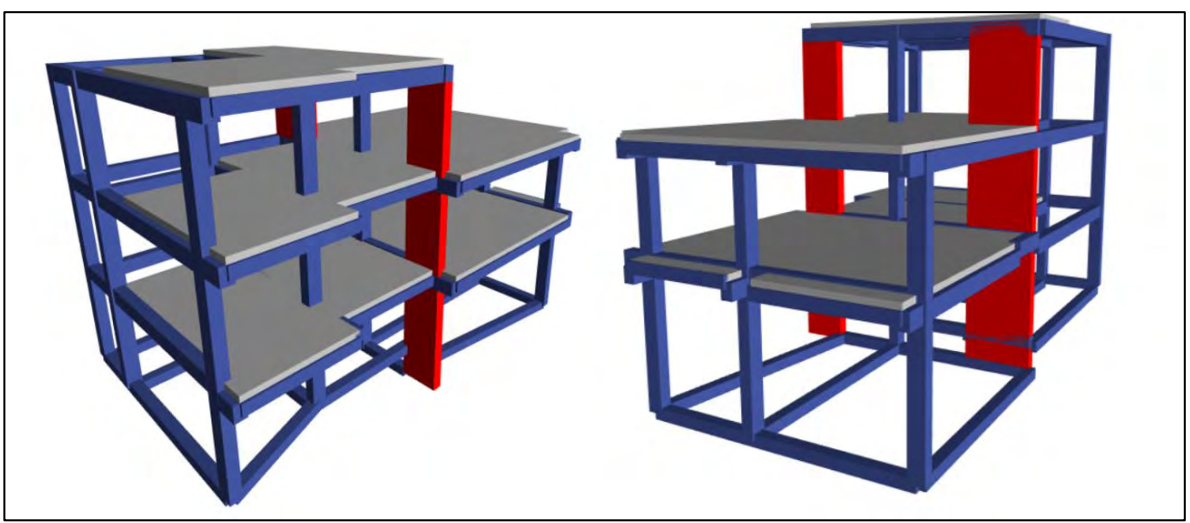

**Figura 26.** Isométricas del diseño final: vivienda los remansos Fuente: herramienta computacional CSI Etabs 15.2.2

La Tabla 25, muestra las secciones utilizadas para cada uno de los elementos empleados.

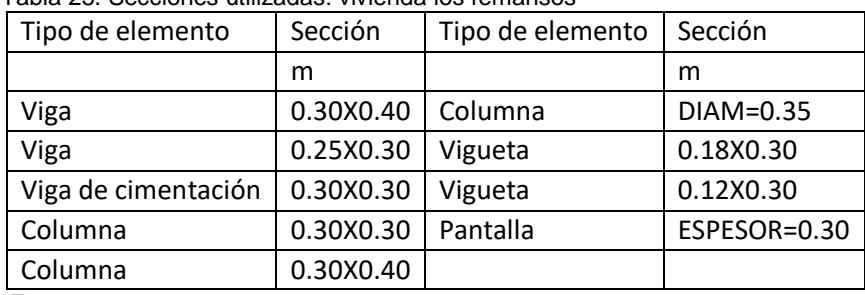

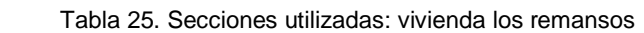

Fuente: herramienta computacional CSI Etabs 15.2.2

# **2.2. DISEÑO DE ESTRUCTURAS METÁLICAS**

El diseño de estructuras metálicas se hizo por medio del código *American Institute of Steel Design* del año 2010 (AICS 360-10) y, además, se tomaron en cuenta las consideraciones necesarias de la Norma NSR-10.

*2.2.1. Alkosto bodega CEDI: Se localiza al respaldo de Alkosto Pasto, sede Bolívar, calle 22, Barrio El Ejido (Figura 27).* 

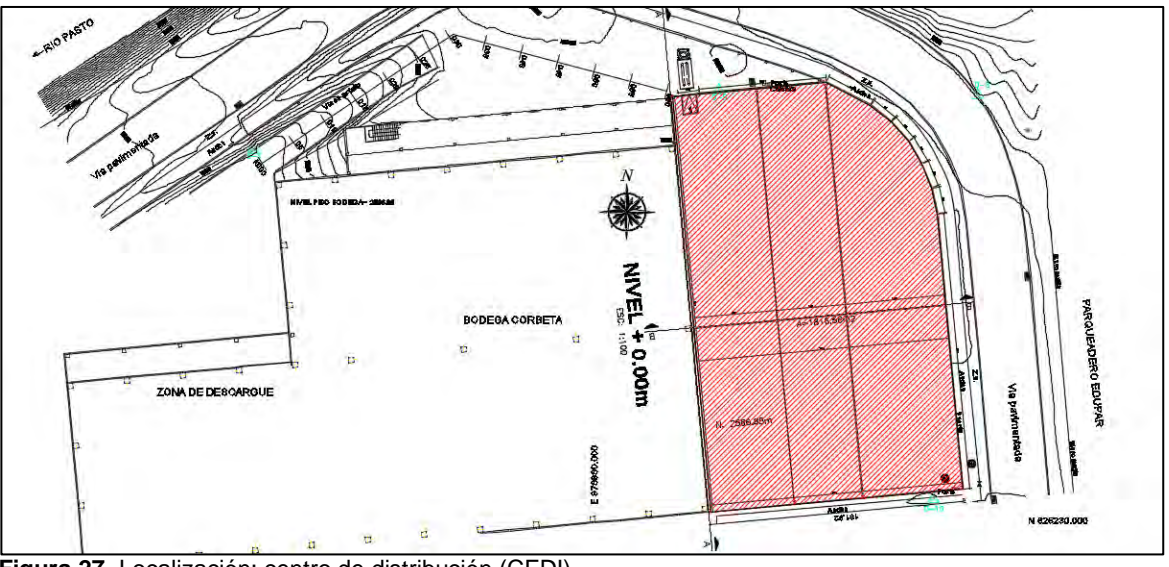

**Figura 27.** Localización: centro de distribución (CEDI) Fuente. Grupo Alkosto Pasto, planos arquitectónicos

La bodega Alkosto CEDI presenta un solo nivel con altura de 10.50 m sobre el cual se asienta una cubierta a dos aguas (Figura 28).

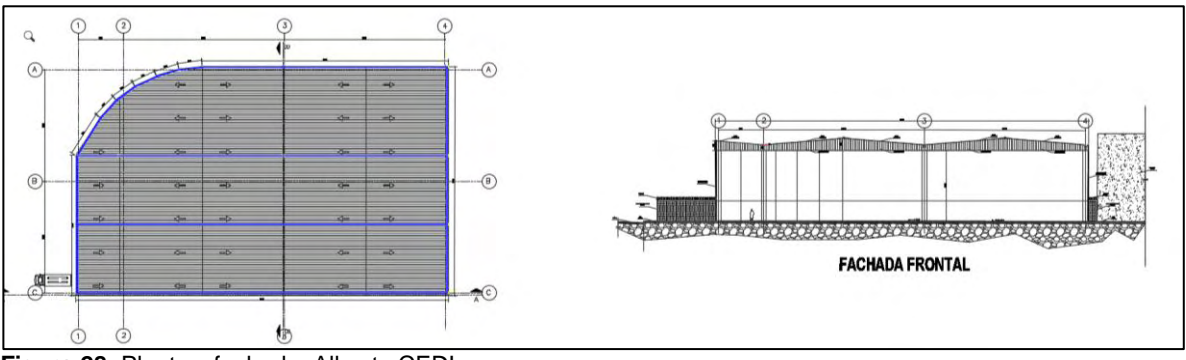

**Figura 28.** Planta y fachada: Alkosto CEDI Fuente: Grupo Alkosto Pasto, planos arquitectónicos

El sistema estructural utilizado es dual; se debe a que, en su totalidad, es metálico; sin embargo, el control de derivas exigió el uso de muros pantalla para controlarlas. La cimentación es hecha con vigas de cimentación y caissons.

Los factores de reducción por sismo utilizados se presentan en la Tabla 26:

|                                   | Tipo                                           | Valor <b>Op</b> |
|-----------------------------------|------------------------------------------------|-----------------|
|                                   | 1aP - Irregularidad torsional                  | 0.9             |
|                                   | 1bP - Irregularidad torsional extrema          | 1.0             |
| Irregularidades en planta (Figura | 2P - Retroceso en las esquinas                 | 1.0             |
| A.3-1 NSR-10)                     | 3P - Irregularidad del diafragma               | 1.0             |
|                                   | 4P - Desplazamiento de los planos de acción    | 1.0             |
|                                   | 5P - Sistemas no paralelo                      | 1.0             |
|                                   | Tipo                                           | Valor <b>Pa</b> |
|                                   | 1aA - Piso flexible                            | 1.0             |
|                                   | 1bA - Piso flexible extremo                    | 1.0             |
| Irregularidades en alzado (Figura | 2A - Distribución de masa                      | 1.0             |
| A.3-2 NSR-10)                     | 3A - Geométrica                                | 0.9             |
|                                   | 4A - Desplazamiento dentro del plano de acción | 1.0             |
|                                   | 5aA - Piso débil                               | 1.0             |
|                                   | 5bA - Piso débil extremo                       | 1.0             |

Tabla 26. Factores de reducción por sismo, Alkosto CEDI

Fuente: Título A, Norma Sismo Resistente 2010 (NSR-10)

El factor de ausencia de redundancia Φr, en este caso es igual a 1. Además, el coeficiente de capacidad de disipación de energía  $R_0$  es 6.5. Ahora, aplicando la ecuación A.3.3-1, se obtiene el valor reducido del coeficiente de capacidad de disipación de energía.

$$
R = R_0 * \phi_a * \phi_p * \phi_r = 6.5 * 0.9 * 0.9 * 1.0 = 5.26
$$
 [19]

$$
E/R = 1/6.30 = 0.190
$$
 [20]

Debido a la forma de la estructura, las cargas se dividen en dos etapas: a) Cargas para cerchas y b) Reacciones de las cerchas:

a) Las cargas que se utilizan para la cercha, se obtienen con base en el Título B de la Norma NSR-10, para los cuales se tiene carga sobreimpuesta (Cubierta en policarbonato), viva (cubierta con inclinación menor a 15<sup>o</sup>), granizo y viento (Capítulo B.6) las cuales se muestran en la Tabla 27. o), viva (cubierta con inclinacio  $\nu$ IUIU D.O) ias Guales se Muestran en la Ta FUERZA CARGA ESTADO

|               | ~         |                       |       |             |       |                |       |               |       |  |  |  |
|---------------|-----------|-----------------------|-------|-------------|-------|----------------|-------|---------------|-------|--|--|--|
| <b>CERCHA</b> | AFERENCIA | <b>CARGAS CERCHAS</b> |       |             |       |                |       |               |       |  |  |  |
|               |           | WIMPUESTA             |       | <b>VIVA</b> |       | <b>GRANIZO</b> |       | <b>VIENTO</b> |       |  |  |  |
|               | [M]       | [KG]                  | [TON] | [KG]        | [TON] | [KG]           | [TON] | [KG]          | [TON] |  |  |  |
|               | 5.0975    | 229.39                | 0.23  | 382.31      | 0.38  | 764.63         | 0.76  | 458.78        | 0.46  |  |  |  |
|               | 10.195    | 458.78                | 0.46  | 764.63      | 0.76  | 1529.25        | 1.53  | 917.55        | 0.92  |  |  |  |
|               | 11.6975   | 526.39                | 0.53  | 877.31      | 0.88  | 1754.63        | 1.75  | 1052.78       | 1.05  |  |  |  |
| ID            | 6.6       | 297.00                | 0.30  | 495.00      | 0.50  | 990.00         | 0.99  | 594.00        | 0.59  |  |  |  |

*Tabla 27. Cargas para cerchas.* 

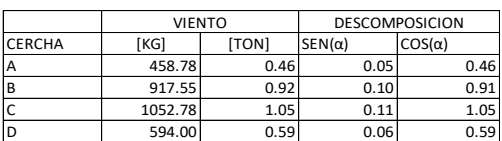

b) Cargas debidas a las reacciones de las cerchas para todos los casos especificados anteriormente, las cuales determinan la eficiencia de la estructura principal frente al asentamiento de las cerchas y la cubierta.

Para las cerchas realizadas, debido a las grandes luces (25 m), es necesario que éstas sean dobles. Al final de los cálculos, resultaron seis tipos diferentes, así: a) del tipo 1, 2 y 3, cubierta a dos aguas e iguales propiedades geométricas; sin embargo, debido a la aferencia de cargas, las referencias de ángulos utilizados varía en cada una, b) Tipo 4, una sola agua, c) Tipos 5 y 6, con geometrías similares a los tipos 1 y 4, respectivamente, pero con forma curva (Figura 29).

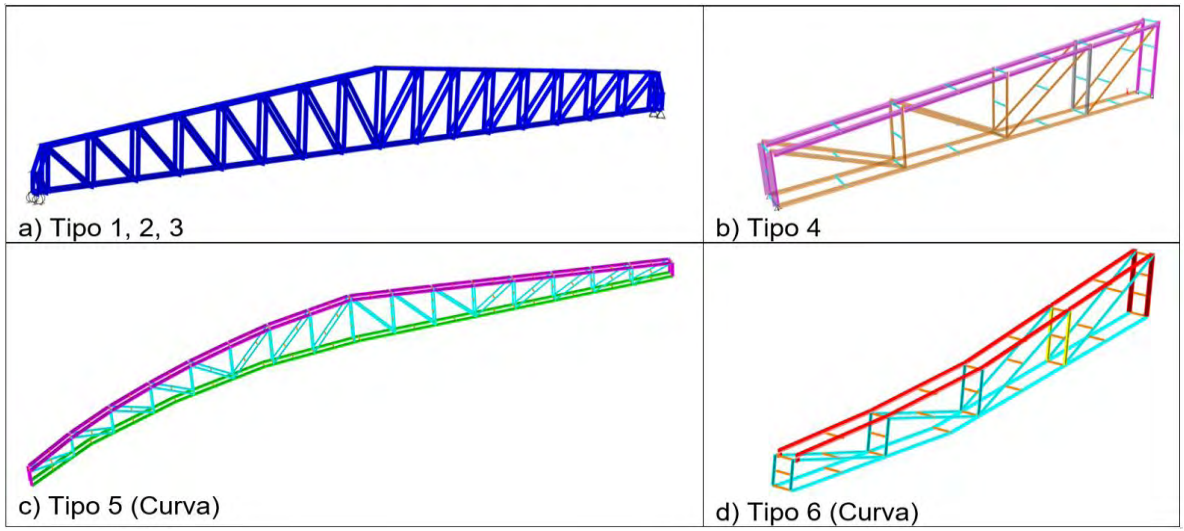

**Figura 29.** Tipos de cercha, Alkosto CEDI Fuente: herramienta computacional CSI Etabs 15.2.2

Una vez diseñadas las cerchas, se toman las reacciones que éstas producen para cargar el modelo tridimensional de la estructura. La Figura 30, muestra la estructura principal soportando las cerchas calculadas anteriormente.

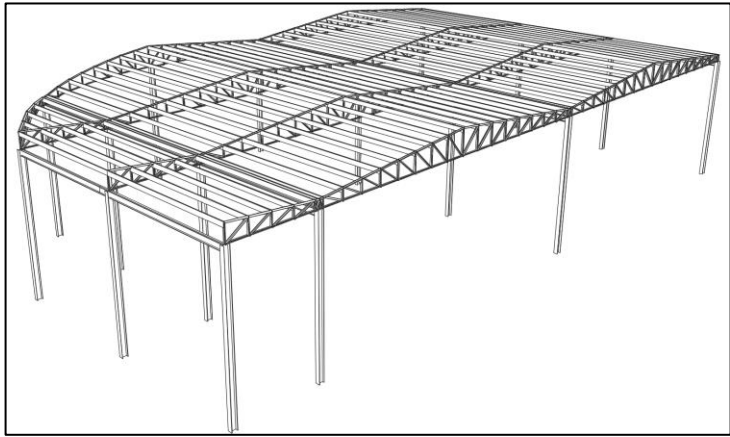

 **Figura 30.** Estructura principal cargada: Alkosto CEDI Fuente: herramienta computacional CSI Etabs 15.2.2

Después de cargar en el modelo todos los casos necesarios, se ejecutó el análisis en software y, teniendo en cuenta que los resultados fueran coherentes, se definieron las secciones óptimas para que la estructura funcione correctamente. La Figura 31, muestra dos isometrías del diseño final.

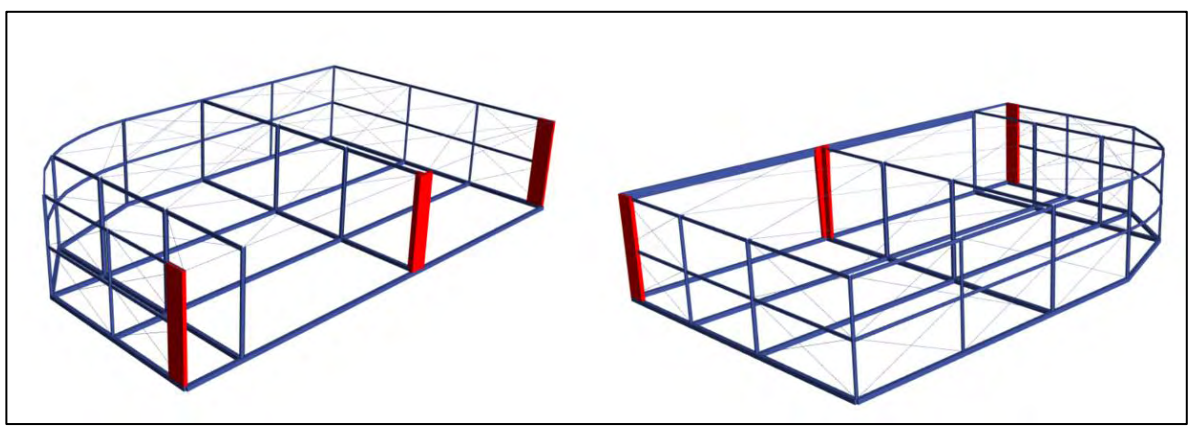

**Figura 31.** Isometrías diseño final: Alkosto CEDI Fuente: herramienta computacional CSI Etabs 15.2.2

*2.2.2. Alkosto Ipiales: El proyecto se ubica en la carrera 5, Parque 20 de Julio (Figura 32).* 

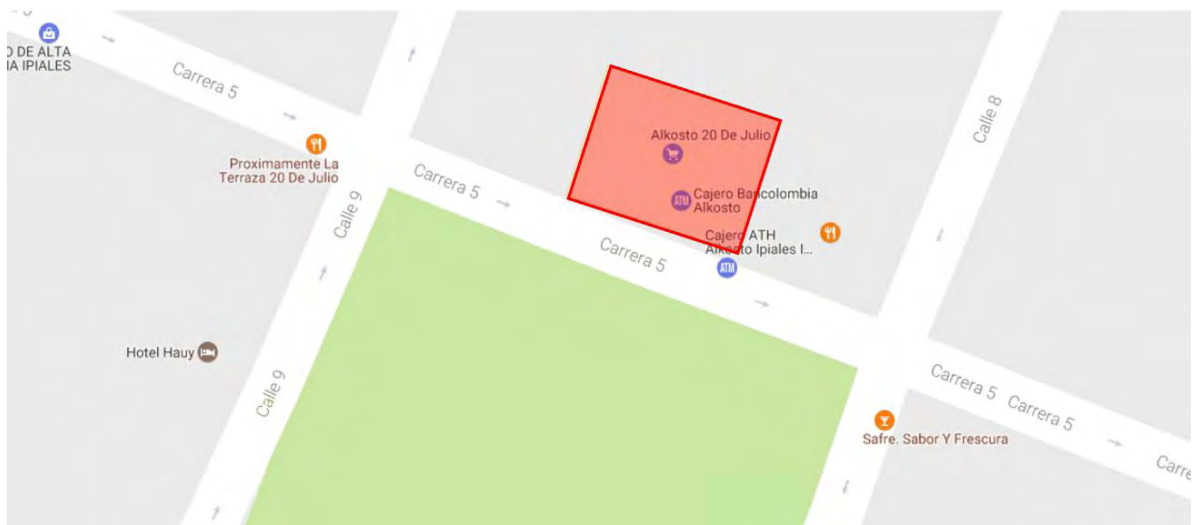

**Figura 32.** Ubicación: Alkosto Ipiales

Cuenta con 7 bloques que, estructuralmente, trabajan de forma independiente por medio de dilataciones, las cuales sirven para que cada uno de estos tenga independencia estructural. Tiene cuatro pisos principales y, en el nivel de cubierta, alcanza una altura de 18.50 m. El sistema estructural es pórticos metálicos con arriostramiento concéntricos y excéntricos. La cimentación se realizará con vigas de cimentación y zapatas (Ver Figura 33).

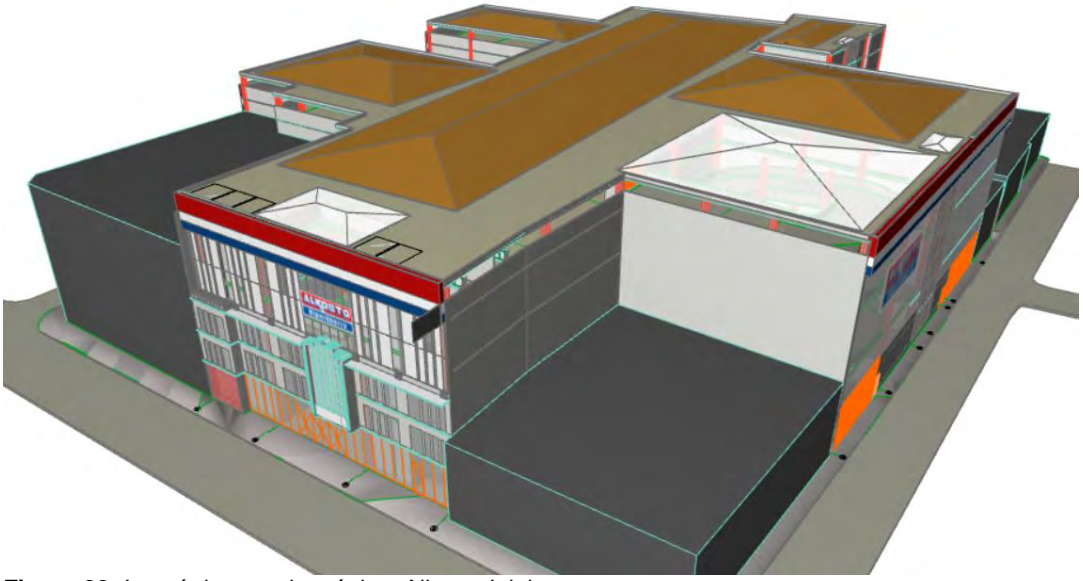

**Figura 33.** Isométrica arquitectónica, Alkosto Ipiales Fuente: Arq. Felipe Gómez, tomado de herramienta computacional GRAPHISOFT ARCHICAD 19

Debido a que se proyectaron 7 bloques, al autor se le delegaron 3 de ellos, los cuales corresponden a los bloques 2, 3 y 7 (Figura 34).

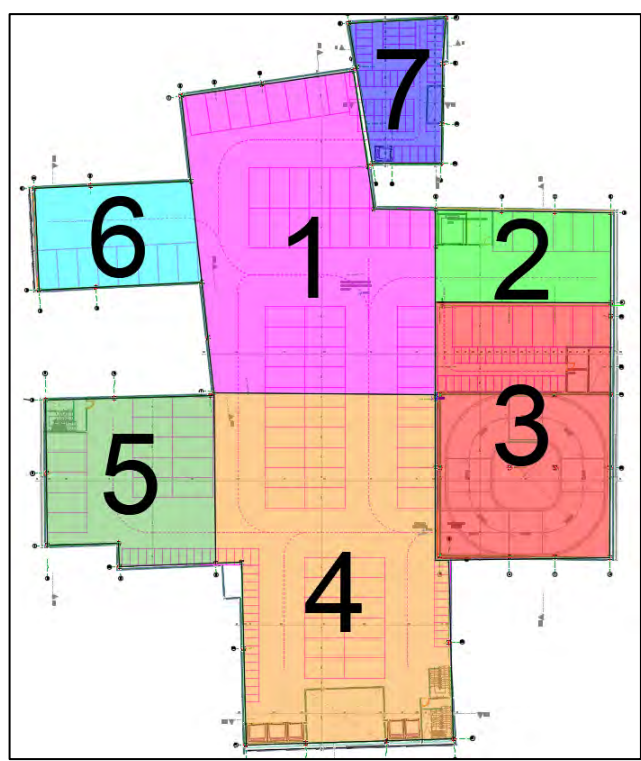

**Figura 34.** Numeración de bloques, Alkosto Ipiales Fuente: Arq. Felipe Gómez, planos arquitectónicos

El bloque 2, por nivel, tiene las siguientes ocupaciones. N+0.00, entrada para camiones de carga y descarga de mercancía. N+5.96 y N+12.00, supermercado. N+16.00, parqueaderos. Estas condiciones se observan en la Figura 35.

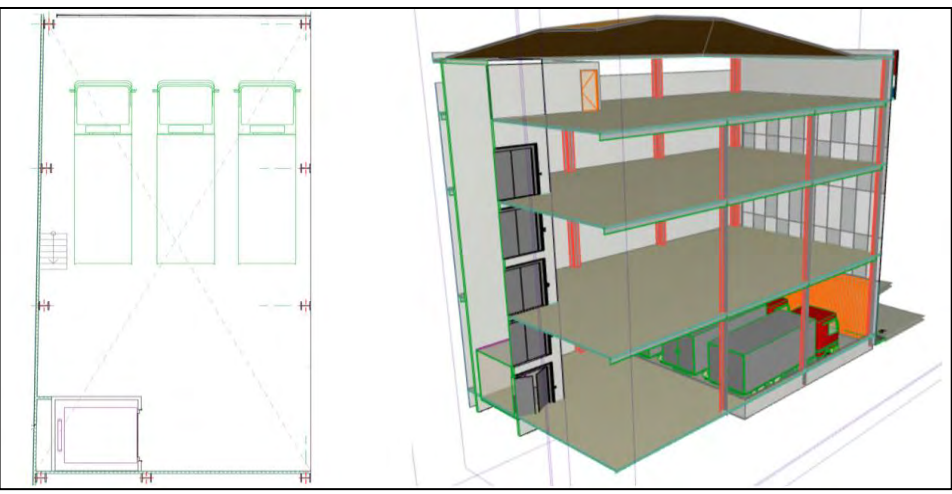

**Figura 35.** Planta e isometría bloque 2, Alkosto Ipiales Fuente: Arq. Felipe Gómez, tomado de herramienta computacional GRAPHISOFT ARCHICAD 19

El bloque 3, posee un sótano ubicado a 2.5 m de profundidad cuyo uso es de parqueadero de motocicletas y bicicletas. N+0.00, tiene por uso bodegas. A partir del nivel N+3.08 el edificio se divide en dos partes, teniendo en la izquierda del bloque una zona de oficinas y rampas eléctricas; y, en la parte derecha del mismo, se encuentra la rampa circular para vehículos (Figura 36).

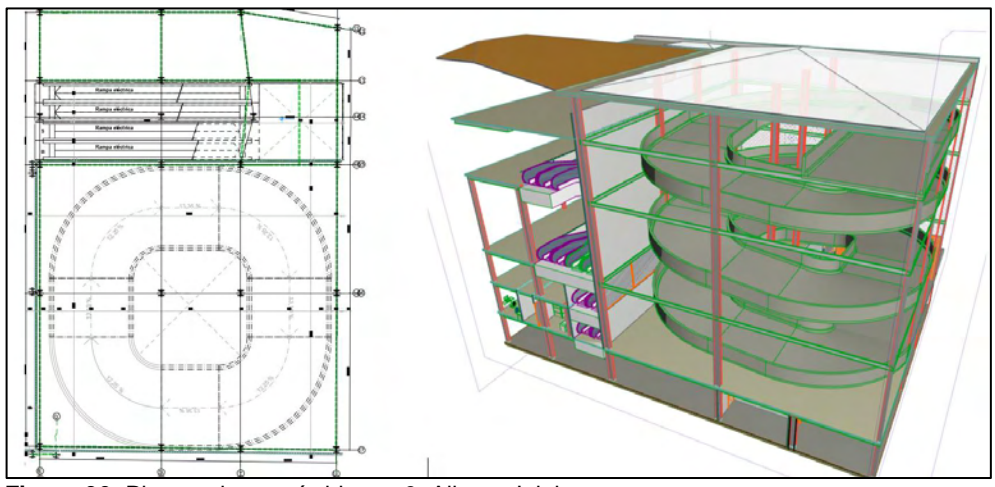

**Figura 36.** Planta e isometría bloque 3, Alkosto Ipiales Fuente: Arq. Felipe Gómez, tomado de herramienta computacional GRAPHISOFT ARCHICAD 19

El bloque 7, cuenta con todos los niveles incluyendo los de mezzanines; su uso, desde el primer piso: N+0.00 y N+9.00, oficinas y atención al cliente. N+12.00, eventos y, el último nivel, N+16.00 es el parqueadero para empleados del grupo Alkosto (Figura 37)

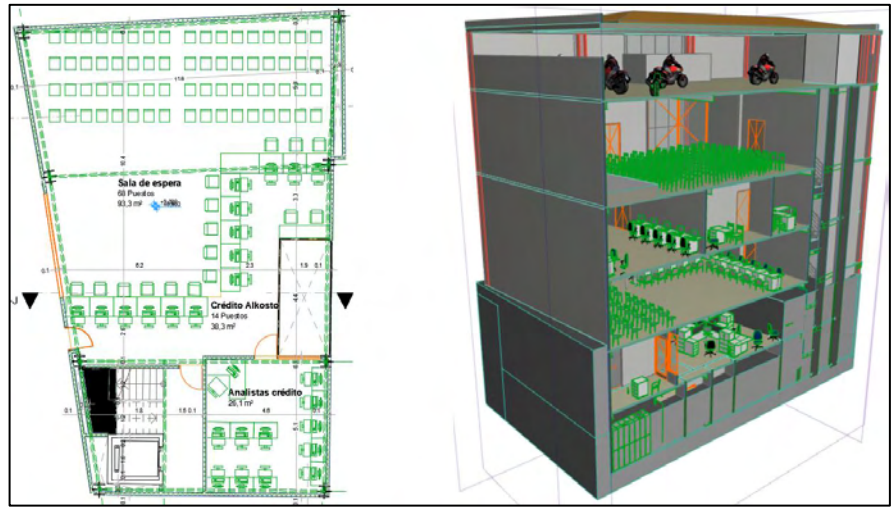

**Figura 37.** Planta e isometría bloque 7, Alkosto Ipiales Fuente: Arq. Felipe Gómez, tomado de herramienta computacional GRAPHISOFT ARCHICAD 19

Con base en el Título A de la NSR-10, se tiene que los factores de reducción por sismo, los cuales deben ser evaluados en planta y en alzado. Ver Tabla 28.

|                                 |                                                | <b>BLOQUE 2</b> | <b>BLOQUE 3</b> | <b>BLOQUE 7</b> |
|---------------------------------|------------------------------------------------|-----------------|-----------------|-----------------|
|                                 | Tipo                                           | Valor Фр        | Valor <b>Op</b> | Valor <b>Op</b> |
|                                 | 1aP - Irregularidad torsional                  | 1.0             | 1.0             | 0.9             |
| Irregularidades en              | 1bP - Irregularidad torsional extrema          | 1.0             | 0.8             | 1.0             |
| planta (Figura                  | 2P - Retroceso en las esquinas                 | 1.0             | 1.0             | 1.0             |
| A.3-1 NSR-10)                   | 3P - Irregularidad del diafragma               | 1.0             | 1.0             | 1.0             |
|                                 | 4P - Desplazamiento de los planos de acción    | 1.0             | 1.0             | 1.0             |
|                                 | 5P - Sistemas no paralelo                      | 1.0             | 0.9             | 0.9             |
|                                 | Tipo                                           | Valor <b>Da</b> | Valor Da        | Valor Da        |
|                                 | 1aA - Piso flexible                            | 1.0             | 0.9             | 1.0             |
|                                 | 1bA - Piso flexible extremo                    | 1.0             | 1.0             | 1.0             |
| Irregularidades en              | 2A - Distribución de masa                      | 0.9             | 0.9             | 0.9             |
| alzado (Figura<br>A.3-2 NSR-10) | 3A - Geométrica                                | 1.0             | 1.0             | 1.0             |
|                                 | 4A - Desplazamiento dentro del plano de acción | 1.0             | 1.0             | 1.0             |
|                                 | 5aA - Piso débil                               | 1.0             | 1.0             | 1.0             |
|                                 | 5bA - Piso débil extremo                       | 1.0             | 1.0             | 1.0             |

Tabla 28. Factores de reducción por sismo, Alkosto Ipiales

Fuente: Título A, Norma Sismo Resistente 2010 (NSR-10)

Además, el factor de redundancia, para cada bloque, se presenta a continuación:

- Bloque 2, al poseer solo dos (2) columnas a lo largo del eje "Y", tendrá un Φr igual a 0.75.

- Bloque 3, está conformado por cuatro (4) columnas a lo largo del eje "X" y por cinco (5) columnas en el eje "Y", por lo tanto, su coeficiente Φr es igual a 1.0.

- Bloque 7, cada pórtico de su eje "Y" está formado únicamente por dos (2) columnas; por lo tanto, Φr igual a 0.75.

El sistema estructural corresponde a pórticos metálicos con arriostramiento concéntricos y excéntricos para una zona de amenaza sísmica especial (DES) y, para éste, se tiene un valor de R0 igual a 7. Aplicando la ecuación A.3.3-1, se obtiene el valor reducido del coeficiente de capacidad de disipación de energía.

*Bloque* 2 
$$
\rightarrow
$$
 R = 7 \* 1.0 \* 0.9 \* 0.75 = 4.725  $\therefore \frac{E}{R} = \frac{1}{3.78} = 0.211$  [21]

*Bloque* 3 
$$
\rightarrow
$$
 R = 7 \* 0.8 \* 0.9 \* 1.00 = 5.040  $\therefore \frac{E}{R} = \frac{1}{3.78} = 0.198$  [22]

*Bloque* 7 
$$
\rightarrow
$$
 R = 7 \* 0.9 \* 0.9 \* 0.75 = 4.252  $\therefore \frac{E}{R} = \frac{1}{3.78} = 0.235$  [23]

Es necesario también definir el espectro de aceleraciones, el cual es diferente tanto para derivas (I=1.0) como para diseño (I=1.1), con base en los parámetros obtenidos en el estudio de suelos (Tablas 29 y 30).

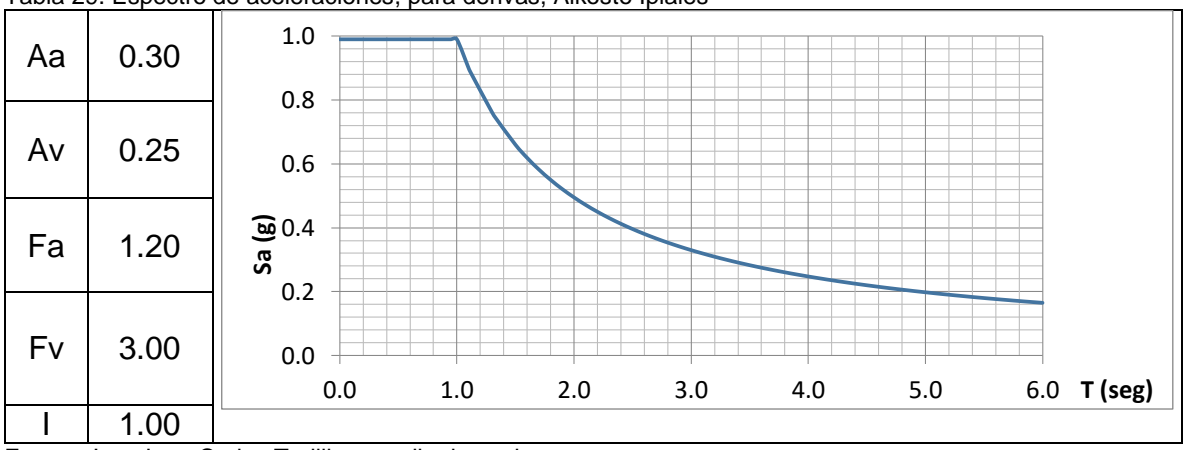

Tabla 29. Espectro de aceleraciones, para derivas, Alkosto Ipiales

Fuente: Ing. Juan Carlos Trujillo, estudio de suelos

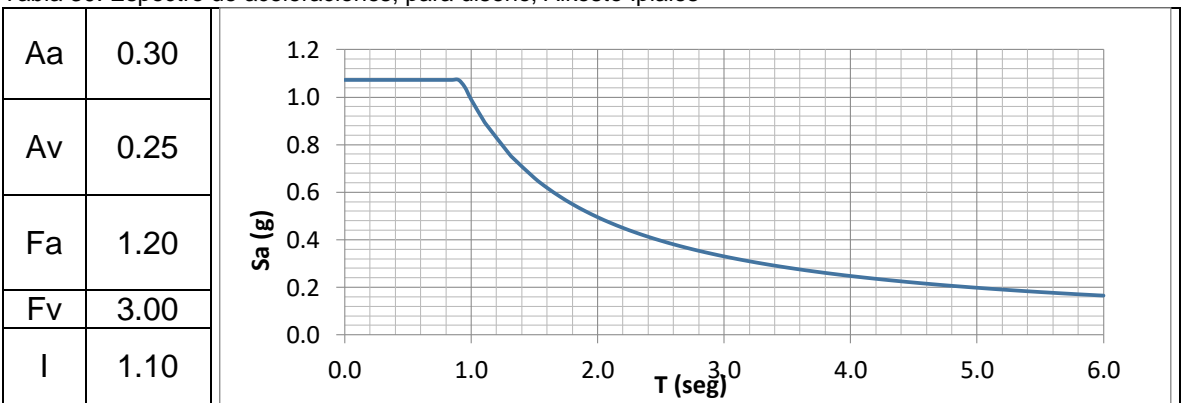

Tabla 30. Espectro de aceleraciones, para diseño, Alkosto Ipiales

Fuente: Ing. Juan Carlos Trujillo, estudio de suelos

Los muros de cerramiento son en ladrillo macizo con un espesor de 15 cm, mientras que los divisorios son en muros secos. Además, el sistema de entrepiso utilizado es metaldeck 2", calibre 22, con un espesor de 12 cm y un sistema de viguetas en perfiles metálicos.

El sistema de cimentación definido por el estudio de suelos es superficial; es decir, zapatas enterradas a una profundidad de 1.70 m, diseñadas para una capacidad portante de 28.83 Ton/m².

Se definieron las cargas por utilizar en cada uno de los bloques, teniendo en cuenta el uso que tiene cada losa. Las cargas utilizadas se presentan en la Tabla 31.

| CARGA                                 | <b>BLOQUE</b>           | $N+0.00$ | $N+3.08$ | $N+5.96$ | $N+9.00$ | $N+12.00$ | $N+16.00$ |
|---------------------------------------|-------------------------|----------|----------|----------|----------|-----------|-----------|
|                                       | $\mathbf{2}$            | N/A      | N/A      | N/A      | N/A      | N/A       | N/A       |
| MUROS DIVISORIOS (kg/m <sup>2</sup> ) | 3                       | 75.68    | 46.24    | N/A      | N/A      | N/A       | N/A       |
|                                       | $\overline{ }$          | N/A      | 36.74    | 14.41    | 42.28    | 56.90     | 9.30      |
|                                       | $\overline{2}$          | 150.00   | 150.00   | 150.00   | 150.00   | 150.00    | 150.00    |
| ACABADOS (kg/m <sup>2</sup> )         | 3                       | 150.00   | 150.00   | 150.00   | N/A      | N/A       | N/A       |
|                                       | $\overline{\mathbf{z}}$ | 150.00   | 150.00   | 150.00   | 150.00   | 150.00    | 150.00    |
|                                       | $\mathbf{2}$            | N/A      | N/A      | 1000.00  | N/A      | 1000.00   | 500.00    |
| VIVA $(kg/m2)$                        | 3                       | 1000.00  | 1000.00  | 1000.00  | N/A      | 1000.00   | 500.00    |
|                                       | $\overline{\mathbf{z}}$ | N/A      | 250.00   | 300.00   | 250.00   | 500.00    | 500.00    |
| PESO PROPIO METALDECK                 | 2                       | N/A      | N/A      | 229.46   | N/A      | 229.46    | 229.46    |
| (kg/m <sup>2</sup> )                  | 3                       | 229.46   | 229.46   | 229.46   | 229.46   | 229.46    | 229.46    |
|                                       | $\overline{\mathbf{z}}$ | 229.46   | 229.46   | 229.46   | 229.46   | 229.46    | 229.46    |
|                                       | $\mathbf{2}$            | N/A      | 490.40   | 517.70   | 510.80   | 681.10    | 425.70    |
| <b>MUROS CERRAMIENTO</b>              | 3                       | 524.50   | 490.40   | 517.70   | 510.80   | 681.10    | 425.70    |
| (kg/ml)                               | $\overline{7}$          | N/A      | 490.40   | 517.70   | 510.80   | 681.10    | 425.70    |

Tabla 31. Cargas utilizadas, Alkosto Ipiales

Una vez obtenidos todos los datos necesarios y construidos los modelos tridimensionales en software, se procede a analizarlos, teniendo en cuenta que los datos obtenidos sean coherentes.

Para que el diseño de cada bloque ofrezca una óptima respuesta frente a cargas verticales y sísmicas, es necesario que el modelo pase primero, por el control de derivas (Coeficiente de importancia I=1.00), haciendo que éstas sean menores que el 1%, ya que un valor superior está prohibido por el código sismo resistente; y, segundo, por el diseño de elementos metálicos (Coeficiente de importancia I=1.10), los cuales deben tener un índice de sobreesfuerzos (Relación Carga axial y momento flector en ambos sentidos) y deflexiones menores a 1.00.

Las isometrías de la solución estructural en CSI etabs 15.2.2 se muestran las figuras 38, 39 y 40.

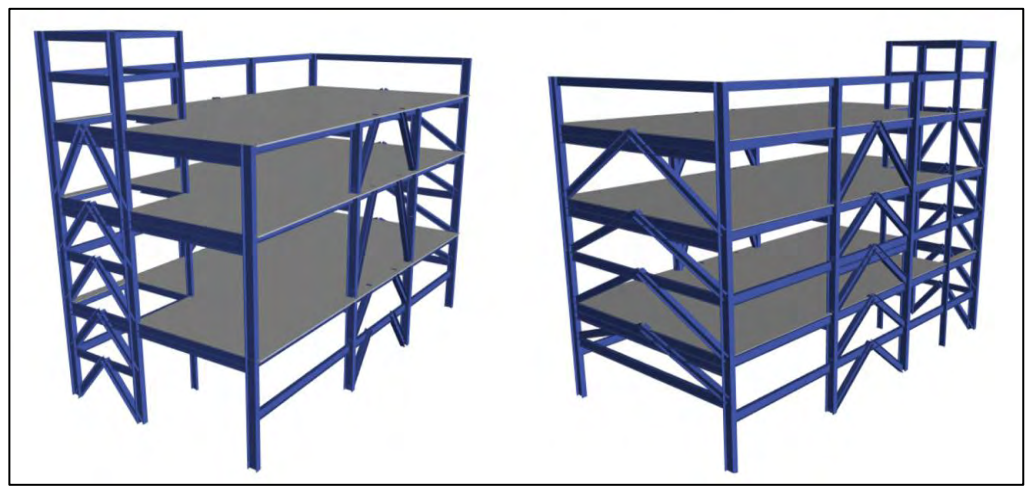

**Figura 38.** Isometrías de diseño bloque 2, Alkosto Ipiales Fuente: herramienta computacional CSI Etabs 15.2.2

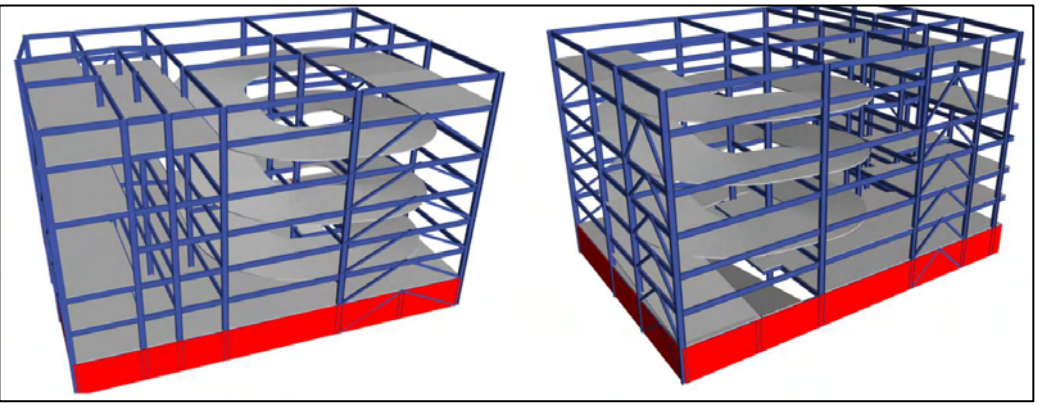

**Figura 39.** Isometrías de diseño bloque 3, Alkosto Ipiales Fuente: herramienta computacional CSI Etabs 15.2.2

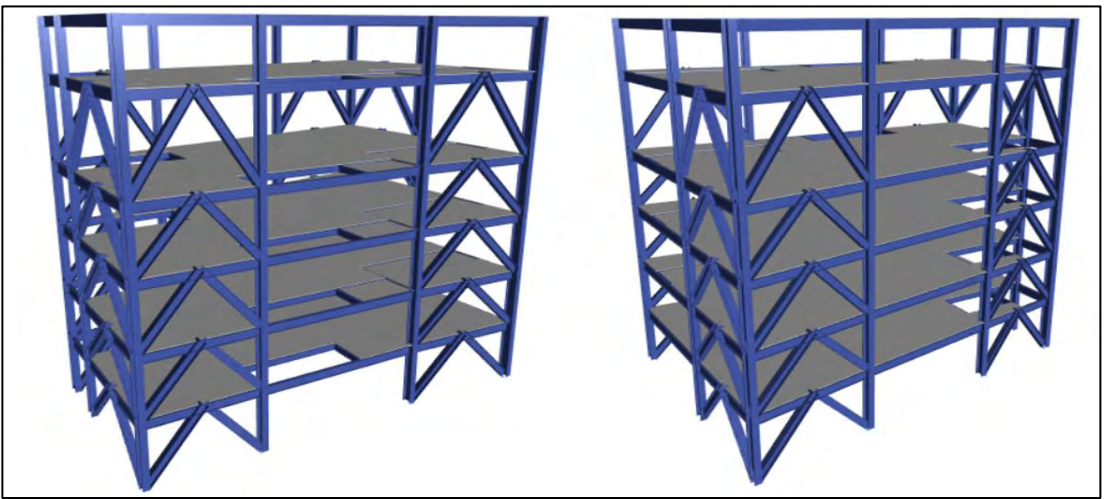

**Figura 40.** Isometrías de diseño bloque 7: Alkosto Ipiales Fuente: herramienta computacional CSI Etabs 15.2.2

# **2.3. ESTUDIOS DE VULNERABILIDAD**

Los estudios de vulnerabilidad realizados son no convencionales; esto, porque se desarrollaron sobre sistemas estructurales de tierra (muros en tapia). Para su desarrollo se hizo uso de la teoría de la mecánica de la fractura y una adaptación de la misma en el análisis no lineal (pushover) con la herramienta computacional CSI Etabs 15.2.2.

*2.3.1. Convento Hermanos Menores Capuchinos: El inmueble, propiedad de la sociedad de los Hermanos menores capuchinos, se encuentra ubicado en la calle 12 No. 22-F-26, de la ciudad de Pasto. Su construcción empieza aproximadamente en el año 1895, con una edad estimada de 120 años.* 

La estructura en tapia que es analizada se encuentra al lado del templo de Santiago apóstol, en la Avenida Boyacá, entre las carreras 22F y 23 (Ver Figura 41).

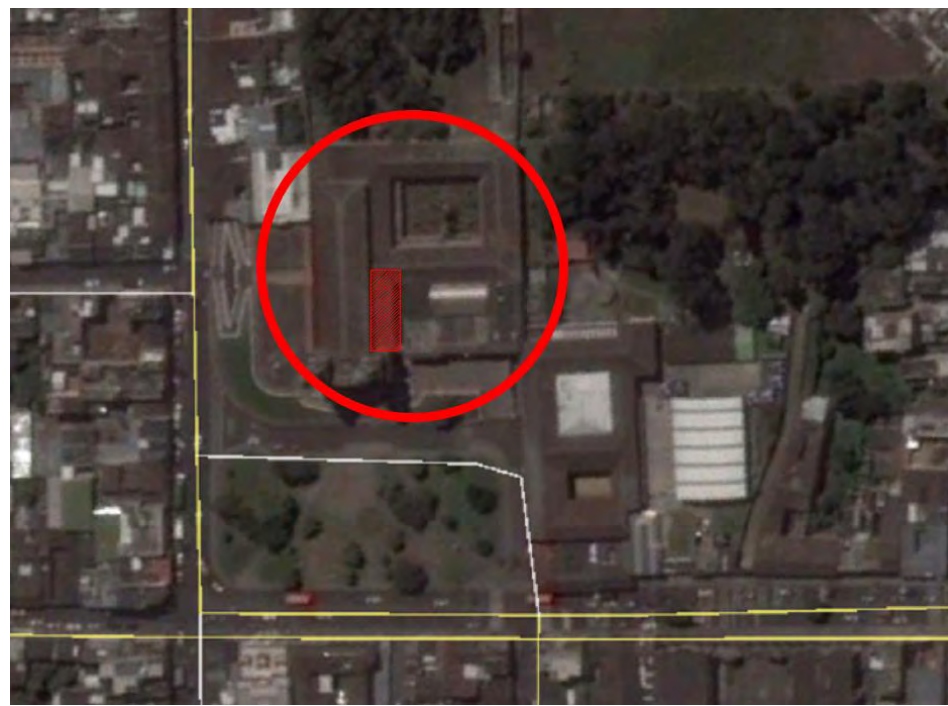

 **Figura 41.** Localización predio, Convento capuchinos

La parte analizada se conoce como ala norte del convento. El mayor problema que presentó se debe a las sobrecargas causadas por los acabados. La losa se encontrada deflectada. La panorámica frontal se muestra en la Figura 42 y, la posterior, en la Figura 43.

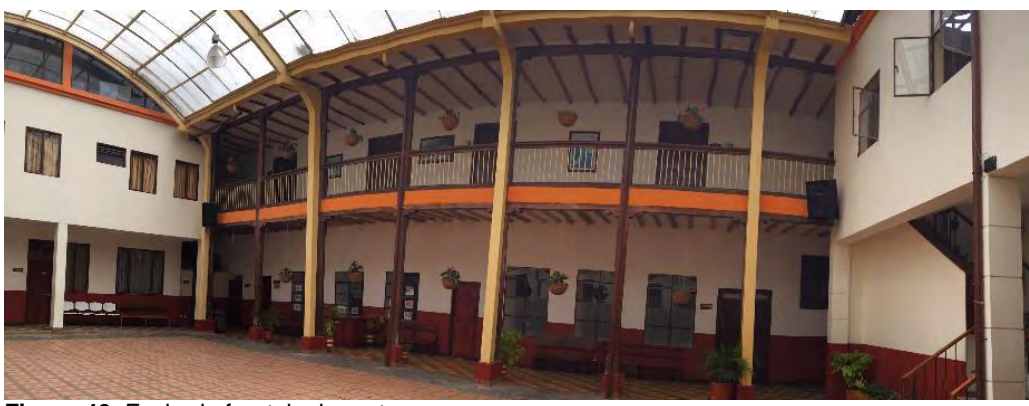

**Figura 42.** Fachada frontal, ala norte Fuente: Ing. Esp. Iván Castillo

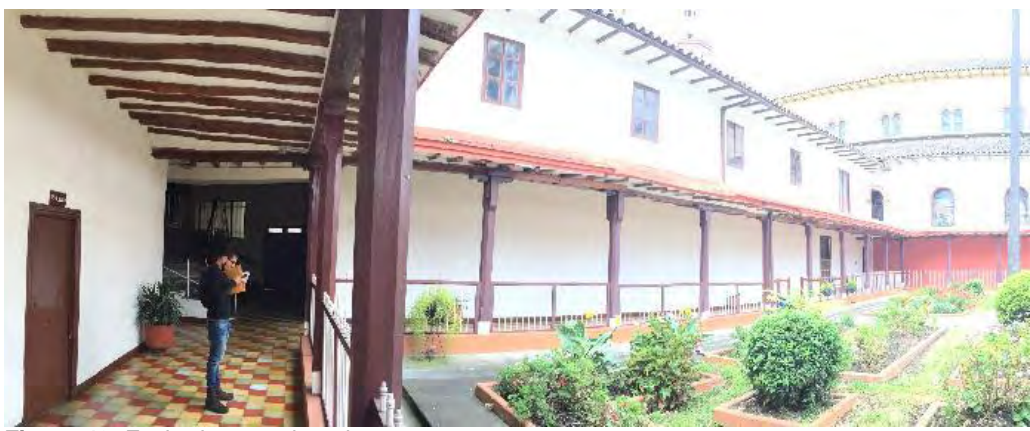

**Figura 43.** Fachada posterior, ala norte Fuente: Ing. Esp. Iván Castillo

*Geometría:* El corredor tiene una configuración ortogonal con dos muros en sentido horizontal y 7 muros en sentido vertical. La distribución en planta de los mismos se indica en la Figura 44.

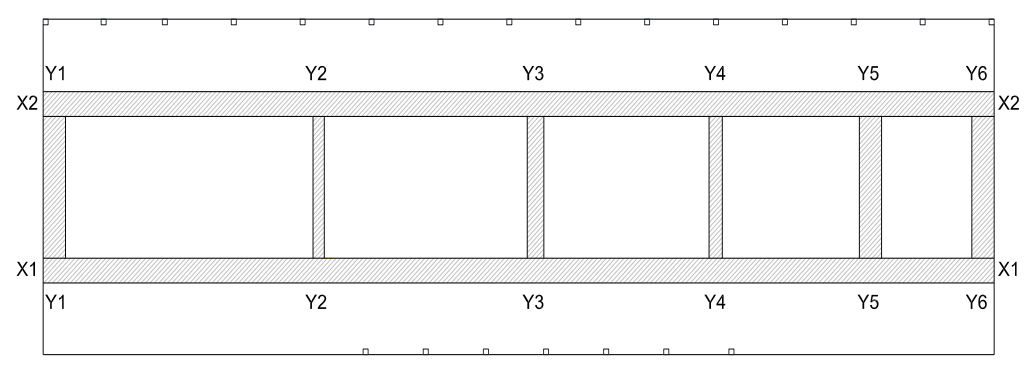

**Figura 44**. Esquema corredor, ala norte

La fachada del corredor analizado, X1, tiene una longitud de 37.95 m y una altura de 7.30 m con un espesor de 0.89 cm. Este mismo muro se duplica en la parte posterior, considerándose como X2.

Los muros en sentido "Y" tienen una longitud de 5.53 m y altura de 7.30 m; sin embargo, sus espesores son diferentes, así:

Y1, Y5, Y6: espesor de 0.89 m Y2: espesor de 0.45 m Y3: espesor de 0.66 m Y4: espesor igual a 0.53 m

Además, en el segundo nivel, existe un muro adicional que será considerado únicamente como una carga sobreimpuesta a la losa de entrepiso.

Cuenta con columnas de madera con una sección de 0.20 m y un sistema de entrepiso en madera rolliza espaciada cada 0.70 m

*Materiales empleados:* los muros analizados están fabricados con tapia pisada; dicho material está compuesto en gran medida de arenas, limos y arcillas. Se consideró que, además de dichos componentes, el material tapial está compuesto de otra clase de elementos como son la miel, estiércol de vaca y caballo, fibras como paja y tamo, con el fin de mejorar las capacidades físico-mecánicas de la estructura; por ejemplo, la implementación de las fibras, tales como la paja, ayudan a mejorar la cohesión de las partículas, reduciendo la aparición de posibles fisuras y grietas como consecuencia de los esfuerzos reólicos, término que referencia a la mecánica de los cuerpos deformables.

El sistema de entrepiso está compuesto por viguetas de madera rolliza espaciada cada 0.70 m y, sobre éstas, una losa de concreto que, en conjunto, se encuentran soportadas por columnetas de madera de 0.20x0.20 m espaciadas entre sí cada 2.75 m. Adicionalmente, la parte frontal del corredor tiene una sobrecarga debida a un mortero de pega y a baldosas de 0.03 m de espesor.

En general, la edificación presenta un sistema estructural híbrido de materiales como tapia, mortero sobre piso y madera los cuales se encuentran con exceso de esfuerzos en algunos puntos del sistema portante como la tapia.

Es importante mencionar que no existe reglamentación para la evaluación estructural de este tipo de sistemas constructivos; es decir, que determine las condiciones de los materiales que se encuentran fatigados o se requiera de un reforzamiento; sin embargo, dada la importancia y tipo de uso, se analizó el estado actual por causa de carga vertical y sísmica, dado el comportamiento frágil del material con que está construido.

La Norma de Diseño Estructural Sismo–Resistente NSR-10 del año 2010, para este tipo de edificaciones, cita en el artículo A.1.2.2, que establece el objetivo y lo condiciona mediante el artículo A.10.9.2.5 dependiendo del uso de la edificación como grado de importancia.

A.1.2.2 - OBJETO - El presente Reglamento de Construcciones Sismo Resistentes, NSR-10, tiene por objeto:

A.1.2.2.1 - Reducir a un mínimo el riesgo de la pérdida de vidas humanas, y defender en lo posible el patrimonio del Estado y de los ciudadanos.

A.10.9.2.5 - Edificaciones declaradas como patrimonio histórico - Cuando se trate de intervenciones estructurales de edificaciones declaradas como patrimonio histórico, donde existan restricciones severas para lograr un nivel de seguridad equivalente al que el Reglamento exigiría a una edificación nueva o al prescrito en A.10.4.2.2, excepto que se trate de edificaciones pertenecientes a los grupos de uso III y IV, tal como lo define A.2.5, se permitirá un nivel menor de seguridad sísmica siempre y cuando este menor nivel se justifique por parte del ingeniero diseñador y se acepte por parte del propietario, incluvendo dentro de los documentos que se presentan para solicitar la respectiva licencia de construcción, un memorial firmado en conjunto en el cual se incluyan las razones que motivan la reducción, el nivel de seguridad sísmica propuesto, y las medidas que se adoptarán para restringir el acceso al público en general o los procedimientos colaterales que se adoptarán para proveer seguridad apropiada a los ocupantes. Este memorial se debe protocolizar mediante escritura pública en Notaría.

Teniendo en cuenta que el área analizada es usada como edificación de atención a la comunidad, el Convento de Hermanos Menores Capuchinos se clasifica en el Grupo III con un coeficiente de importancia de 1.25 de acuerdo con la Norma de ley vigente NSR-10. Por lo anterior, se descartó la posibilidad de admitir un nivel menor de seguridad. Por lo mismo, se debe ordenar un estudio de vulnerabilidad de la tapia para su correspondiente rehabilitación y mejorar el comportamiento actual del sistema

A la fecha, la edificación se encontraba con deflexiones causadas por la carga vertical estática, lo que significa que es altamente vulnerable por efecto de carga dinámica en el aspecto sísmico.

*Características Físico-Mecánicas del material.* Debido a que el material utilizado es tapia, sus propiedades difieren con respecto a los de concreto. La Tabla 32, muestra sus características:

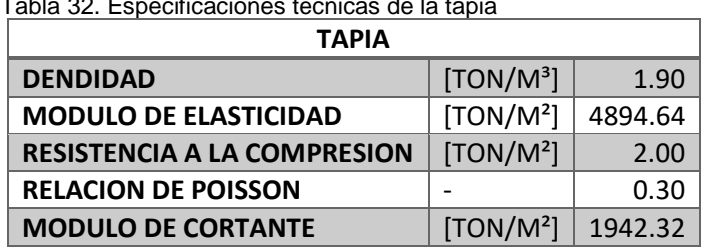

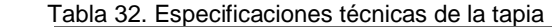

 Tomado: Evaluación del comportamiento sísmico de estructuras de tapial mediante análisis no-lineal Ignacio Arto Torres

El software Etabs, para realizar un análisis de vulnerabilidad por medio de pushover necesita una curva Esfuerzo-Deformación del material, la cual se presenta en la Tabla 33.

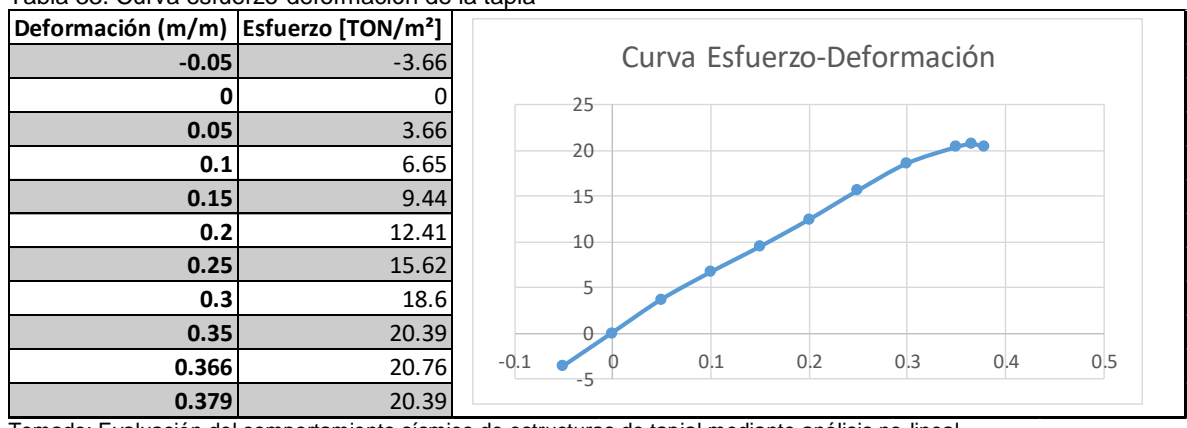

Tabla 33. Curva esfuerzo-deformación de la tapia

Tomado: Evaluación del comportamiento sísmico de estructuras de tapial mediante análisis no-lineal Ignacio Arto Torres

*Evaluación de vulnerabilidad.* Se deben especificar los datos de la tapia. Se definieron los muros X1 y X2 como los cargueros; es decir, será en ellos donde se concentre la carga de entrepiso y de muros perpendiculares a éstos.

Las cargas por utilizar son las siguientes:

Carga Viva: 500 kg/m² Carga Viva de Cubierta: 50 kg/m² Carga Muerta: 265 kg/m² Carga Muerta de Cubierta: 150 kg/m²

*Metodología Alternativa para la construcción de la curva de vulnerabilidad en sistemas de mampostería no confinada o tapia.* 

Se hizo uso de la metodología en la evaluación de estructuras de muros sin refuerzo, de Priestley M. y Paulay T. (1992) para una estructura en tapia. Se consideró como caso crítico la evaluación de la aceleración de respuesta a la excitación sísmica fuera del plano (Figura 45), éstas dependen de la altura, rigidez del muro y de la masa del mismo. La respuesta inercial es provocada por las aceleraciones, las cuales varían de un piso a otro, ya que la aceleración de réplica oscila con la altura del muro. La magnitud de la aceleración depende de la relación entre la frecuencia natural de la respuesta de los muros en tierra y la frecuencia de excitación del suelo; el periodo natural de vibración se amplía cuando la tapia inicia a oscilar y, en el instante en que se agrieta, cambia la amplificación de respuesta respecto a la entrada.

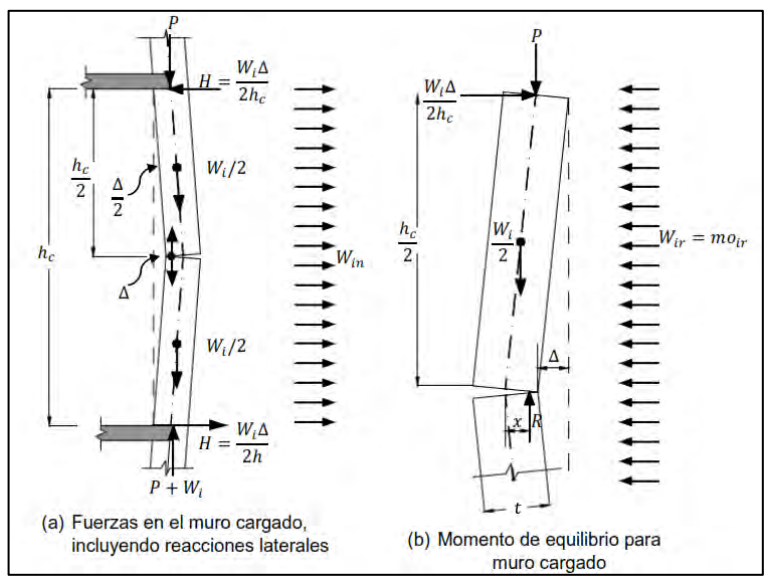

**Figura 45.** Comportamiento fuera del plano *Tomado de: Seismic Design Of Reinforced Concrete And Masonry Buildings, Assessment of Unreinforced Masonry Structures T. Paulay, M. J. N. Priestley*

#### *Fundamento físico matemático*

Para el análisis de los tapiales se evaluó el estado de falla en relación con la deflexión, tomando como respuesta el comportamiento en función del tamaño de la falla. Se estudiaron cuatro casos particulares (Figura 46):

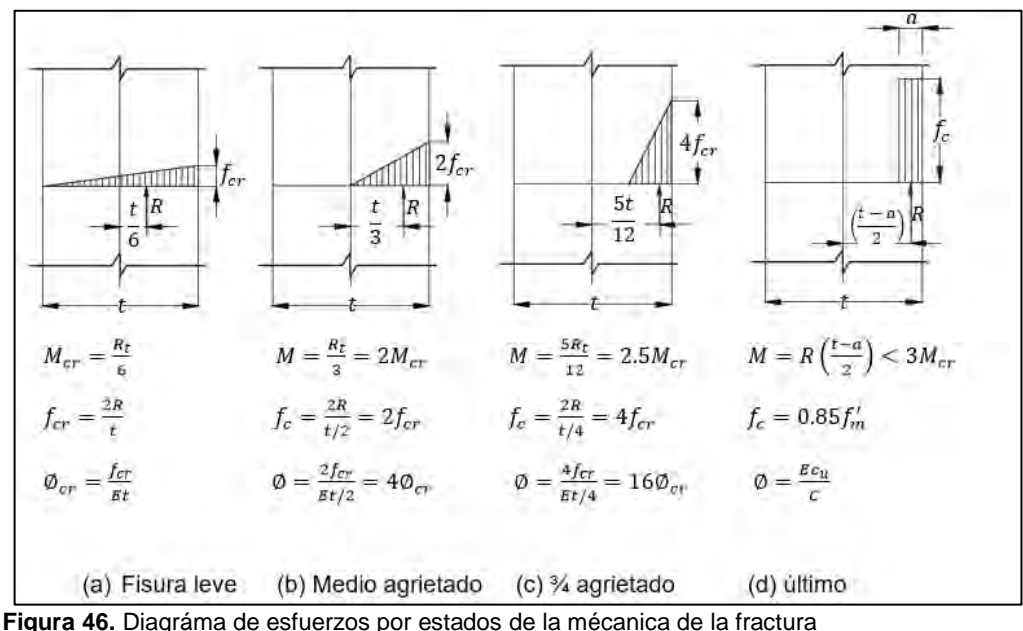

 *Tomado de: Seismic Design Of Reinforced Concrete And Masonry Buildings, Assessment of Unreinforced Masonry Structures T. Paulay, M. J. N. Priestley*

Caso 1: antes de agrietarse (Figura 46a), el muro no se fractura como estado inicial de falla, considerado como un comportamiento físico-mecánico nulo. Condiciones de esfuerzos en la sección central del muro a punto de ocurrir agrietamiento.

Caso 2: semi-agrietado (Figura 46b), evalúa la distribución de tensiones cuando la grieta se ha propagado al centroide del muro. Se puede asumir, de manera conservadora, que el desplazamiento *δ* aumenta de forma proporcional con la curvatura central.

Caso 3: 75% de la grieta (Figura 46c), los cálculos se desarrollan cuando la grieta se ha propagado hasta los tres cuartos de la profundidad de la sección, cruzando el centroide del muro (50%) y excediéndose en un 25%, hasta alcanzar el 75%.

Caso 4: condiciones últimas con colapso final (Figura 46d): La relación momentocurvatura se puede convertir en una relación momento-desplazamiento equivalente, de tal manera que la inestabilidad se produce antes de la tensión última, limitando el momento último a la expresión *Mi* ≤ *3Mcr.* (Priestley M. y Paulay T. 1992) donde *Mcr* es el momento crítico o de craqueo, siendo el límite superior para cargas axiales (R) muy pequeñas cuando la profundidad del bloque de compresión "**a**" es cercana a cero. Al calcular la respuesta, se debe tomar en cuenta la aceleración vertical, ya que esto reduce la aceleración equivalente necesaria para inducir el fallo.

#### *Comportamiento y capacidad de respuesta de muros*

Para interpretar cada una de las gráficas, éstas se dividen en cuatro zonas, dentro de las cuales se observa una curva divida en tres tramos: la primera, de color azul, se define como agrietado (aparece la grieta), la segunda zona de color verde indica medio agrietado (la grieta alcanza la mitad del espesor del muro en tapia), la tercera zona de color amarillo indica que la grieta alcanza las tres cuartas partes del espesor del muro en tapia y, la cuarta, de color rojo, indica el colapso (Figura 47).

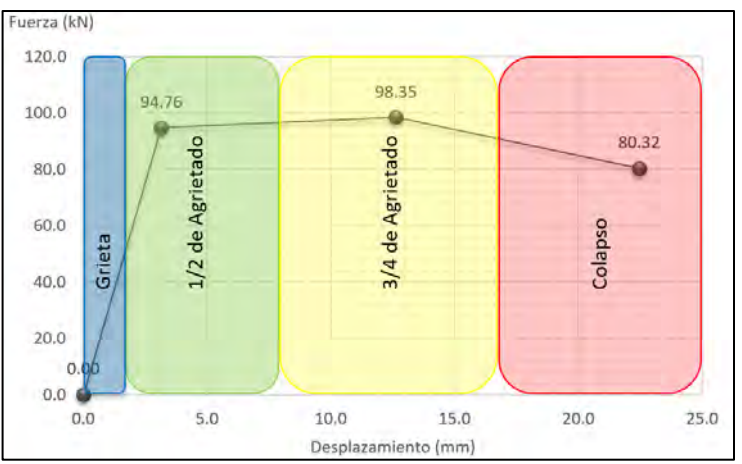

**Figura 47.** Convención para gráficas de muros Fuente: Investigación de Maestría Ing. Esp. William Castillo Valencia, Héctor Collazos

En la figura 48, se muestra un grupo de curvas con distintas alturas, cada una de ellas corresponde a un muro construido en tapia, las cuales muestran que tienen grandes deformación para un esfuerzo cortante bajo.

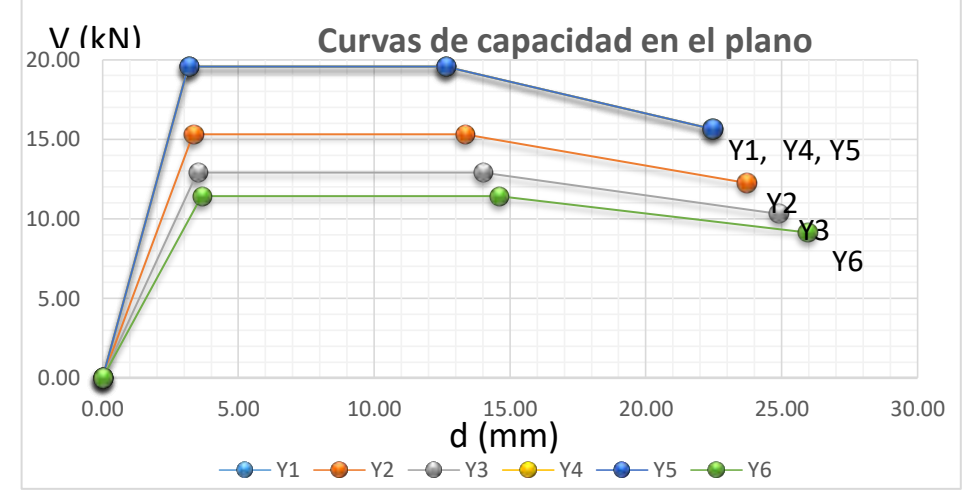

**Figura 48.** Curva de capacidad en el plano Fuente: Ing. Esp. Iván Castillo Valencia, Héctor Collazos (Metodología de Dorado, Bonnet, Serna, Rosero, 2016)

Es posible obtener una curva de capacidad general de toda la estructura. Para cada uno de los estados se tomó el mínimo desplazamiento existente y luego, con cada uno de éstos, se calculó una fuerza acumulada (teniendo en cuenta el aporte de cada muro), los resultados se presentan en la Tabla 34.

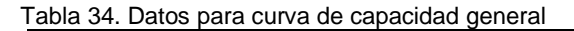

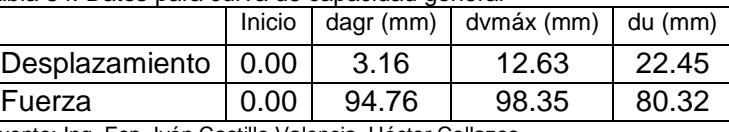

Fuente: Ing. Esp. Iván Castillo Valencia, Héctor Collazos

## Los datos anteriores se grafican en la Figura 49.

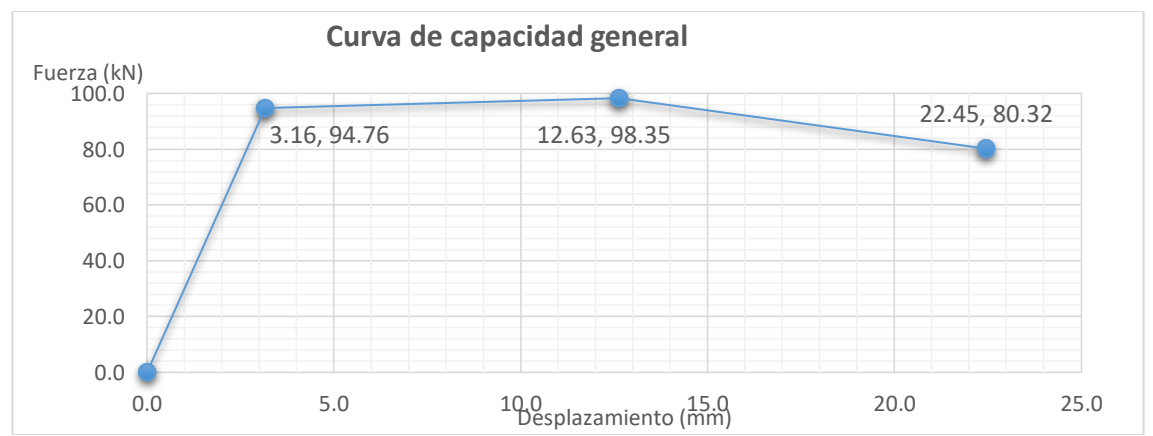

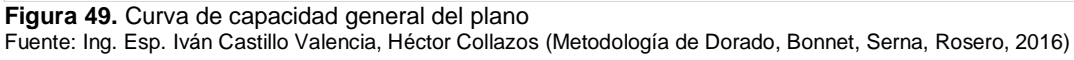

Se debe tener en cuenta que el anterior análisis fue hecho para un solo grado de libertad; por este motivo, se realizaron los cálculos necesarios para un sistema de múltiples grados de libertad, en el cual, el factor de participación modal, según Bonnet, Serna, Dorado, Rosero (2016), es igual a 1.90.

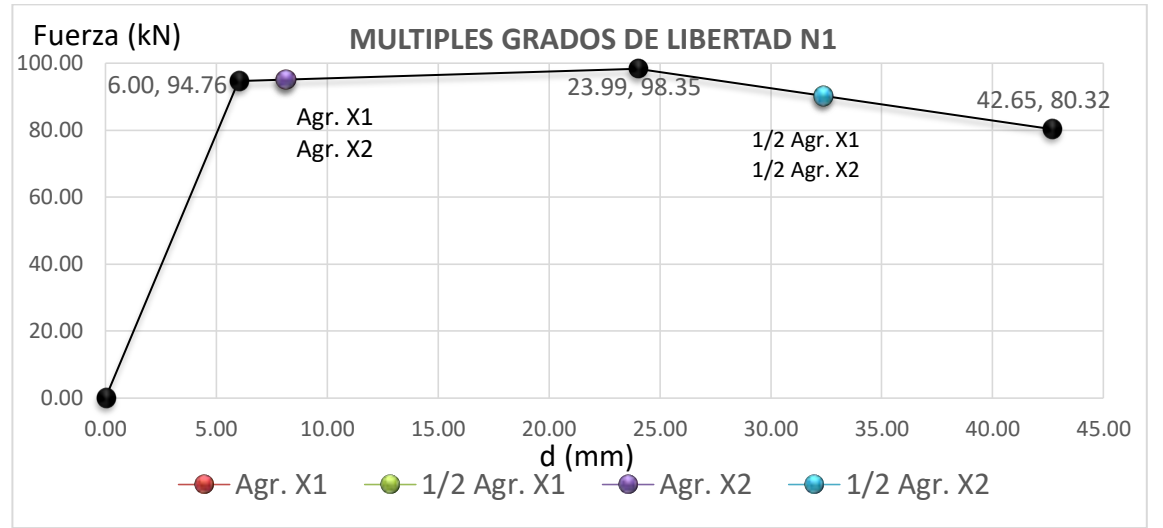

El grado de agrietamiento que tiene cada muro muestra en las Figura 50 y 51

**Figura 50.** Curvas para múltiples grados de libertad de los muros primer nivel Fuente: Ing. Esp. Iván Castillo Valencia, Héctor Collazos (Metodología de Dorado, Bonnet, Serna, Rosero, 2016)

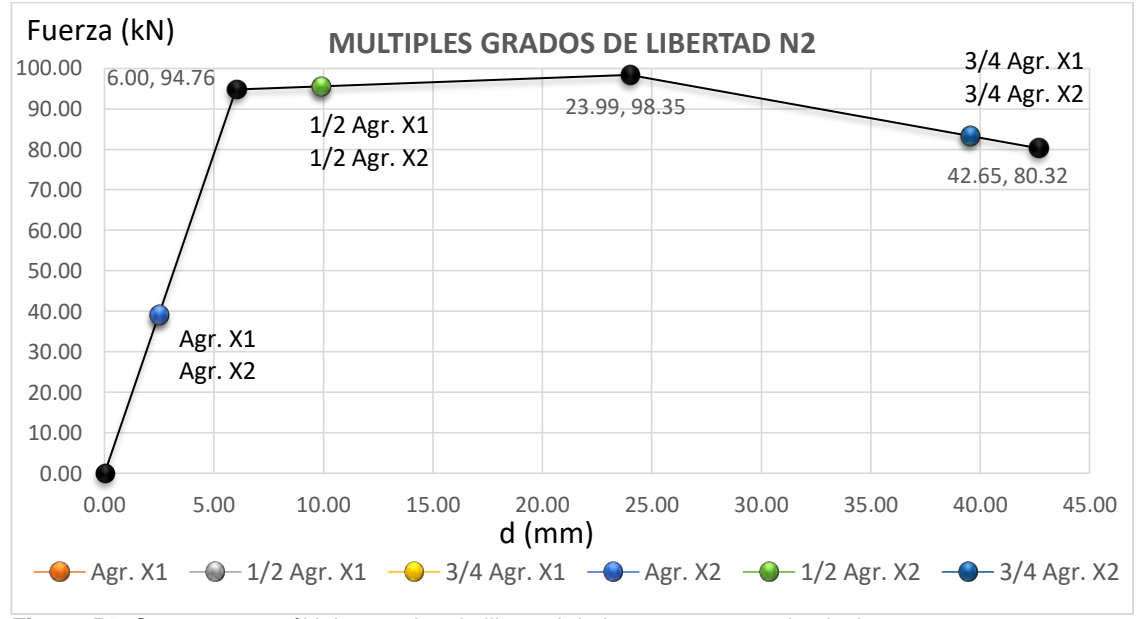

**Figura 51.** Curvas para múltiples grados de libertad de los muros segundo nivel Fuente: Ing. Esp. Iván Castillo Valencia, Héctor Collazos (Metodología de Dorado, Bonnet, Serna, Rosero, 2016)

De acuerdo con los resultados, se pueden definir los siguientes estados de comportamiento, con base en la tabla 35:

| Estado de<br>comportamiento | Descripción                                                                                                    |  |  |  |  |
|-----------------------------|----------------------------------------------------------------------------------------------------|--|--|--|--|
| <b>Nulo</b>                 | No se han generado fisuras en la estructura                                                                                                    |  |  |  |  |
| Leve                        | Mitad de los muros fuera del plano de la estructura sufren de agrietamiento<br>(debe considerarse el número de niveles, es decir, definir que de "n" niveles<br>"n/2" nivel es están agrietados) |  |  |  |  |
| Moderado                    | Los muros en el plano se encuentran en el punto medio entre el<br>desplazamiento para finalizar el estado elástico y el desplazamiento que se<br>genera cuando se tiene la resistencia máxima.   |  |  |  |  |
| Severo                      | Los muros en el plano comienzan a perder resistencia, es decir, llegan al<br>desplazamiento para la resistencia última.                                                                          |  |  |  |  |
| Colapso<br>$\blacksquare$   | Desplazamiento en el primer muro, ya sea en el plano o fuera del plano,<br>colapsa                                                                                                    |  |  |  |  |

Tabla 35. Estados de comportamiento de la tapia

Tomado de: Bonnet y Serna, 2014

Los estados definidos anteriormente deben asociarse con una relación media de daño (RMD), para lo que se considera en estado nulo tiene una RMD de 0, el estado moderado tiene RMD de 0.5 y el colapso está con RMD de 1. Para los demás estados se asignan valores a criterio que permitan una correcta descripción de la respuesta de la estructura.

También es importante definir el espectro de capacidad, el cual corresponde a la interacción que tienen los desplazamientos de muro con las fuerzas aplicadas a los mismos (Figura 52).

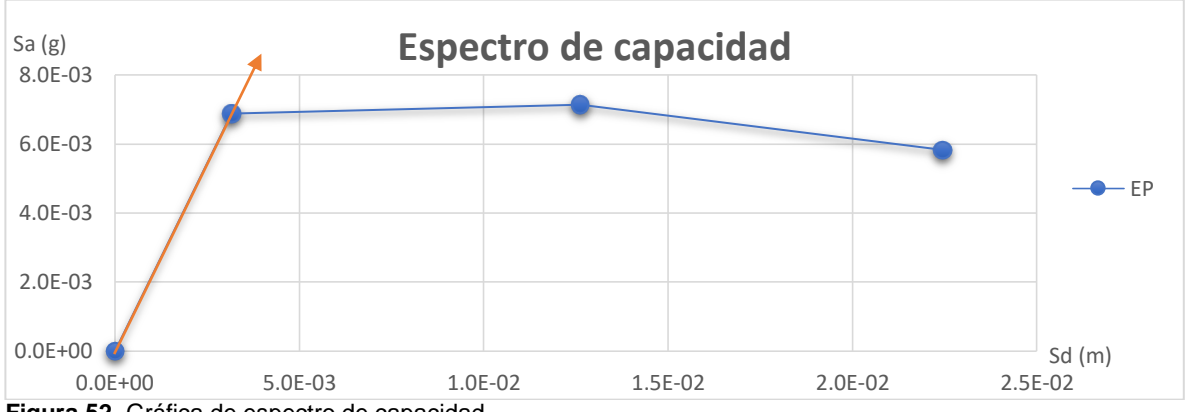

**Figura 52.** Gráfica de espectro de capacidad Fuente: Ing. Esp. Iván Castillo Valencia, Héctor Collazos (Metodología de Dorado, Bonnet, Serna, Rosero, 2016)

Para Bonnet y Serna, un análisis coherente, se debe hacer con tiempos de retorno a diferentes años; para este caso, se tienen a 43, 225, 1000 y 2500 años. Posteriormente, sobre el espectro de capacidad de los muros, se hace una proyección del primer tramo de la línea de periodos cortos y se conjuga con los espectros de 43, 225, 1000 y 2500, la cual se proyecta hasta la intersección y, en los puntos de intersección de la línea tangente con los espectro se proyecta para leer sus valores en el eje "X" (figura 53):

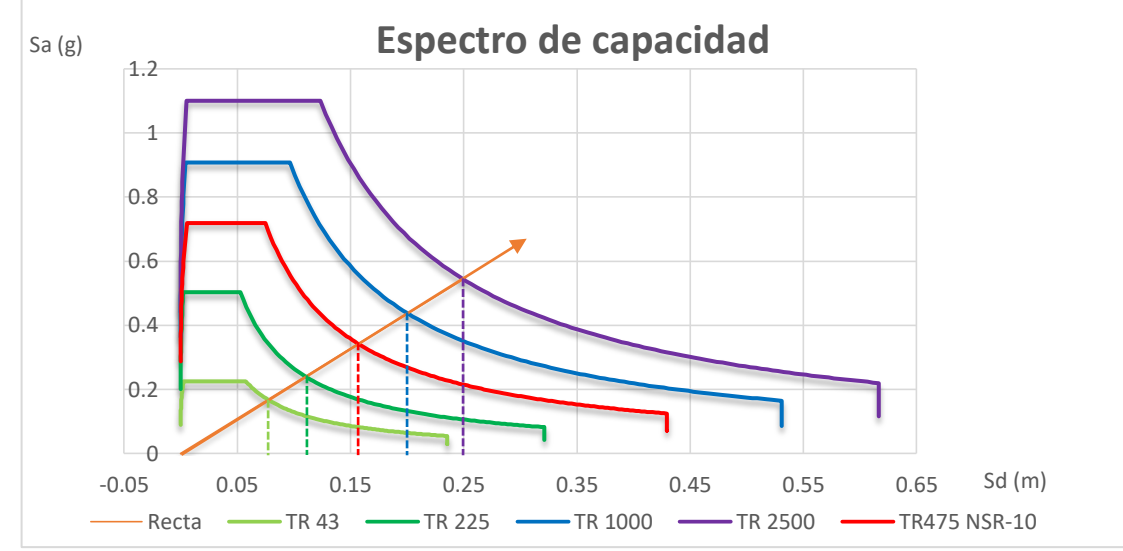

**Figura 53.** Periodos de retorno (43, 225, 475, 1000 y 2500 años) Fuente: Ing. Esp. Iván Castillo Valencia, Héctor Collazos (Metodología de Dorado, Bonnet, Serna, Rosero, 2016)

## Ahora se lee la intersección de la línea con el eje "X" (tabla 36)

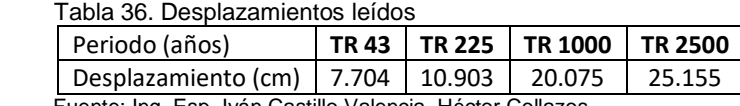

#### Fuente: Ing. Esp. Iván Castillo Valencia, Héctor Collazos

### *Curvas de vulnerabilidad*

Con base en el desplazamiento esperado para cada periodo de retorno (43, 225,1000, 2500 años), considerado como límite en el grado de comportamiento, se lo traslada a las curvas de vulnerabilidad (Figura 54), teniendo como parámetro de control la Relación Media de Daño, mediante lo cual se observa que el ala norte del convento de los hermanos menores capuchinos, es altamente vulnerable

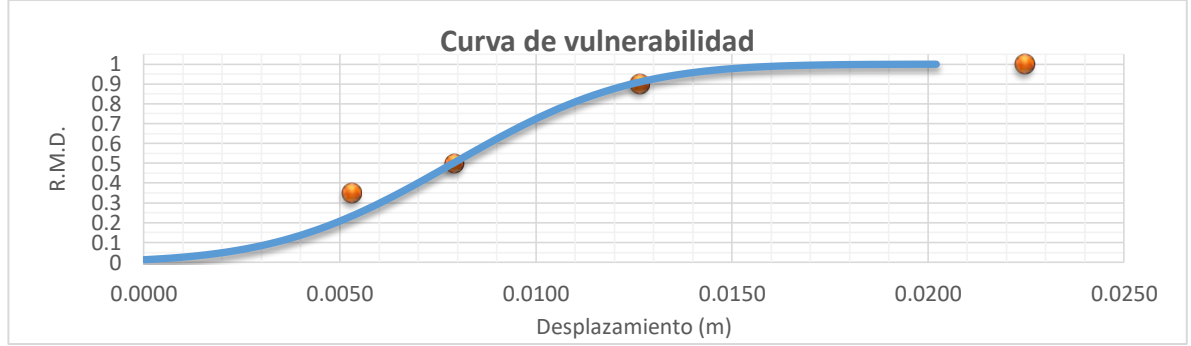

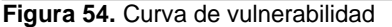

Fuente: Ing. Esp. Iván Castillo Valencia, Héctor Collazos (Metodología de Dorado, Bonnet, Serna, Rosero, 2016)

Comparando los desplazamientos para periodos de retorno con el máximo generado para los muros, el más cercano está a 43 años con un desplazamiento de 7.704 cm que, si se lo grafica en conjunto con la curva de vulnerabilidad, se obtiene lo siguiente (Figura 55):

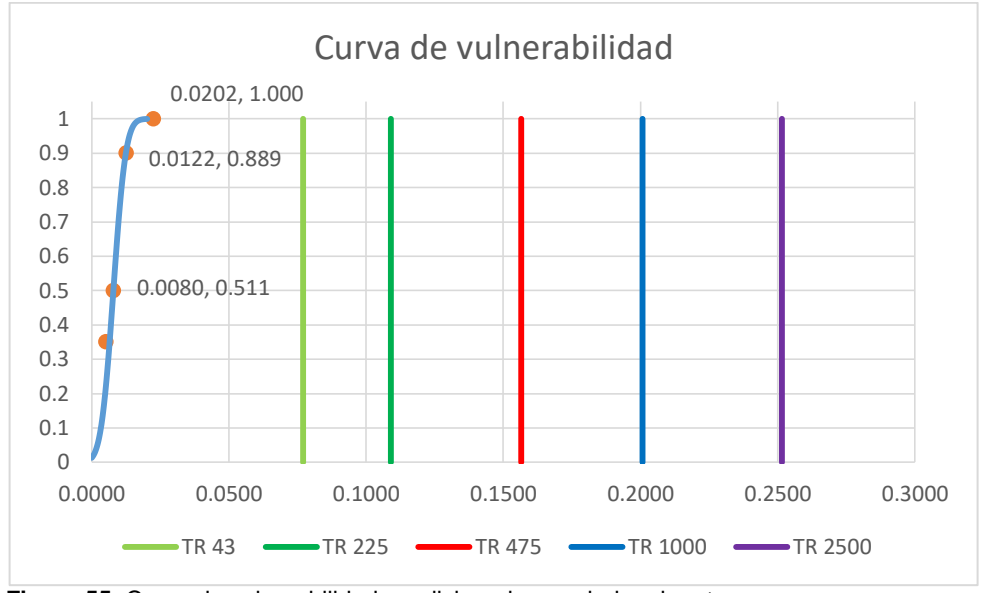

**Figura 55.** Curva de vulnerabilidad condicionada a periodos de retorno Fuente: Ing. Esp. Iván Castillo Valencia, Héctor Collazos (Metodología de Dorado, Bonnet, Serna, Rosero, 2016)

De la Figura 55, se concluyó que la relación media de daño de 0.5 asociada al estado de comportamiento moderado permitiría un desplazamiento de 8 mm y se espera un estado de colapso cuando la relación media de daño exceda el 1, cuando la edificación se desplaza 20.2 mm.

Si se evalúa la vulnerabilidad en función del período de retorno a 43 años con una probabilidad del 10% de colapso la estructura excede en un 336% lo que implica que es un estado de comportamiento crítico y de suma atención para un periodo corto.

Se hizo la comparación entre los resultados obtenidos con el modelo numérico manual (Bonnet y Serna, 2014) y el software avanzado Etabs 15.2.2 con análisis no lineal metodo de Pushover (adaptando a este la teoría de la mecánica de la fractura), se diferencia en 1 mm, lo que significa que el análisis realizado por dos metodologías diferentes da el mismo resultado (Figuras 56 y 57).

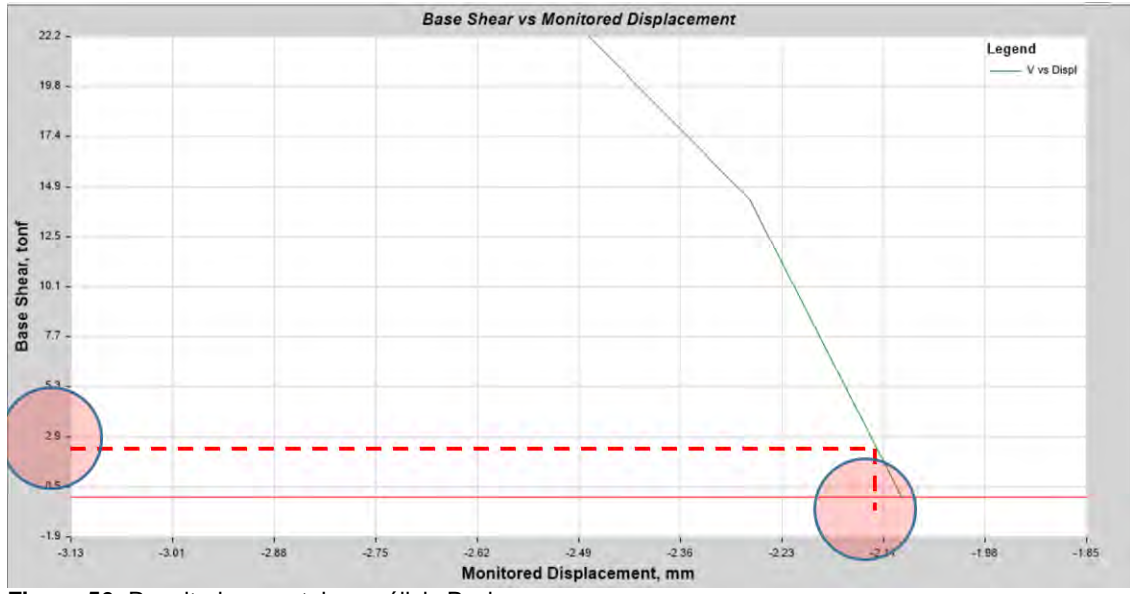

**Figura 56.** Resultados en etabs, análisis Pushover Fuente: Ing. Esp. Iván Castillo Valencia, Héctor Collazos, tomado de software computacional CSI Etabs 15.2.2

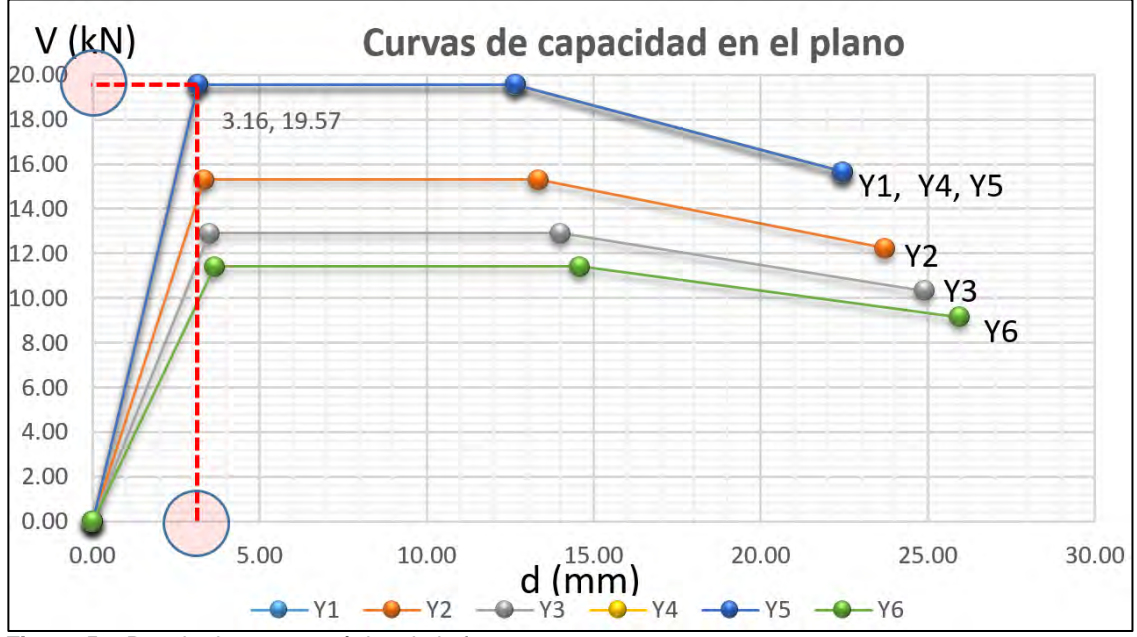

**Figura 57.** Resultados por mecánica de la fractura Fuente: Ing. Esp. Iván Castillo Valencia, Héctor Collazos (Metodología de Dorado, Bonnet, Serna, Rosero, 2016)

*2.3.2. Teatro Imperial: Los cálculos se apoyaron en los resultados de los ensayos de laboratorio realizados sobre los muros del Teatro Imperial, obteniendo las propiedades estáticas y dinámicas de la tapia.* 

## *Propiedades estáticas*

Se evaluó la resistencia a la compresión inconfinada, permitiendo determinar el comportamiento estático en cuanto a calidad de la tapia como material para la fabricación de sistemas portantes; a su vez, se determina la proporción entre expansión y compresión, conocido como relación de Poisson (Tabla 37).

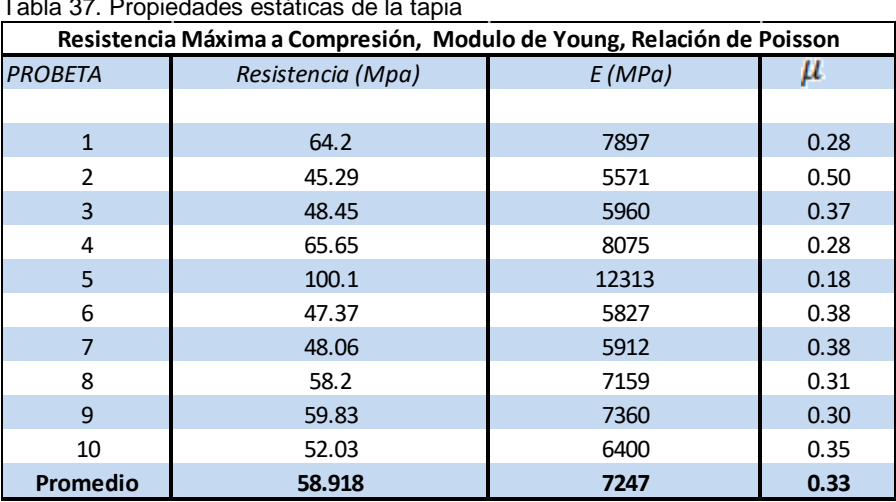

Tabla 37. Propiedades estáticas de la tapia

Fuente: Investigación de Maestría Ing. Esp. William Castillo Valencia, Aux. Javier Solarte

### *Propiedades dinámicas*

Se evaluaron probetas para determinar las características dinámicas de la tapia, las cuales fueron obtenidos por el Ing. William Castillo Valencia en el laboratorio MERO de la Universidad del Valle; en este caso, la densidad (Ver Tabla 38).

| Datos de probetas |        |        |      |                 |      |      |      |                            |       |       |          |
|-------------------|--------|--------|------|-----------------|------|------|------|----------------------------|-------|-------|----------|
| PROBETA#          |        | PESO   |      | <b>DIAMETRO</b> |      |      |      | <b>ALTURA</b><br>D. promed |       |       | densidad |
| numero            | gr.    | gr.    |      |                 | cms  |      | cms  | cms.                       |       | cms   | t/m3     |
| 30                | 858.80 | 858.80 | 7.80 | 7.89            | 8.03 | 7.90 | 7.91 | 11.70                      | 11.70 | 11.70 | 1.496    |
| 31                | 945.80 | 945.80 | 7.80 | 7.81            | 7.82 | 7.79 | 7.81 | 13.54                      | 13.59 | 13.57 | 1.457    |
| 32                | 960.50 | 960.50 | 7.82 | 7.81            | 7.79 | 7.82 | 7.81 | 13.80                      | 13.80 | 13.80 | 1.453    |
| 33                | 921.20 | 921.20 | 7.79 | 7.81            | 7.78 | 7.79 | 7.79 | 13.30                      | 13.30 | 13.30 | 1.452    |
| 34                | 947.00 | 947.00 | 7.75 | 7.80            | 7.86 | 7.83 | 7.81 | 13.73                      | 13.70 | 13.72 | 1.441    |
| 35                | 869.10 | 869.10 | 7.78 | 7.91            | 7.80 | 7.81 | 7.83 | 12.38                      | 12.38 | 12.38 | 1.460    |
| 36                | 604.00 | 604.00 | 7.77 | 7.81            | 7.80 | 7.81 | 7.80 | 8.95                       | 8.95  | 8.95  | 1.413    |
| 37                | 720.80 | 720.80 | 7.79 | 7.81            | 7.81 | 7.80 | 7.80 | 10.05                      | 10.05 | 10.05 | 1.500    |
| 38                | 669.60 | 669.60 | 7.82 | 7.79            | 7.83 | 7.80 | 7.81 | 10.30                      | 10.28 | 10.29 | 1.358    |
| 39                | 541.90 | 541.90 | 7.78 | 7.81            | 7.83 | 7.81 | 7.81 | 7.10                       | 7.10  | 7.10  | 1.594    |
| promedio          |        |        |      |                 |      |      |      |                            | 1.46  |       |          |

Tabla 38. Densidad de la tapia

Fuente: Investigación de Maestría Ing. Esp. William Castillo Valencia

La evaluación de vulnerabilidad del teatro imperial se hizo por medio de la mecánica de la fractura; los resultados sirven para conocer, de manera general, el estado de la estructura muraria en tapia, ya que su tamaño y estructura requieren estudios más complejos y precisos. La disposición de muros, teniendo en cuenta que los cargueros están en "Y" es la siguiente (Figura 58):

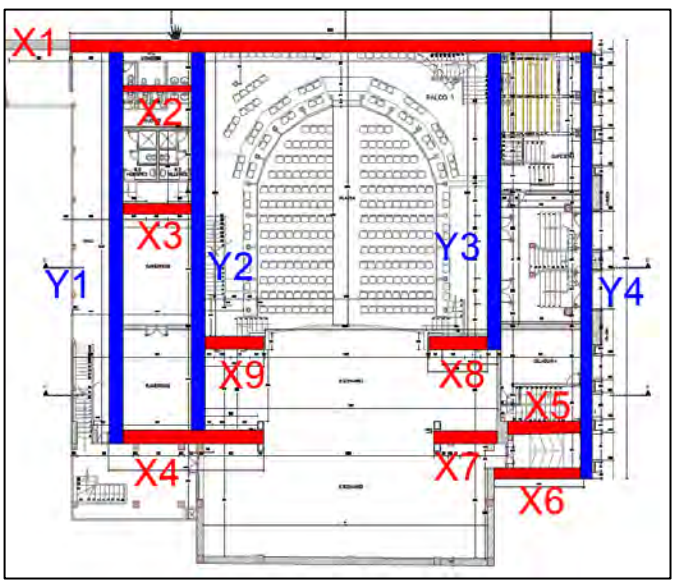

 **Figura 58.** Distribución de muros teatro imperial Fuente: Investigación de Maestría Ing. Esp. William Castillo Valencia, Héctor Collazos

Una vez aplicada la mecánica de la fractura, se muestran curvas con diferentes alturas; las "bajas", son aquellas construidas con tapia, éstas presentan grandes deformaciones para esfuerzos cortantes bajos y, la "alta", fabricada con argamasa de calincanto, presenta deformaciones moderadas para un esfuerzo cortante alto (Figura 59).

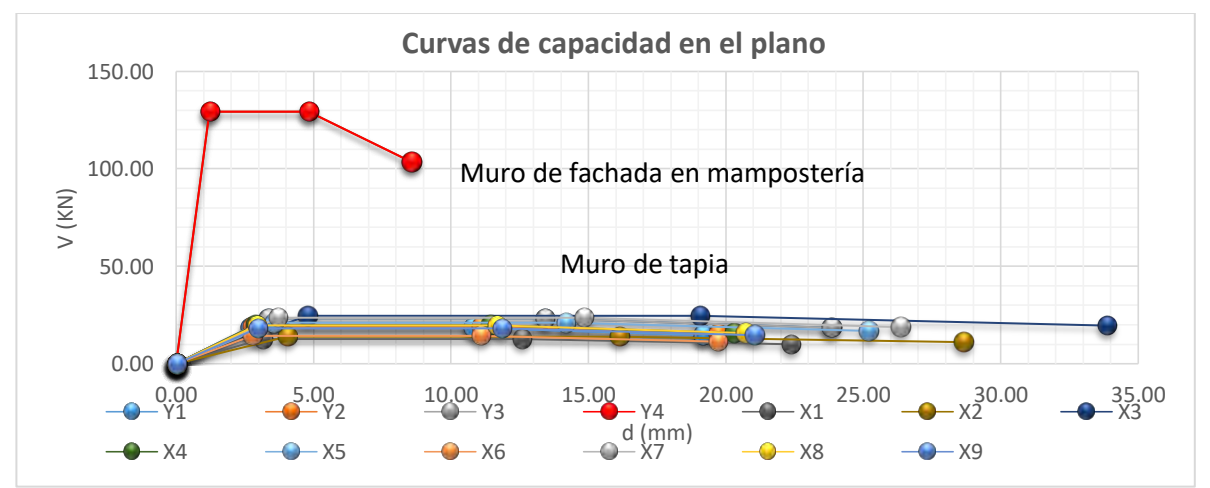

**Figura 59.** Curva de capacidad en el plano (Sentido "X" e "Y")

Fuente: Investigación de Maestría Ing. Esp. William Castillo Valencia, Héctor Collazos (Metodología de Dorado, Bonnet, Serna, Rosero, 2016)

Ahora, se construye la curva de capacidad general (Figura 60), la cual muestra los desplazamientos que sufre la tapia en función de las cargas, para cada uno de los sentidos de acción sísmica.

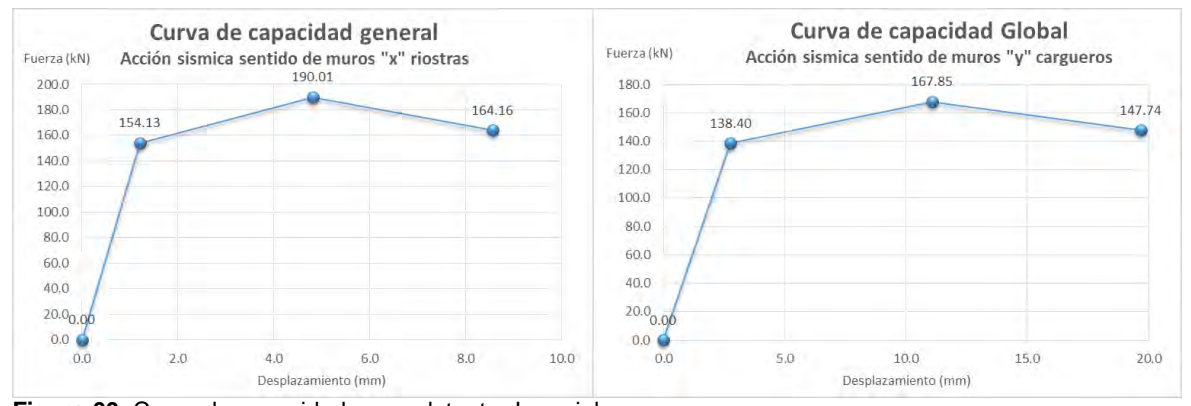

**Figura 60.** Curva de capacidad general: teatro Imperial Fuente: Investigación de Maestría Ing. Esp. William Castillo Valencia, Héctor Collazos (Metodología de Dorado, Bonnet, Serna, Rosero, 2016)

Ahora, aplicando el factor de participación modal se construyeron las gráficas para múltiples grados de libertad en cada nivel (Figuras 61 a 65).

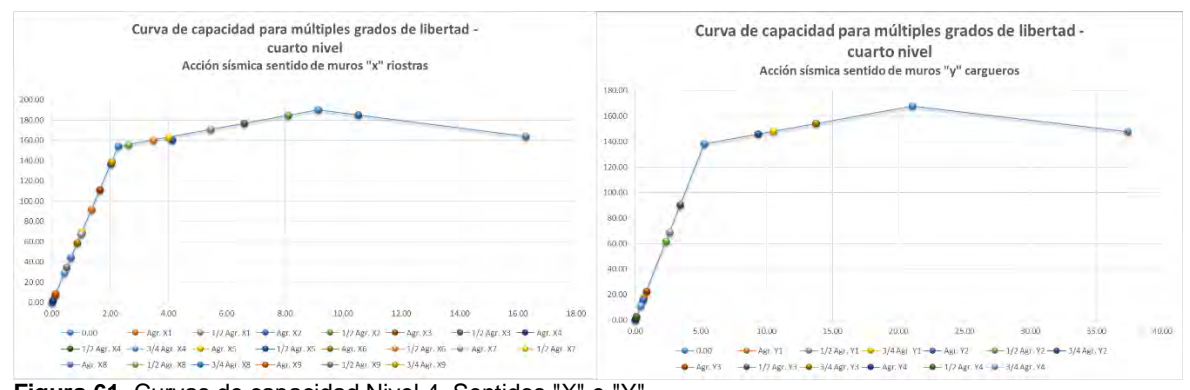

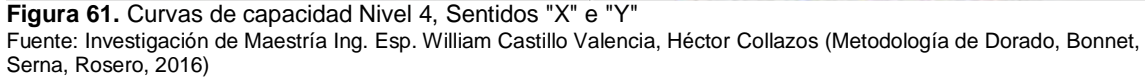

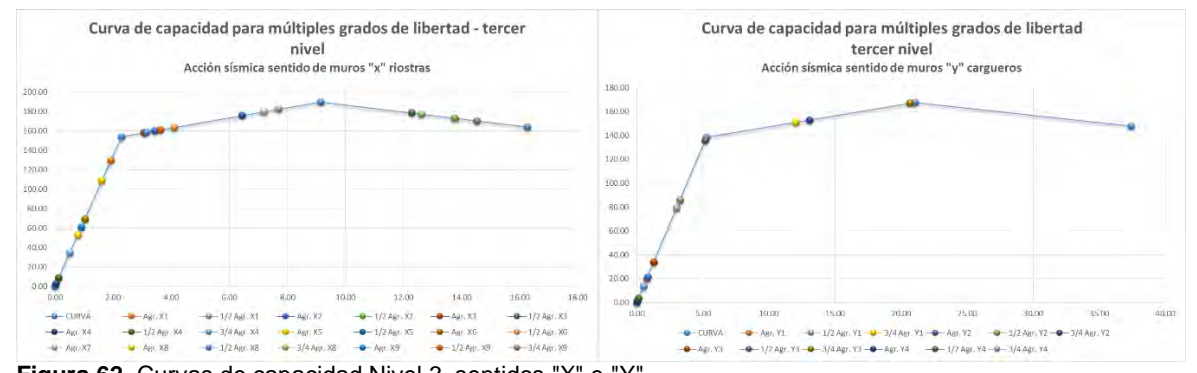

**Figura 62.** Curvas de capacidad Nivel 3, sentidos "X" e "Y" Fuente: Investigación de Maestría Ing. Esp. William Castillo Valencia, Héctor Collazos (Metodología de Dorado, Bonnet, Serna, Rosero, 2016)

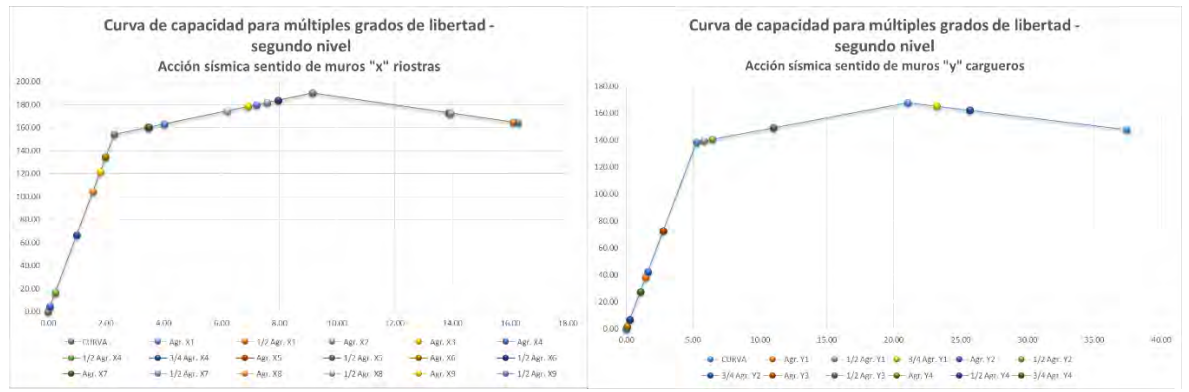

**Figura 63.** Curvas de capacidad Nivel 2, Sentidos "X" e "Y" Fuente: Investigación de Maestría Ing. Esp. William Castillo Valencia, Héctor Collazos (Metodología de Dorado, Bonnet, Serna, Rosero, 2016)

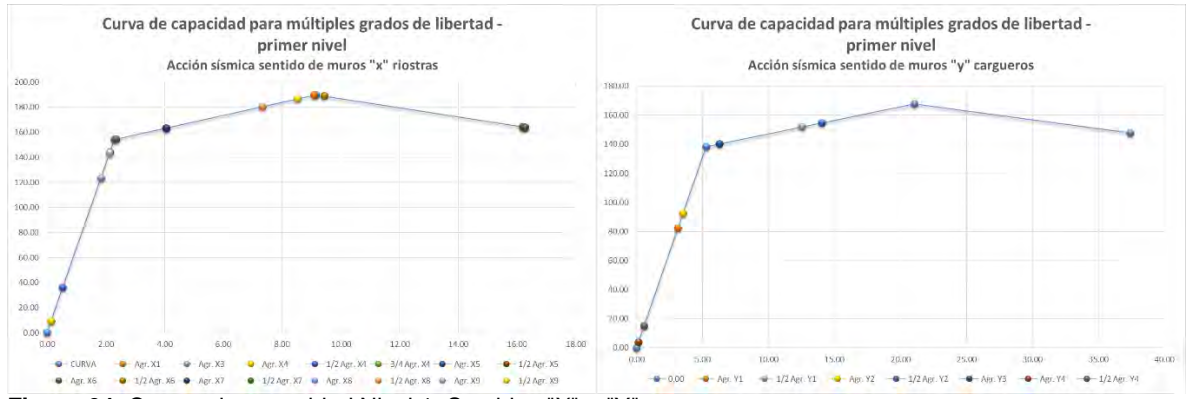

**Figura 64.** Curvas de capacidad Nivel 1, Sentidos "X" e "Y" Fuente: Investigación de Maestría Ing. Esp. William Castillo Valencia, Héctor Collazos (Metodología de Dorado, Bonnet, Serna, Rosero, 2016)

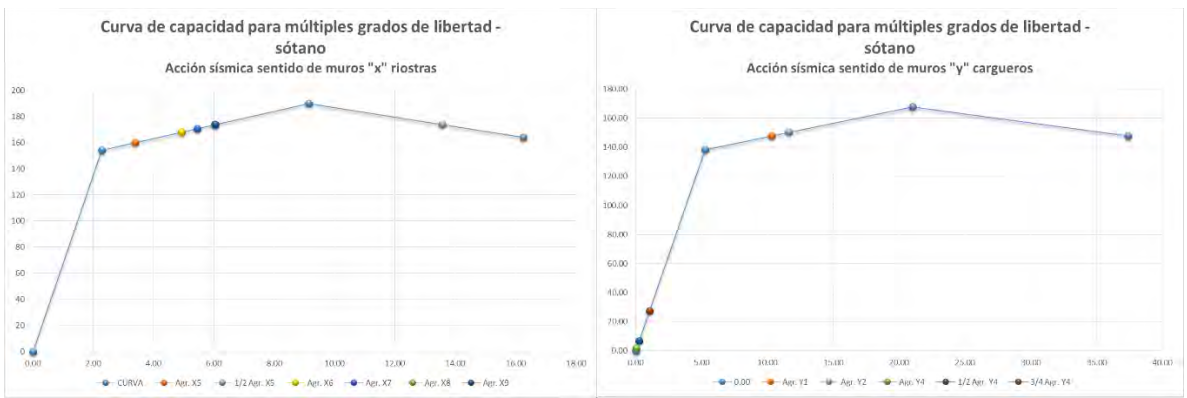

**Figura 65.** Curvas de capacidad Nivel Sótano, Sentidos "X" e "Y"

Fuente: Investigación de Maestría Ing. Esp. William Castillo Valencia, Héctor Collazos (Metodología de Dorado, Bonnet, Serna, Rosero, 2016)

Los estados para la relación media de daño (RMD) se definieron considerando que, en estado nulo tiene una RMD de 0, el estado moderado tiene RMD de 0.5 y el colapso esta con RMD de 1. Para los demás estados se asignaron valores a criterio que permitan una correcta descripción de la respuesta de la estructura.

También es importante definir el espectro de capacidad, el cual corresponde a la interacción que tienen los desplazamientos de muro con las fuerzas aplicadas a los mismos (Figura 66):

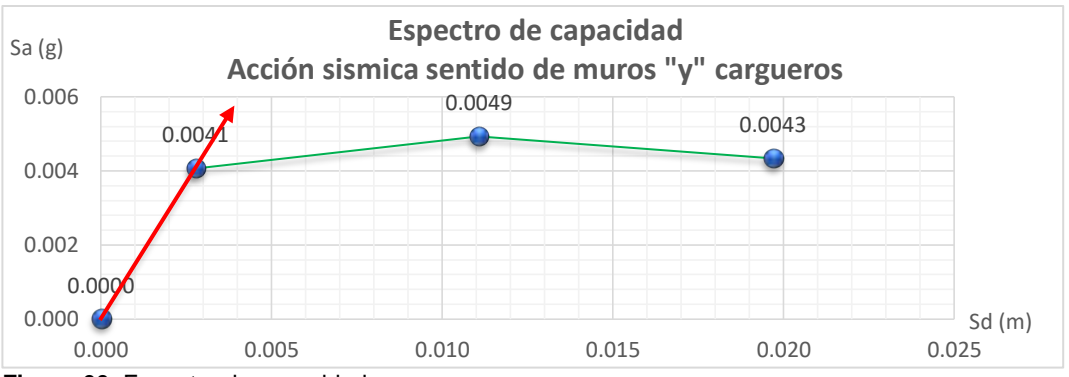

**Figura 66.** Espectro de capacidad

De acuerdo con Bonnet y Serna, un análisis coherente, se debe hacer con tiempos de retorno a diferentes años y de igual manera se procedió en este caso. En los puntos de intersección de la línea tangente con los espectros se proyecta para leer sus valores en el eje "X" (figura 67):

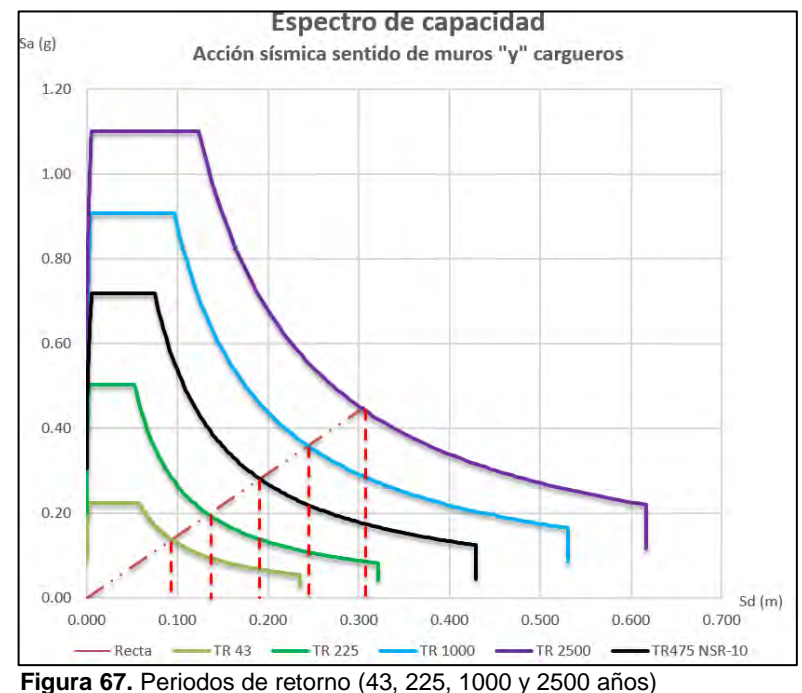

Fuente: Investigación de Maestría Ing. Esp. William Castillo Valencia, Héctor Collazos (Metodología de Dorado, Bonnet, Serna, Rosero, 2016)

Ahora se lee la intersección de la línea con el eje "X" (tabla 40)

Fuente: Investigación de Maestría Ing. Esp. William Castillo Valencia, Héctor Collazos (Metodología de Dorado, Bonnet, Serna, Rosero, 2016)

| Tabla 39. Despiazamientos leigos. Teatro imperial                                      |       |          |        |                                                 |        |  |  |  |  |
|----------------------------------------------------------------------------------------|-------|----------|--------|-------------------------------------------------|--------|--|--|--|--|
| Periodo (años)                                                                         | TR 43 | ∣ TR 225 |        | TR 475   TR 1000   TR 2500                      |        |  |  |  |  |
| Desplazamiento (m)                                                                     |       |          |        | 0.09305   0.13320   0.19127   0.24418   0.30581 |        |  |  |  |  |
| Desplazamiento (cm)                                                                    | 9.305 | 13.320   | 18.772 | 23.675                                          | 30.581 |  |  |  |  |
| Fuente: Investigación de Macetría Ing. Fon William Caetille Valencia. Uchter Callezoo. |       |          |        |                                                 |        |  |  |  |  |

Tabla 39. Desplazamientos leídos, Teatro Imperial

Fuente: Investigación de Maestría Ing. Esp. William Castillo Valencia, Héctor Collazos

*Curvas de vulnerabilidad.* Definidos los estados de comportamiento junto con su RMD y el espectro de capacidad del muro, se tiene que los desplazamientos para períodos de retorno con el máximo generado para los muros, el más cercano está a 43 años con un desplazamiento de 9.305 cm que, si se lo grafica en conjunto con la curva de vulnerabilidad, se obtiene lo siguiente (Figura 68 y 69):

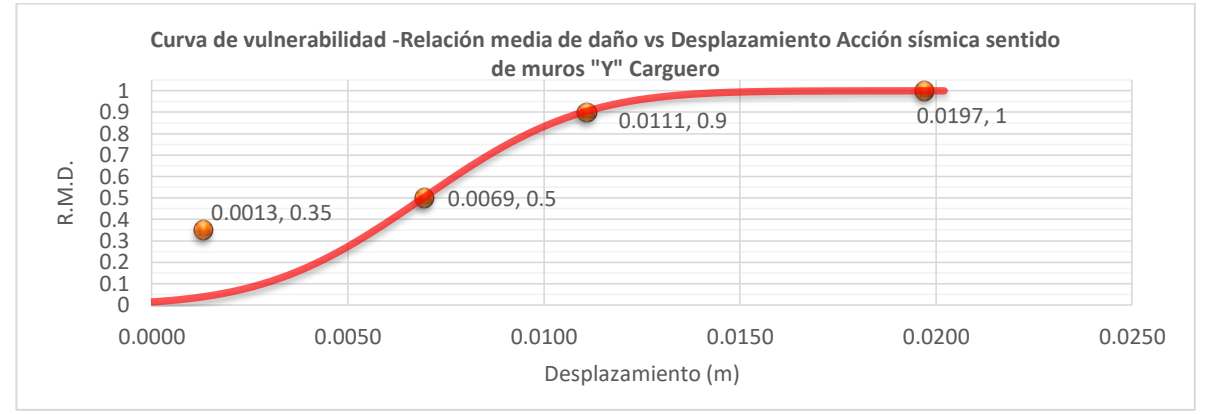

**Figura 68.** Curva de vulnerabilidad, Teatro Imperial Fuente: Investigación de Maestría Ing. Esp. William Castillo Valencia, Héctor Collazos (Metodología de Dorado, Bonnet, Serna, Rosero, 2016)

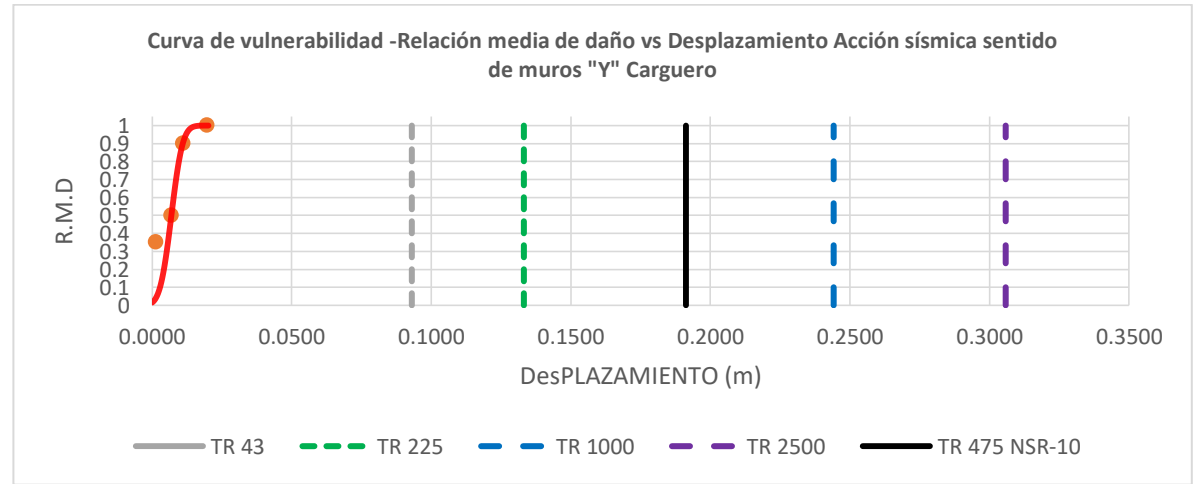

**Figura 69.** Curva de vulnerabilidad condicionada a tiempo de retorno

Fuente: Investigación de Maestría Ing. Esp. William Castillo Valencia, Héctor Collazos (Metodología de Dorado, Bonnet, Serna, Rosero, 2016)

De la gráfica de la figura 66, se concluyó que la relación media de daño de 0.5 asociado al estado de comportamiento moderado permitiría un desplazamiento de 7.1 mm y se espera un estado de colapso cuando, el desplazamiento sd, alcance 19.7 mm.

# **2.4. CIMENTACIONES**

Las cimentaciones desarrolladas durante la práctica, para los diferentes edificios, se dividen en: a) superficiales y b) profundas.

*2.4.1. Cimentaciones superficiales: A continuación, se hace una descripción de los edificios que utilizaron este tipo de cimentación:* 

a) Edificio Rosas (ver numeral 2.1.2): el diseño de zapatas se hace con base en una capacidad portante del suelo igual a 22.59 Ton/m². Se hace uso de zapatas esquineras y medianeras debido a la colindancia con vivienda. También se utiliza zapatas cuadradas para los lugares en los cuales hay suficiente espacio. La distribución de zapatas se muestra en la Figura 70:

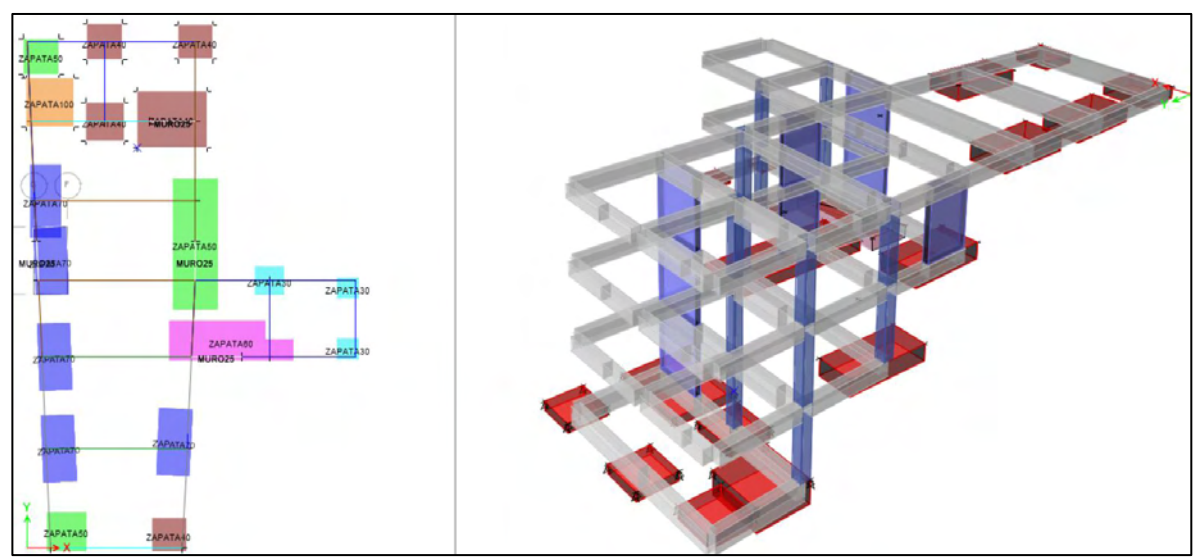

 **Figura 70.** Planta e isométrica de zapatas, edificio Rosas Fuente: herramienta computacional CSI SAFE 12.3.1

- b) Alkosto Ipiales (Ver numeral 2.2.2): el diseño de la cimentación, de acuerdo con las recomendaciones del estudio de suelo, son zapatas cuadradas que se deben calcular para una capacidad portante de 28.63 Ton/m²; sin embargo, debido a que los diseños finales no han sido depurados en su totalidad, no se ha llegado a esta etapa.
- c) Complejo Universitario San Damián (Ver numeral 2.1.5.): las zapatas utilizadas para los bloques diseñados (Laboratorios, pabellones y capilla) se calcularon con una capacidad portante que oscila entra 22 y 25 Ton/m². Se realizaron, ante todo, zapatas cuadradas y combinadas debido a que no existe colindancia con otras propiedades. La cimentación del bloque metálico de la capilla se muestra en la Figura 71.

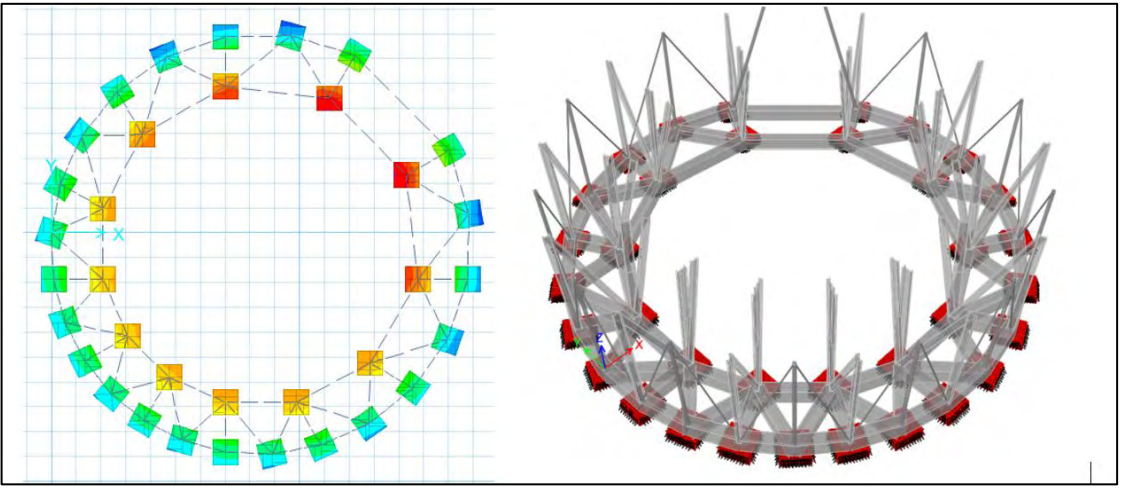

 **Figura 71.** Planta e isometría zapatas bloque metálico, capilla San Damián Fuente: tomado de la herramienta computacional CSI SAFE 12.3.1

d) Vivienda los Remansos (Ver numeral 2.1.7): Las zapatas diseñadas se hicieron con base en una capacidad portante del suelo igual a 24 Ton/m². Debido a la configuración de los elementos y presencia de vecinos, se realizaron zapatas cuadradas, esquineras, medianeras (para columnas) y, rectangulares (para pantallas), tal como se muestra en la Figura 72.

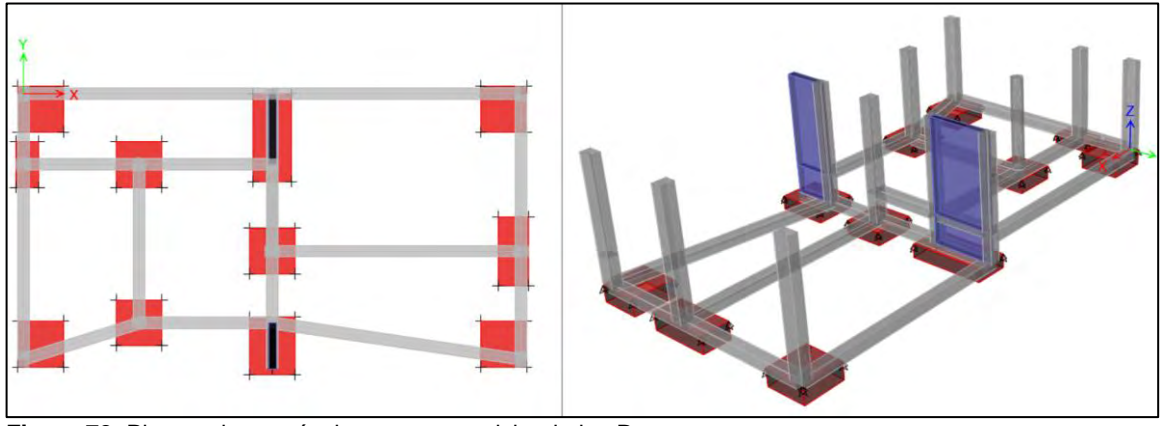

 **Figura 72.** Planta e isometría de zapatas en vivienda los Remansos Fuente: tomado de la herramienta computacional CSI SAFE 12.3.1

*2.4.2. Cimentación profunda: Muchas veces, cuando el suelo no tiene una buena capacidad portante y no alcanza a resistir el peso generado por la edificación, lo mejor es realizar caissons o pilas de concreto que se enterrarán hasta llegar a un estrato que posea buenas características geológicas que no expongan la estructura.* 

a) Edificio San Ignacio (Ver numeral 2.1.1): las características del suelo, hicieron necesario que la cimentación sea diseñada con caissons circulares que llegan hasta una profundidad de 4 m. Los diámetros utilizados fueron 1.20 m y 1.40 m
llegando a soportar cargas de 189.26 y 272.53 ton, respectivamente. En la Figura 73, se muestra la disposición en planta y una isometría de los mismos.

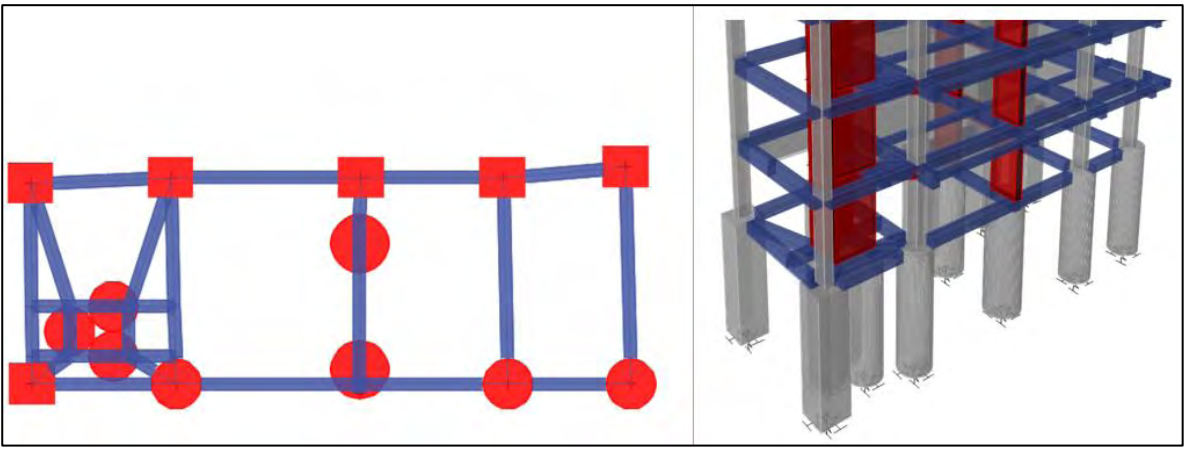

**Figura 73.** Planta e isometría de disposición de caissons, San Ignacio Fuente: herramienta computacional CSI Etabs 15.2.2

b) Edificio D'Porto II: según las características del edificio de 9 pisos más sótano y las condiciones estratigráficas del sector, el estudio de suelos recomiendó el cálculo de caissons circulares con un diámetro superior entre 1.00 y 1.50 m así como un ensanchamiento en el diámetro inferior que puede ir desde 1.00 m hasta 2.75 m. Se utilizaron bases con diámetros de 2.25, 2.50 y 2.75m. Además, la profundidad a la que deben llegar es 5.00 m. La ubicación de los caissons diseñados y su correspondiente isometría se muestran en figura 74.

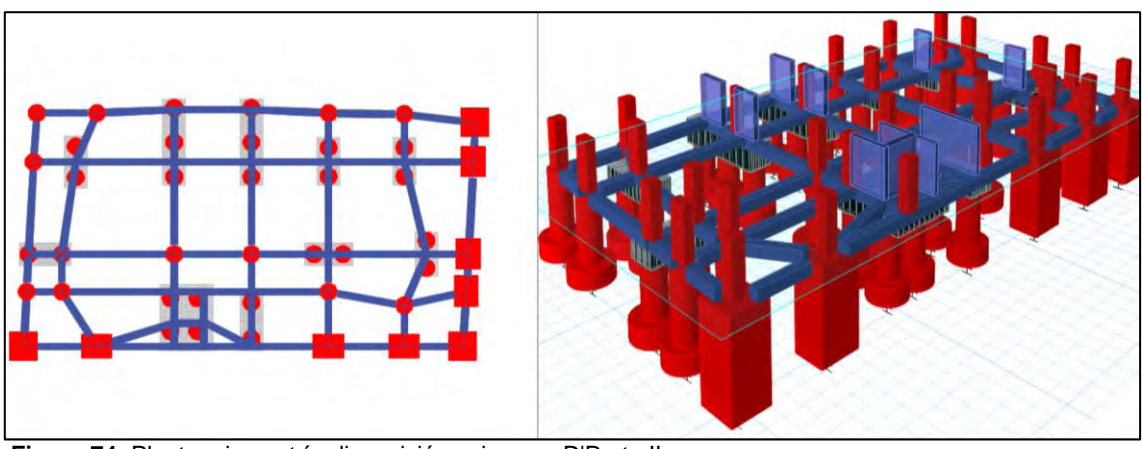

 **Figura 74.** Planta e isometría disposición caissons, D'Porto II Fuente: herramienta computacional CSI Etabs 15.2.2

c) Hotel Palermo: debido a las características del edificio, 10 pisos más dos sótanos y, tanto por las condiciones estratigráficas como por la presencia de vecinos, se recomendó el uso de pilas cuadradas con secciones que van desde 1.00x1.00m hasta llegar a los 2.75x2.75 m, según la carga deban soportar. La profundidad a

la que deben llegar es de 5.00 m. La ubicación de los caissons diseñados y la isometría se muestran en la figura 75.

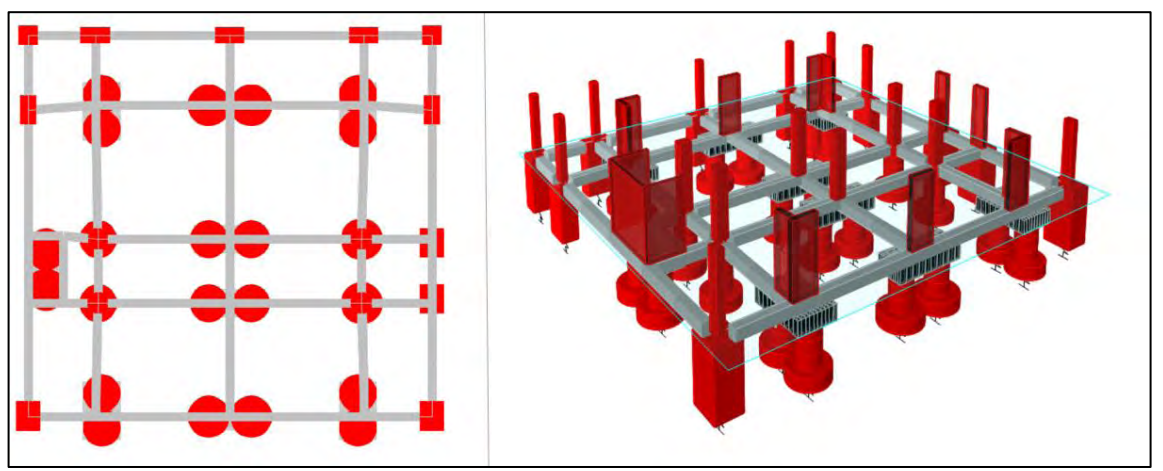

**Figura 75.** Planta e isometría disposición de caissons, Hotel Palermo Fuente: herramienta computacional CSI Etabs 15.2.2

d) Alkosto Bodega CEDI: dada la estratigrafía de la zona, la recomendación es el uso de caissons circulares con diámetros inferiores entre 1.00 y 2.50 m que deben llegar a una profundidad de 4.00 m. Se utilizó caissons con diámetros de 1.00 y 1.25 m, los cuales resisten una carga de 48.62 y 75.96 Ton. respectivamente. La ubicación de los caissons diseñados y su isometría correspondiente se muestran en la figura 76.

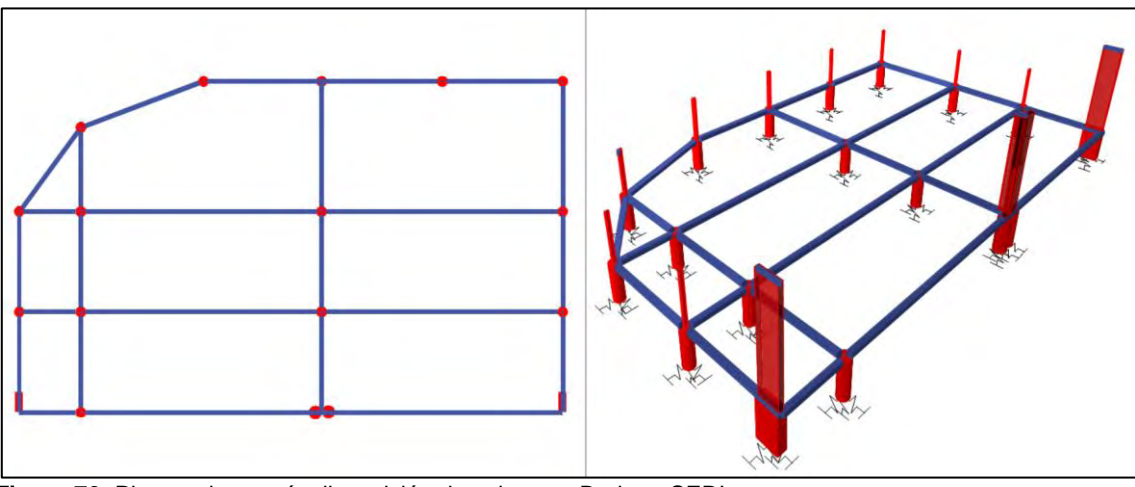

 **Figura 76.** Planta e isometría disposición de caissons, Bodega CEDI Fuente: herramienta computacional CSI Etabs 15.2.2

## **3. CANTIDADES DE OBRA Y PRESUPUESTOS**

Dentro de las actividades contempladas en la pasantía se encontraba la medición, cálculo y comprobación de cantidades de obra apoyándose en herramientas computacionales como Autocad, DL-NET, el software comercial de multialambres G&J (Pablo Puyana) y CSI Etabs 15.2.2, verificando que los resultados sean coherentes entre ellos para, posteriormente, ingresar en un formato de presupuestos con ayuda del software SAGUT de Santiago Gutiérrez.

Se realizó, como asistente de presupuestos, ítems de insumos, análisis de precios unitarios, cantidades de obra del bloque pabellones del Complejo Universitario San Damián.

Se presenta el formato resumido de presupuesto en la tabla 40 y, los detalles se los puede observar en el ANEXO L.

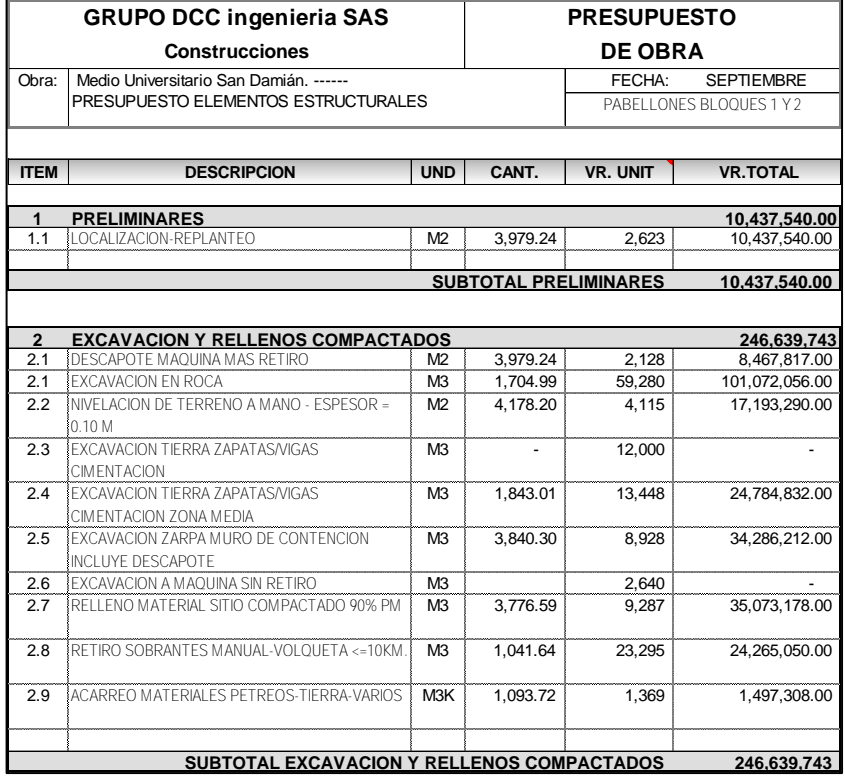

Tabla 40. Presupuesto pabellones

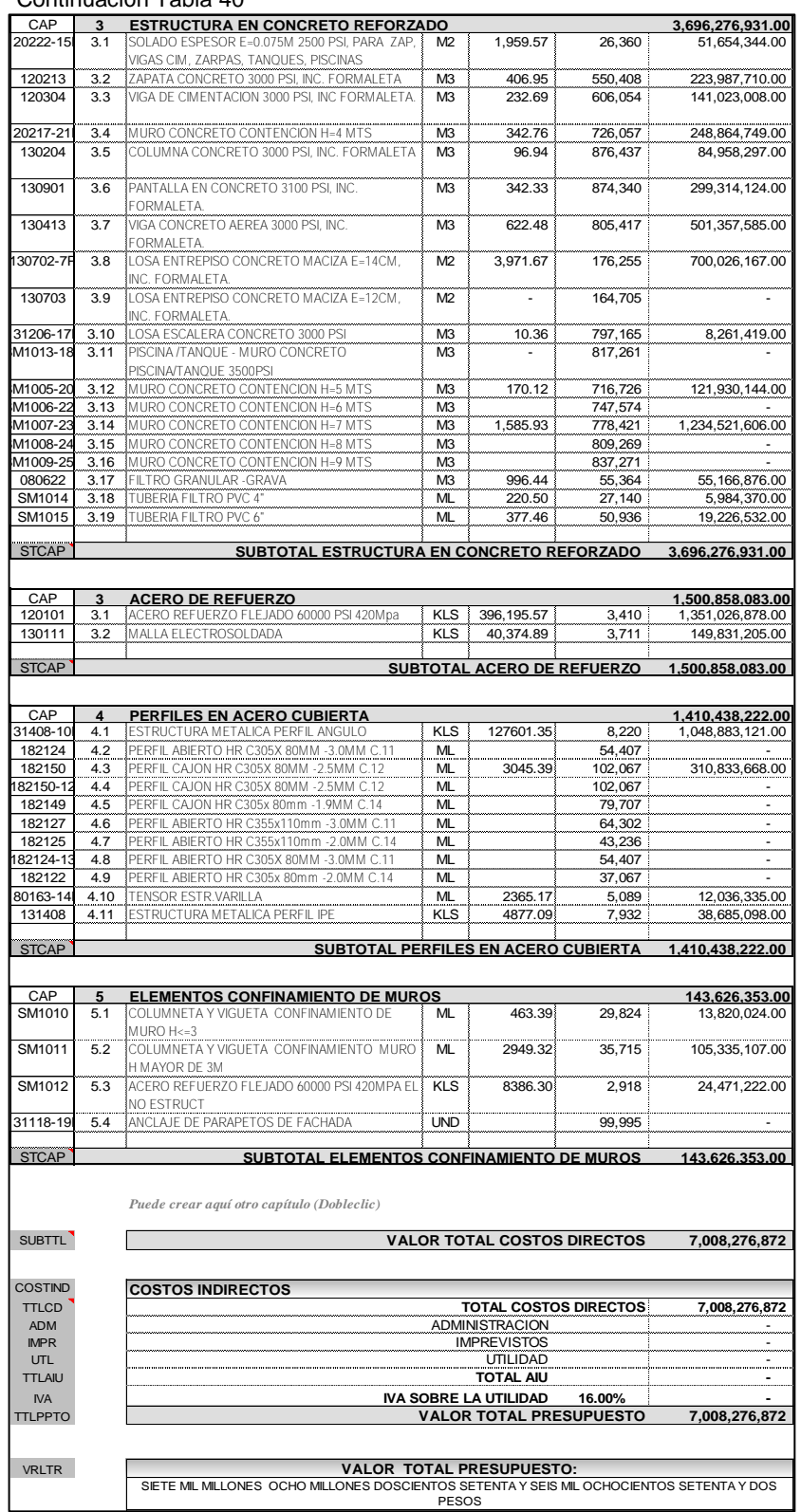

#### Continuación Tabla 40

Fuente: tomado de herramienta computacional SAGUT (Santiago Gutiérrez)

# **4. CONCLUSIONES**

El apoyo prestado por el autor fue considerado favorable, tanto para el pasante en su formación académica continua, como para los directivos de la empresa responsable de las obras civiles y del asesoramiento profesional.

La aplicación y manejo de los diferentes programas computacionales debe hacerse con criterio de análisis para aceptar los resultados o calibrar el modelo; esto implica que el estudiante posea claras bases teóricas sobre cada uno de los temas desarrollados.

El cálculo de cantidades de obra y presupuesto forman al pasante en la proyección de costos reales de una obra.

Los proyectos de vulnerabilidad exigieron que haya una correcta utilización de métodos numéricos de análisis convencionales aplicados a la solución de consolidación o reforzamiento estructural para la rehabilitación de una estructura.

El desarrollo del presente trabajo permitió el paso de la teoría a la práctica de tal manera que el estudiante vio fortalecidas tanto sus cualidades académicas y personales, como las profesionales

# **5. RECOMENDACIONES**

- Revisar que los resultados obtenidos con cualesquiera de los programas utilizados sean coherentes y de valores lógicos para calibrar el modelo.
- Trabajar de manera paralela con el arquitecto con el fin de proponer una estructura óptima y evitar cambios en la ejecución del diseño.
- Aplicar los formatos de revisión es una herramienta de suma importancia ya que, gracias a ellos, el asesor regula el trabajo realizado por el pasante, llevando así un estricto control de calidad.

#### **6. BIBLIOGRAFÍA**

ALCOCER, S. Envolvente de resistencia lateral de piso para estructuras de mampostería confinada. México. Revista de ingeniería Sismica. 2013. 31 p.

AMERICAN INSTITUTE OF STEEL CONSTRUCTION (AISC). Specification for Structural Steel Buildings. Chicago. AISC. 2010. 609 p.

ASOCIACION COLOMBIANA DE INGENIERIA SISMICA. Normas colombianas de Diseño y Construcción sismo resistente. Bogotá. AIS. 2010.

CASTILLO, W. Evaluación de la vulnerabilidad sísmica de la tapia en Pasto, caso Teatro Imperial. SE. Colombia. 2017.

DORADO, G. Metodología para el cálculo de la curva de vulnerabilidad para estructuras con irregularidades y flexibilidad en el diafragma. SE. San Juan de Pasto. 2015. 19 p.

ESTRUCMED. Metodología alternativa para la construcción de la curva de vulnerabilidad para sistemas de mampostería no confinada o tapia. SE. 2013. 14 p

ESTRUCMED. Metodología para la construcción de la curva de vulnerabilidad. SE. San Juan de Pasto. 2013. 9p

PAULAY, T. PRIESTEY, M. Seismic Design of reinforced concrete and masonry buildings, Estados Unidos. Wiley Interscience Publication. 1990. pp. 623-638

SEGURA, J. Estructuras de concreto I. Bogotá. Librería del Ingeniero.1995. 508 p.

SANCHEZ, C. Metodología alternativa para la construcción de la curva de vulnerabilidad para sistemas de mampostería no confinada o tapia. Escuela de ingeniería Civil. Bucaramanga. 2004. 250 p.

ROSERO, A. Espectro de demanda sísmica, espectro de capacidad y evaluación de desempeño. SE. Colombia. 2015. 19 p.

ROSERO, A. Informe de actividades: consultoría para la descripción y evaluación estructural y de servicio, en edificaciones indispensables, edificaciones de atención a la comunidad y estructuras de ocupación especial en la ciudad de pasto y su priorización de acuerdo al riesgo sísmico. SE. San Juan de Pasto. 2015. 82 p.

TORRES, I. Evaluación del comportamiento sísmico de estructuras de tapial mediante análisis no-lineal. SE. España. 2014. 47 p.

# **7. ANEXOS**

ANEXO A: Formato de revisión GRUPO DCC

ANEXO B: Planos arquitectónicos Edificio San Ignacio

ANEXO C: Planos arquitectónicos Edificio Rosas

ANEXO D: Planos arquitectónicos Edificio D'Porto II

ANEXO E: Planos arquitectónicos Hotel Palermo

ANEXO F: Planos arquitectónicos Edificio Santiago

ANEXO G: Planos arquitectónicos Complejo San Damían

ANEXO H: Planos arquitectónicos vivienda Los Remansos

ANEXO I: Planos arquitectónicos Alkosto bodega CEDI Pasto

ANEXO J: Planos arquitectónicos Alkosto Ipiales

ANEXO K: Planos arquitectónicos Teatro Imperial

ANEXO L: Presupuesto